## **НАЦІОНАЛЬНИЙ ТЕХНІЧНИЙ УНІВЕРСИТЕТ УКРАЇНИ «КИЇВСЬКИЙ ПОЛІТЕХНІЧНИЙ ІНСТИТУТ імені ІГОРЯ СІКОРСЬКОГО»**

## **Механіко-машинобудівний інститут**

## **Кафедра технології машинобудування**

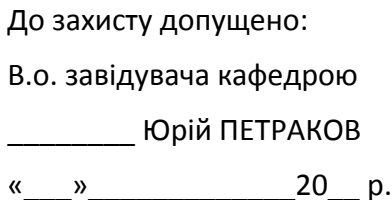

# **Дипломний проєкт**

**на здобуття ступеня бакалавра**

## **за освітньо-професійною програмою «Технології машинобудування»**

## **спеціальності 131 «Прикладна механіка»**

## **на тему: «Конструкторсько-технологічна підготовка виготовлення деталі «Корпус клапана Dу 15»»**

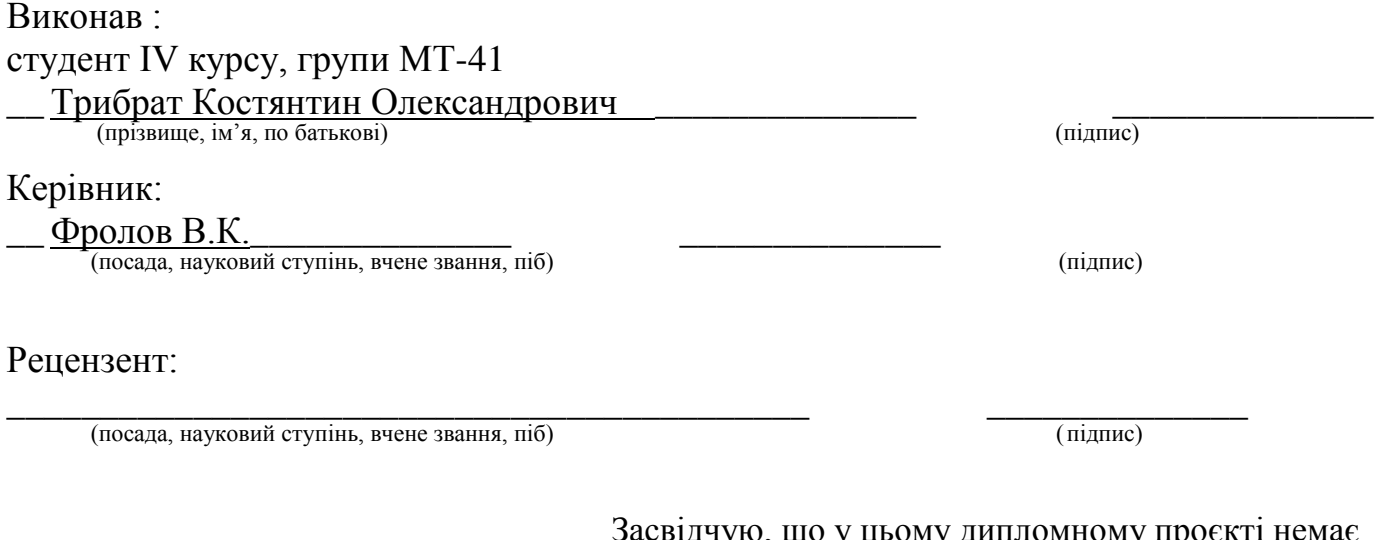

Засвідчую, що у цьому дипломному проєкті немає запозичень з праць інших авторів без відповідних посилань.

Студент \_\_\_\_\_\_\_\_\_\_\_\_\_ (підпис)

Київ, 2017

# **ЗМІСТ**

## ВСТУП

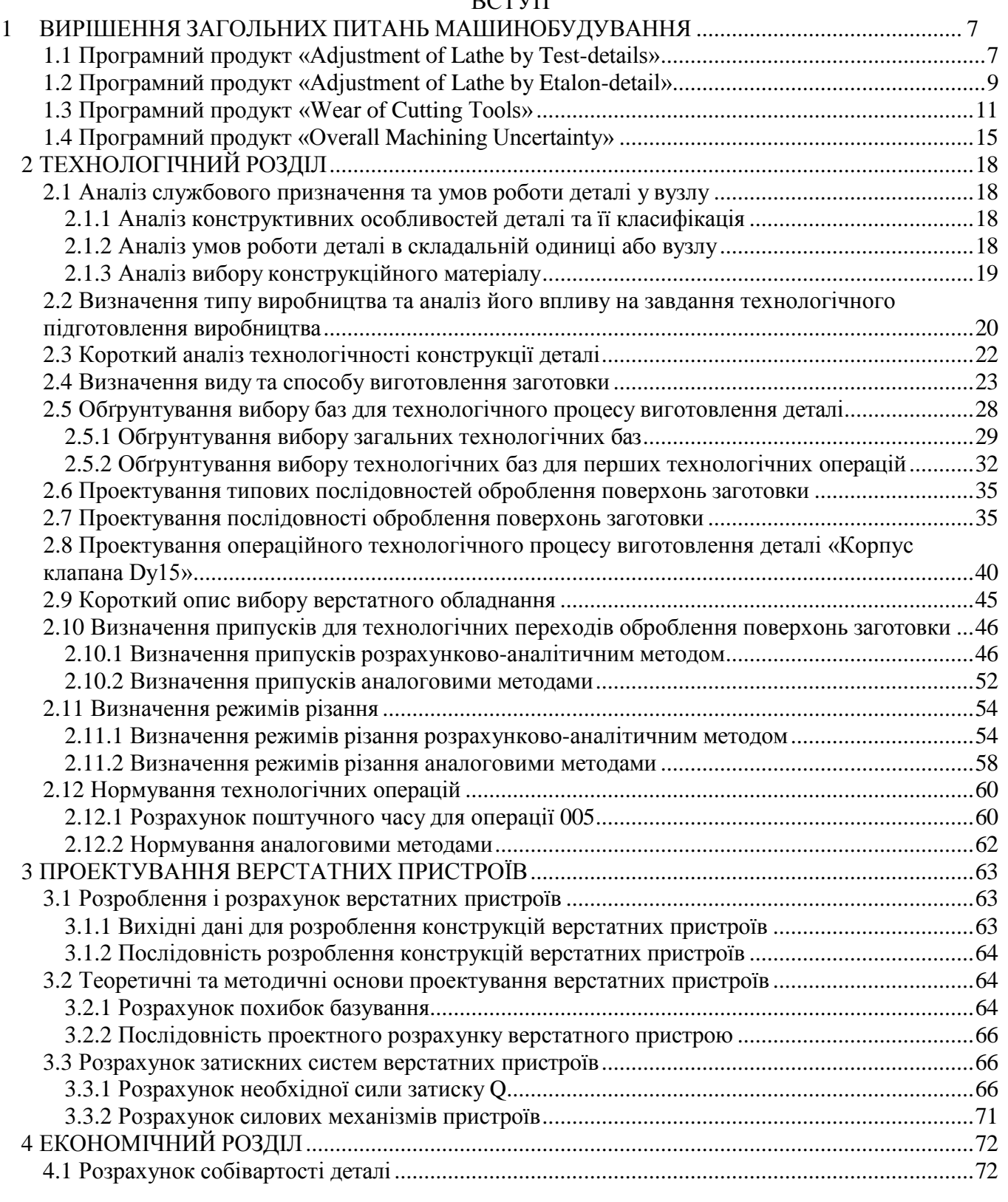

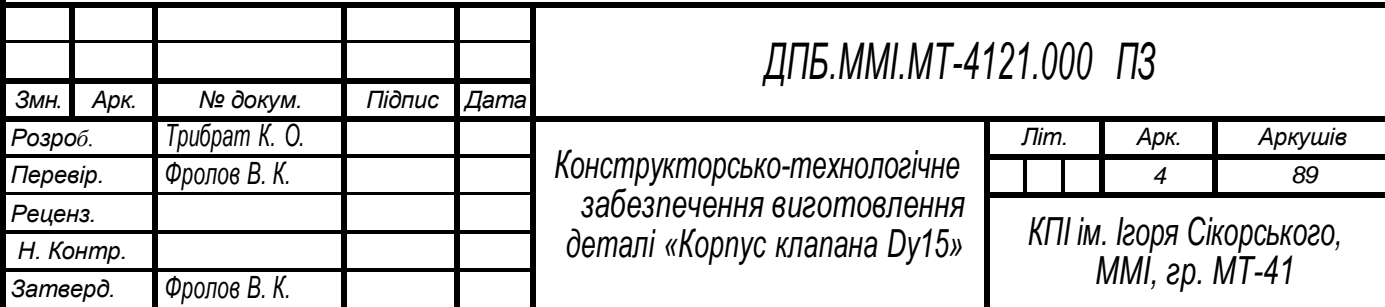

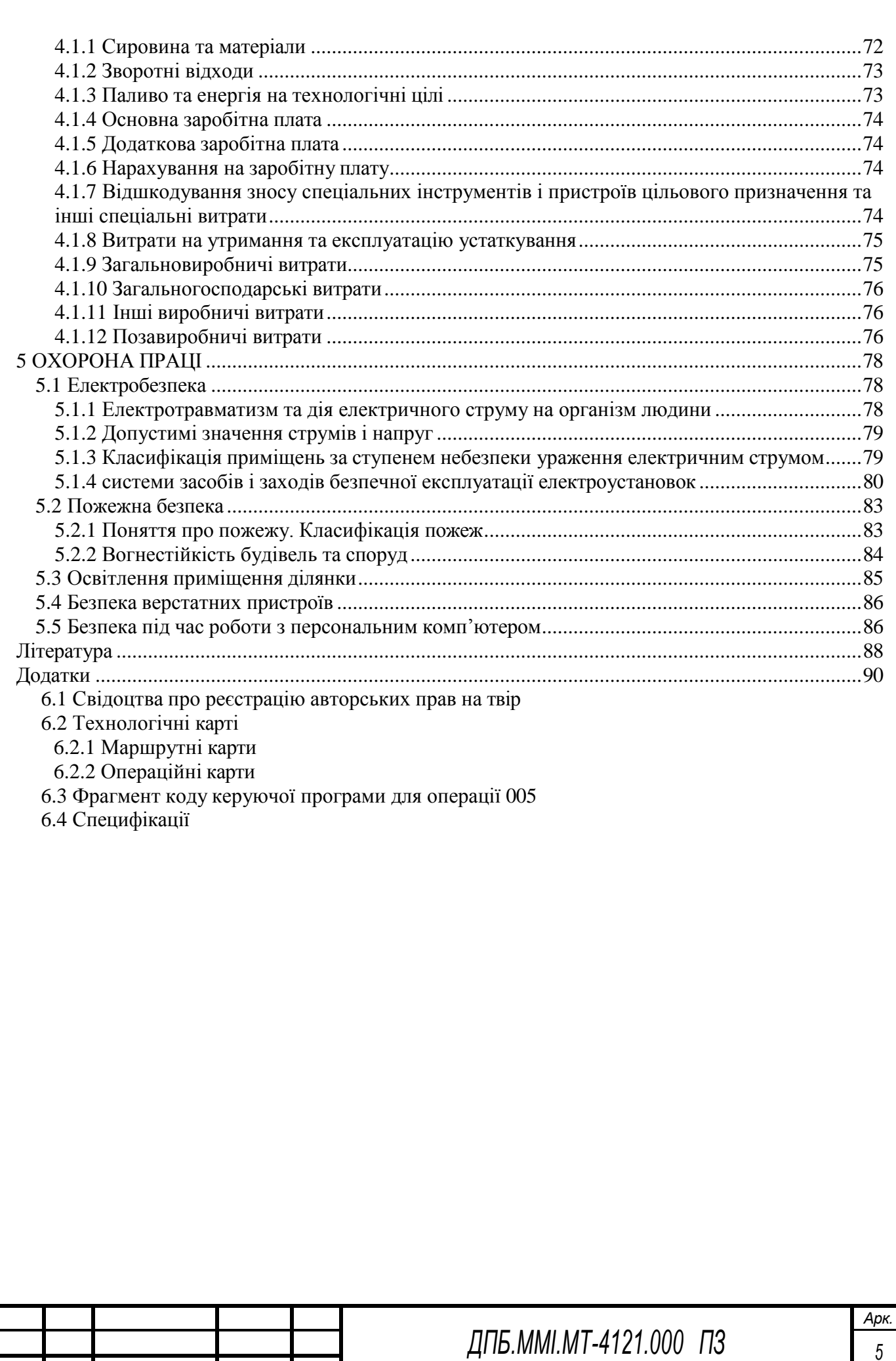

*Вим. Арк. № докум. Підпис Дата*

#### **ВСТУП**

Однією з основних галузей промисловості України є машинобудування. Машинобдування визначає технічний прогрес країни і суттєво впливає на створення її матеріально-технічної бази.

Технологія машинобудування – наука про виготовлення машин необхідної якості, кількості, що встановлена виробничою програмою та в задані строки із найменшими затратами.

У технології машинобудування існують дві головні проблеми: проблема якості виготовленої продукції та проблема продуктивності праці. Кожна з цих проблем включає в себе

ряд інших, більш вузьких та конкретних проблем, наприклад, надійність та довговічність, геометрична та функціональна взаємозамінність, технологічність, автоматизація технологічних процесів і функцій управління в усіх видах виробництва і, врешті, проблема максимального збільшення ефективності науково-дослідних робіт.

Підвищення ефективності машинобудівного виробництва, його розвиток повинен здійснюватись насамперед в результаті удосконалення технології. Удосконалення сучасних технологічних процесів іде по шляху підвищення швидкості обробки, скорочення часу на допоміжні дії, комплексної автоматизації машинобудівного виробництва, від проектування деталі до контролю готового виробу. Слід зазначити, що проектування раціональних і оптимальних технологічних процесів включає розв'язання великого комплексу взаємопов'язаних задач по забезпеченню встановлених технологічними вимогами параметрів точності виробів і заданого рівня економічних показників виробництва. Розв'язання цих задач знаходиться в прямій залежності від ступеня наукового проектування розроблених технологічних процесів, від їх математичного писання на основі якого розрахунковими методами можуть бути знайдені технологічні рішення.

Також важливим чинником розвитку виробництва в машинобудуванні є технічне переозброєння та модернізація засобів виробництва на базі застосування новітніх досягнень науки та техніки: впровадження прогресивних методів оброблення, застосування високопродуктивних верстатів з ЧПК та промислових роботів, новітніх матеріалів, високопродуктивного ріжучого інструменту, які дозволяють використовувати енерго- та матеріалозберігаючі технології.

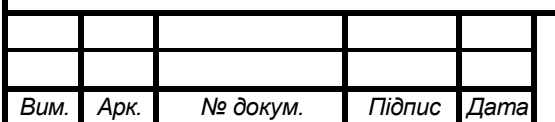

#### <span id="page-4-0"></span>**1 ВИРІШЕННЯ ЗАГОЛЬНИХ ПИТАНЬ МАШИНОБУДУВАННЯ**

#### **1.1 Програмний продукт «Adjustment of Lathe by Test-details»**

Похибка налагодження металорізальних верстатів – одна із складових частин загальної похибки виготовлення деталей. Вона залежить від застосовуваного способу налагодження, точності вимірювальних інструментів і пристроїв, кваліфікації виконавця.

Спосіб налагодження верстату за пробними деталями полягає в попередній установці різального інструменту та упорів на необхідний налагоджувальний розмір за допомогою вимірювального інструмента і наступне корегування їхнього положення за результатами вимірів пробних деталей, оброблених на налагодженому верстаті [1].

Налагодження верстатів за пробними деталями досить трудомістке, частина пробних деталей є непридатними. Тому воно використовується при обробленні невеликих деталей простої конфігурації.

Метою даної роботи є підвищення продуктивності при розрахунках налагоджувальних розмірів та визначення якості налагодження верстатів за пробними деталями.

Авторами створена комп'ютерна програма «Adjustment of Lathe by Test-details» [2], написана мовою програмування Delphi. Інтерфейс головного вікна програми представлено на рис. 1.1 Ключем для початку роботи програми є введені користувачем ідентифікаційні дані (для студента – прізвище та номер групи), що виключає можливість обміну результатами розрахунків між користувачами-студентами.

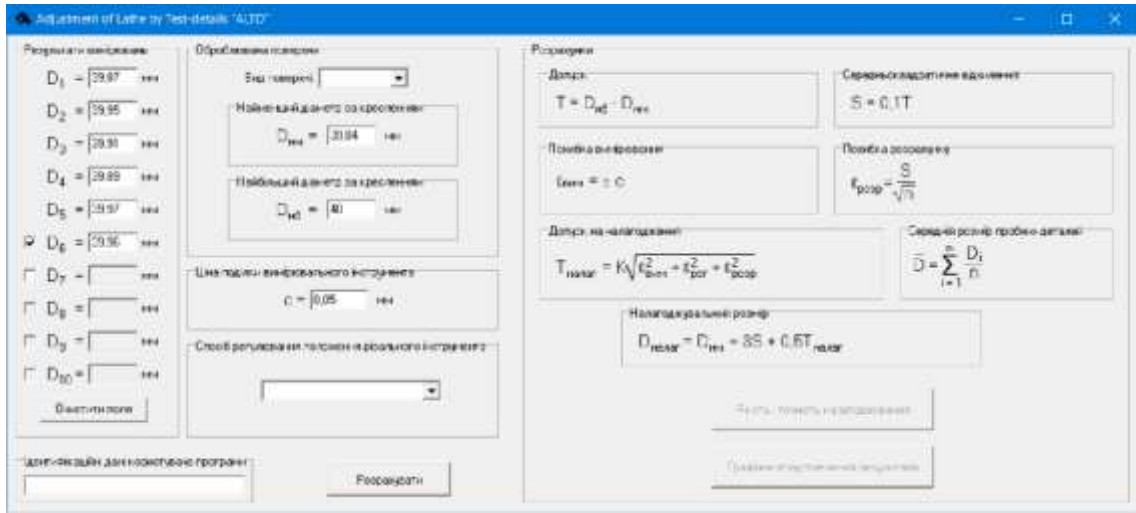

Рисунок 1.1 – Інтерфейс головного вікна програми «Adjustment of Lathe by Test-details»

Вихідними даними (рис. 1.1) для роботи програми є результати експерименту, вид оброблюваної поверхні (зовнішня чи внутрішня), гранично допустимі розміри деталі, ціна поділки вимірювального інструмента та спосіб регулювання положення різального інструмента.

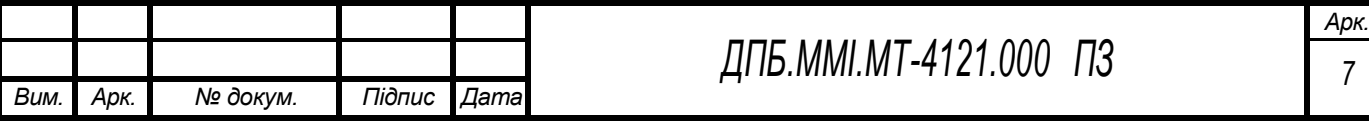

<span id="page-4-1"></span>

Результати розрахунків (рис. 1.2) (допуск, середньоквадратичне відхилення, похибка вимірювання, похибка розрахунку, допуск на налагодження, середнє арифметичне значення вимірюваного розміру деталі та налагоджувальний розмір) можна побачити, натиснувши кнопку «Розрахувати». Також стануть доступними кнопки «Якість і точність налагоджування» та «Графічне представлення результатів», що містять відповідні дані.

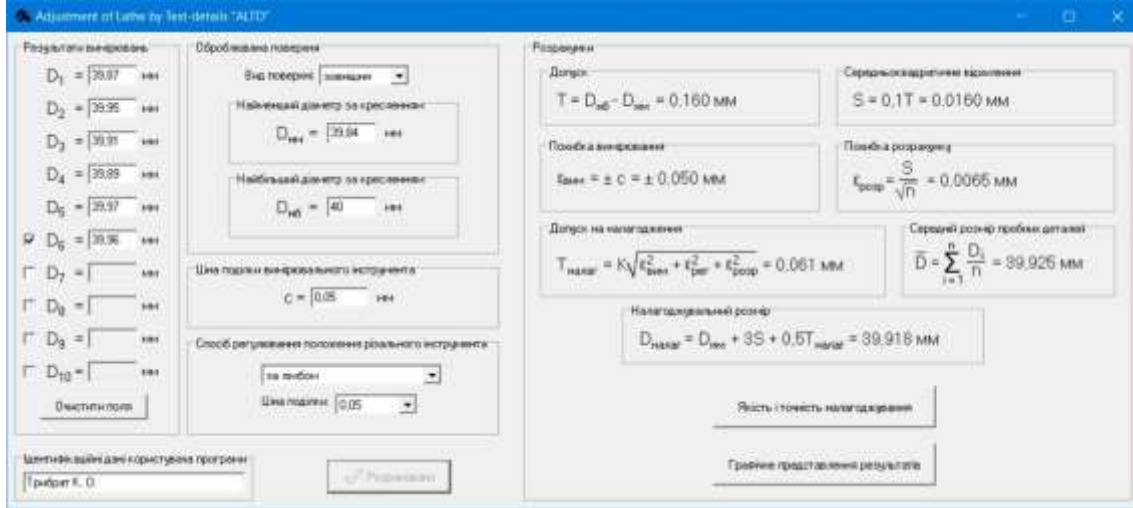

Рисунок 1.2 – Інтерфейс вікна з результатами розрахунків

Оцінка якості і точності налагоджування (рис. 1.3) виконується шляхом використання математичних нерівностей із необхідними поясненнями.

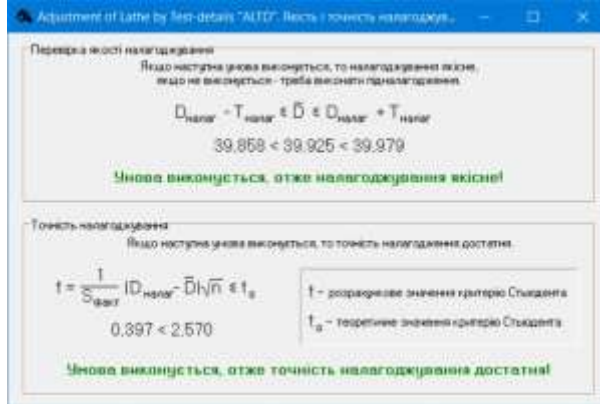

Рисунок 1.3 – Інтерфейс вікна з оцінкою якості і точності налагоджування

Графічне представлення результатів (рис. 1.4) включає: поле допуску, поле допуску на налагодження, діаметри пробних деталей, найменший та найбільший діаметри деталі за кресленням, зображення різця, налагодженого на відповідний діаметр.

Комп'ютерну програму «Adjustment of Lathe by Test-details» впроваджено в навчальний процес. Вона використовується для обчислення результатів при виконанні лабораторної роботи «Налагодження верстатів за пробними деталями» з дисципліни «Технологія машинобудування».

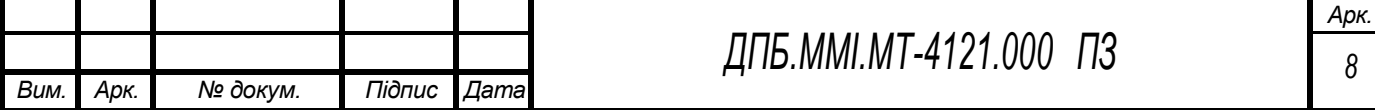

a)  $\qquad \qquad$   $\qquad \qquad$   $\$ 

Рисунок 1.4 – Інтерфейс вікна з графічним представлення результатів для зовнішньої (а) та внутрішньої (б) поверхонь

#### **1.2 Програмний продукт «Adjustment of Lathe by Etalon-detail»**

<span id="page-6-0"></span>Похибка налагодження металорізальних верстатів – одна із складових частин загальної похибки виготовлення деталей. Вона залежить від застосовуваного способу налагодження, точності вимірювальних інструментів і пристроїв, кваліфікації виконавця.

Спосіб налагодження верстату за еталоном передбачає установку різального інструменту та упорів по заздалегідь виготовленому еталону, що являє собою прототип деталі, оброблюваної на даному верстаті. Налагодження виконується в статиці і не враховує ні жорсткості реальної технологічної системи, ні якості виготовлення еталону.

Налагодження за еталоном дозволяє збільшити корисний час використання обладнання. При цьому не потрібні наладчики високої кваліфікації.

Метою даної роботи є підвищення продуктивності при розрахунках налагоджувальних розмірів верстатів за еталоном.

Авторами створена комп'ютерна програма «Adjustment of Lathe by Etalon-details» [3], написана мовою програмування Delphi. Інтерфейс головного вікна програми представлено на рис. 1.5. Ключем для початку роботи програми є введені користувачем ідентифікаційні дані (для студента – прізвище та номер групи), що виключає можливість обміну результатами розрахунків між користувачами-студентами.

Вихідними даними для роботи програми є результати експерименту, вид оброблюваної поверхні (зовнішня чи внутрішня), гранично допустимі розміри деталі, коефіцієнт для визначення допуску на остаточний розмір еталону (0,1…0,15), коефіцієнт, що враховує відхилення закону розподілу похибок від нормального (1…1,2), похибка виготовлення еталону, похибка регулювання положення інструменту.

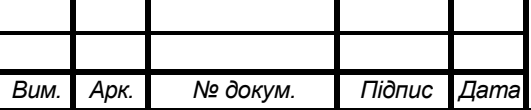

*ДПБ.ММІ.МТ-4121.000 ПЗ*

Рисунок 1.5 – Інтерфейс головного вікна програми «Adjustment of Lathe by Etalon-details»

Результати розрахунків (рис. 1.6) (допуск, попередній розрахунковий розмір еталону, розмір еталону після корегування, величина поправки, середнє арифметичне значення оброблюваного розміру, налагоджувальний розмір, середньоквадратичне відхилення, похибка налагодження. можна побачити, натиснувши кнопку «Розрахувати». Також стане доступною кнопка «Графічне представлення результатів», що містить відповідні дані.

#### Рисунок 1.6 – Інтерфейс вікна з результатами розрахунків

Графічне представлення результатів (рис. 1.7) включає: поле допуску, поле допуску на остаточний розмір еталону, діаметри еталонів, діаметри деталей, виготовлених за цими еталонами, найменший та найбільший діаметри деталі за кресленням, зображення різця,

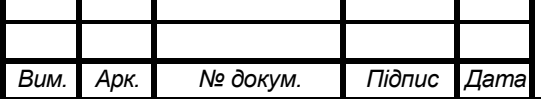

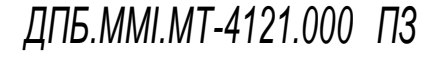

a)  $\qquad \qquad$   $\qquad \qquad$   $\$ Рисунок 1.7 – Інтерфейс вікна з графічним представлення результатів для зовнішньої (а) та внутрішньої (б) поверхонь

налагодженого на відповідний діаметр.

Комп'ютерну програму «Adjustment of Lathe by Etalon-details» впроваджено в навчальний процес. Вона використовується для обчислення результатів при виконанні лабораторної роботи «Налагодження верстатів за еталоном» з дисципліни «Технологія машинобудування».

#### **1.3 Програмний продукт «Wear of Cutting Tools»**

<span id="page-8-0"></span>На точність оброблення заготовок безпосередньо впливають як неточність виготовлення, так і зношування різальних інструментів. Ознаками зношування є зміна розміру і форми задньої та передньої поверхні різальної частини інструмента, поява блискучої смужки на різальній кромці, виникнення вібрацій технологічної обробляючої системи, зміна розміру обробленої поверхні, поява сторонніх звуків тощо.

Швидкість зношування залежить від багатьох факторів: матеріалу інструмента та заготовки, геометричних параметрів різальної частини інструмента, елементів режиму оброблення, наявності мастильно-охолоджувальної рідини тощо. Знаючи закономірність зношування, можна спрогнозувати момент підналагодження або заміни різального інструмента, визначити кількість деталей, які можуть бути оброблені без підналагодження. Також можна змінювати період стійкості інструмента, корегуючи режим оброблення.

Для визначення величини зношування та періоду стійкості інструмента використовуються багатофакторні степеневі або поліноміальні залежності або більш простіші однофакторні степеневі функції типу

$$
f(x) = k x^a, \tag{1.1}
$$

де *х* – змінний досліджуваний фактор;

 $k$ ,  $a$  – константи.

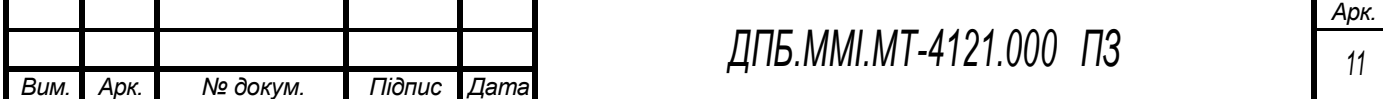

В якості змінного фактору, яким можна керувати, є один з елементів режиму різання – глибина різання *h* , швидкість подачі *S* або швидкість різання *V*. Найбільшим чином на величину зношування та період стійкості інструмента впливає швидкість різання *V*.

Якщо функцією є зношування інструмента, то обмеження – довільний час його роботи, якщо ж функція – період стійкості, то обмеження – величина допустимого зношування.

Для визначення констант в залежності (1.1) необхідно провести однофакторний експеримент, вимірюючи величину зношування інструмента через певні проміжки часу для кожного з рівнів досліджуваного фактору.

При токарному обробленні величина зношування по задній поверхні різця на порядок вища, ніж його розмірне зношування. Через це для отримання більш точних результатів експерименту вимірюється зношення саме по задній поверхні, а величина розмірного зношування розраховується за відомою формулою [4, c.38].

Зважаючи на те, що експериментальні значення величини зношування отримуються під час періоду пропорційного зношування інструмента, залежності розмірного зношування від часу його роботи *hр = f(τ)* для кожного з рівнів досліджуваного фактору описуються лінійними функціями виду

$$
h_p = a\tau + b,\tag{1.2}
$$

де *a* і *b* – коефіцієнти.

Якщо задати довільне значення часу роботи інструмента *τд*, то за допомогою залежностей (1.2) можна отримати значення розмірного зношування інструмента *h<sup>р</sup>* для кожного з рівнів досліджуваного фактору. При призначенні величини часу *τ<sup>д</sup>* необхідно зважати на те, що експериментально отриману функцію дозволено екстраполювати за межі досліджуваної області не більше, ніж на 10%.

При цьому закономірність зміни розмірного зношування *h<sup>р</sup>* від досліджуваного фактору (наприклад, швидкості різання *Vj*) визначається за математичною моделлю

$$
h_p = C_{h_p} V^k, \tag{1.3}
$$

де  $C_{h_p}$  – коефіцієнт;

*k* – показник степеня; 0 < *k* < 1.

Якщо задати величину допустимого розмірного зношування інструмента *[hр]*, то за допомогою залежностей (1.2) можна отримати значення періоду стійкості інструмента *T<sup>p</sup>* для кожного з рівнів швидкості різання *V*.

Математична модель залежності періоду стійкості інструмента *T* від швидкості різання *V* має вигляд степеневої функції:

$$
T = C_T V^z, \tag{1.4}
$$

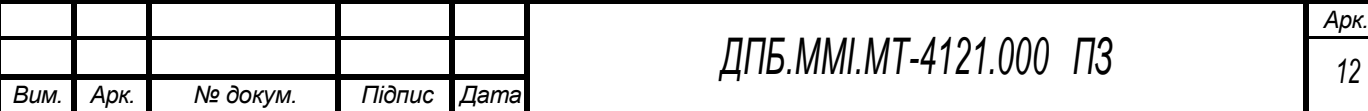

де  $C_T$  – коефіцієнт;

*z* – показник степеня; *z* < 0.

Для апроксимації функцій (1.2-1.4) можна скористатись методом найменших квадратів, а для визначення коефіцієнтів та показників степеня – вирішити для кожної з функцій систему рівнянь. Зрозуміло, що такі розрахунки є трудомісткими та неточними.

Метою даної роботи є підвищення продуктивності оброблення результатів експериментальних досліджень зношування різців при обточуванні.

Авторами створена комп'ютерна програма «Wear of Cutting Tools» [5], написана мовою програмування Delphi. Інтерфейс головного вікна програми представлено на рис. 1.8. Ключем для початку роботи програми є введені користувачем ідентифікаційні дані (для студента – прізвище та номер групи), що виключає можливість обміну результатами розрахунків між користувачами-студентами.

Рисунок 1.8 – Інтерфейс головного вікна програми «Wear of Cutting Tools»

Вихідними даними для роботи програми є результати експерименту, допустиме зношування по задній поверхні різця, елементи режиму оброблення, матеріал та діаметр заготовки, геометричні параметри різальної частини інструмента. Результати розрахунків (швидкість різання, загальна тривалість роботи інструмента, значення розмірного зношування інструмента після кожного проміжку його роботи, значення допустимого розмірного зношування) можна побачити в окремому вікні програми (рис. 1.9), натиснувши відповідну кнопку.

Для отримання невідомих параметрів математичних моделей необхідно задати довільне значення тривалості роботи інструмента *τ<sup>д</sup>* та натиснути кнопку «Визначити параметри».

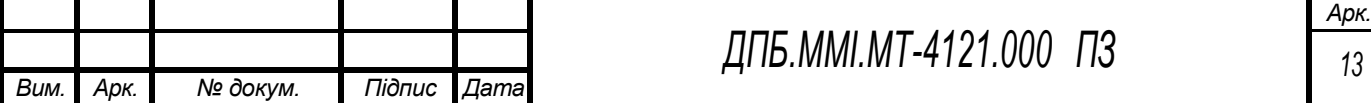

Рисунок 1.9 – Інтерфейс вікна з результатами розрахунків

Після визначення невідомих параметрів математичних моделей будуть побудовані графіки залежностей:

- розмірного зношування від часу оброблення *h<sup>p</sup>* = *f*(*τ*);
- розмірного зношування від швидкості різання *h<sup>p</sup>* = *f*(*V*);
- періоду стійкості інструмента від швидкості різання *T* = *f*(*V*).

Графіки залежностей виводяться в окремому вікні програми (рис. 1.10).

Рисунок 1.10 – Інтерфейс вікна з графіками залежностей

Комп'ютерну програму «Wear of Cutting Tools» впроваджено в навчальний процес. Вона використовується для обчислення результатів лабораторної роботи «Дослідження впливу технологічних факторів на зношування різального інструмента» з дисципліни «Технологія машинобудування».

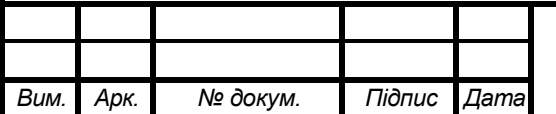

*ДПБ.ММІ.МТ-4121.000 ПЗ*

#### **1.4 Програмний продукт «Overall Machining Uncertainty»**

<span id="page-12-0"></span>Одним із завдань технолога є аналіз факторів, що викликають похибки оброблення і розроблення заходів щодо їх усунення.

Сумарна похибка оброблення  $\varepsilon_{\Sigma}$  є наслідком дії багатьох первинних похибок:

$$
\varepsilon_{\Sigma} = f(\varepsilon_i). \tag{1.5}
$$

Найсуттєвіші з них наступні:

 $\varepsilon_{\text{ycr.}}$  – похибка установки заготовки;

 $\varepsilon_{\text{seper.}}$  – геометричні похибки верстата;

 $\epsilon$ налаг. – похибка налагодження верстата;

 $\varepsilon_{\text{remn. qeq.}}$  – похибка від температурних деформацій елементів технологічної оброблюючої системи (ТОС);

- $\varepsilon$ знош.інстр. похибка від зношування різального інструмента;
- $\varepsilon_{\text{mpy}x. qee}$ . похибка від пружних деформацій елементів ТОС.

Тобто

$$
\varepsilon_{\Sigma} = f(\varepsilon_{\text{yct}}, \varepsilon_{\text{beper}}, \varepsilon_{\text{Haar}}, \varepsilon_{\text{temn. qe}\phi}, \varepsilon_{\text{3Hou.iht}^{\text{1}}}, \varepsilon_{\text{npy}^{\text{1}}}, \varepsilon_{\text{e}\phi})
$$
 (1.6)

Сумарну похибку оброблення  $\varepsilon_{\Sigma}$  визначають для найбільш точних розмірів, які необхідно витримати на певній операції, з метою призначення обґрунтованих технологічних допусків на окремих технологічних переходах або перевірки можливості забезпечення точності розмірів.

На практиці сумарну похибку оброблення  $\varepsilon_{\Sigma}$  визначають наступним чином. Спочатку проводять оброблення партії деталей. Потім вимірюють дійсний розмір кожної деталі. Далі проводять статистичне оброблення експериментальних даних, яке найчастіше включає розрахунок оцінки математичного очікування (середнього арифметичного значення) розміру  $\bar{D}$ оцінки дисперсії нормального розподілу (середньоквадратичного відхилення) S та експериментального значення сумарної похибки оброблення  $\varepsilon_{\Sigma}$ .

Метою даної роботи є підвищення продуктивності визначення сумарної похибки оброблення деталей в заданій технологічній системі та прийняття рішення щодо якості налагодження цієї технологічної системи.

Авторами створена комп'ютерна програма «Overall Machining Uncertainty» [6], написана мовою програмування Delphi. Інтерфейс вікна програми представлено на рис. 1.11. Ключем для початку роботи програми є введені користувачем ідентифікаційні дані (для студента – прізвище та номер групи), що виключає можливість обміну результатами розрахунків між користувачамистудентами.

Вихідними даними для роботи програми є результати експерименту та граничні розміри деталі.

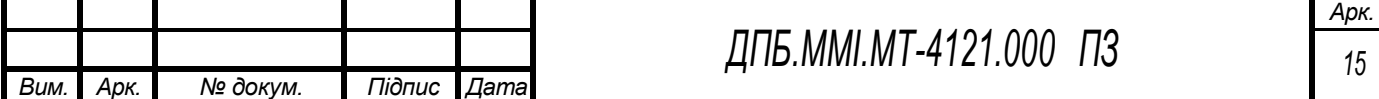

Рисунок 1.11 – Інтерфейс вікна програми «Overall Machining Uncertainty»

Результати розрахунків (поле допуску, середнє арифметичне значення вимірюваного розміру деталі, середньоквадратичне відхилення, сумарна похибка оброблення та графічне представлення результатів) можна побачити, натиснувши кнопку «Розрахувати».

Графічна інтерпретація результатів (рис. 1.12) представляє собою горизонтальну вісь із експериментальними (дійсними) розмірами деталей. Деталі, розмір яких знаходиться в межах поля допуску – придатні (позначаються синіми точками), а деталі, розміри яких за межами поля допуску – непридатні (червоні точки). Також на рисунку позначено поле розсіювання розмірів, що представляє собою сумарну похибку оброблення.

Рисунок 1.12 – Інтерфейс вікна з результатами розрахунків

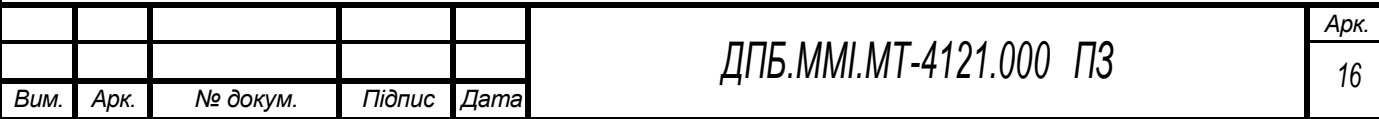

Маючи графічне представлення розсіювання дійсних розмірів деталей відносно поля допуску, можна зробити висновок щодо якості налагодження ТОС. На рис. 1.13 представлено приклади якісного (рис. 1.13, а) та неякісного (рис. 1.13, б) налагодження ТОС. Причому, при обробленні охоплених розмірів (валів), деталі, що знаходяться в червоній зоні – невиправно непридатні, а при обробленні охоплюючих розмірів (втулок) – непридатні з можливістю виправлення. При неякісному налагодженні технолог повинен прийняти заходи щодо зменшення сумарної похибки оброблення  $\varepsilon_{\Sigma}$ . Це можна зробити шляхом зміни налагоджувального розміру, вчасного підналагоджування верстату, вчасної зміни зношеного інструменту, зміни режиму різання тощо. Також не буде зайвим проаналізувати вплив інших складових сумарної похибки оброблення.

а)

 $\sigma$ Рисунок 1.13 – Розсіювання дійсних розмірів деталей відносно поля допуску при якісному (а) та неякісному (б) налагодженні верстата

Комп'ютерну програму «Overall Machining Uncertainty» впроваджено в навчальний процес. Вона використовується для обчислення результатів при виконанні лабораторних робіт з дисципліни «Технологія машинобудування».

«Визначення сумарної похибки оброблення деталей в заданій технологічній системі»

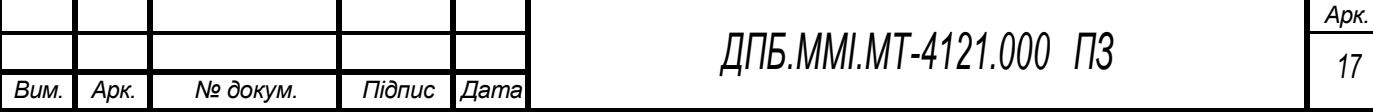

#### **2 ТЕХНОЛОГІЧНИЙ РОЗДІЛ**

#### **2.1 Аналіз службового призначення та умов роботи деталі у вузлу**

#### **2.1.1 Аналіз конструктивних особливостей деталі та її класифікація**

<span id="page-15-2"></span><span id="page-15-1"></span><span id="page-15-0"></span>Деталь «Корпус клапана Dу15» (рис. 2.1) відноситься до класу корпусні деталі. Головним елементом деталі є порожнистий циліндр, що має 4 різьбові отвори для кріплення верхньої та нижньої кришок. До зовнішньої поверхні циліндру прилягають 2 співвісних восьмигранника, вісь яких перпендикулярна до осі циліндру. Восьмигранники мають співвісні різьбові отвори. До зовнішньої поверхні корпусу та граней восьмигранників прилягають дві конічні бобишки, що між собою розташовані дзеркально. Бобишки мають різьбові отвори, що перетинаються із отворами восьмигранників.

Аналіз кресленика деталі «Корпус клапана Dу15» показує, що на кресленику деталі є достатня кількість проекцій, перерізів та видів, які дають повне уявлення про конструктивні особливості деталі. Корпус клапана Dу15 має габаритні розміри 62×65×95. Найточнішою поверхнею є внутрішня поверхня отвору  $\varnothing 26^{+0,021}$  шорсткістю Ra0,63, що виконана за 7-им квалітетом. Внутрішні поверхні  $\varnothing$ 51,7<sup>+0,046</sup> та  $\varnothing$ 53,6<sup>+0,046</sup> шорсткістю Ra2,5, виконані за 8-им квалітетом. Також корпус має 4 отвори з метричною різьбою грубого класу точності 7H, та 4 отвори з трубною різьбою класу точності В.

Рисунок 2.1 – 3-D модель деталі «Корпус клапана Dу15»

#### **2.1.2 Аналіз умов роботи деталі в складальній одиниці або вузлу**

<span id="page-15-3"></span>Корпус клапана призначений для установки в нього клапана, який призначений для дистанційного керування потоками рідин. Внутрішні поверхні клапана працюють в середовищі рідини – води. Конструкція не сприймає значних навантажень в процесі експлуатації.

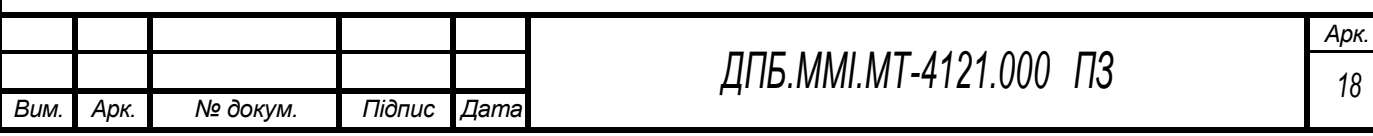

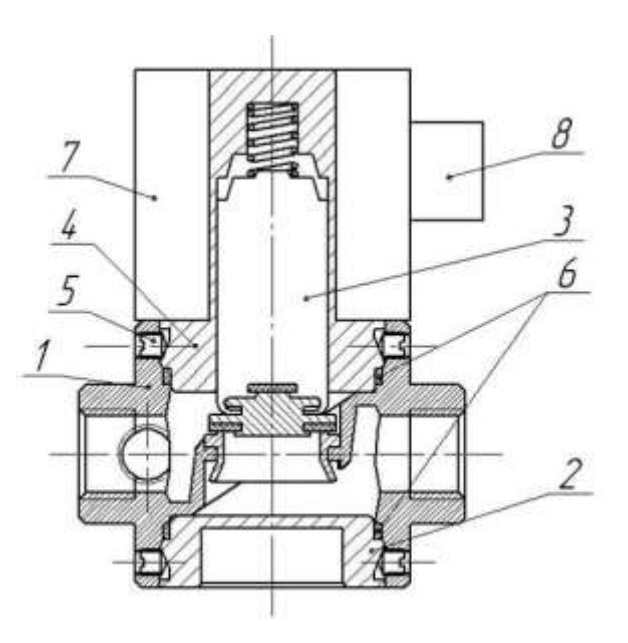

1 – Корпус клапана Dу 15; 2 – кришка нижня; 3 – якір; 4 – кришка верхня; 5 – гвинт; 6 – кільцеве ущільнення; 7 – електромагнітна котушка; 8 – клемова коробка Рисунок 2.2 – Складальний кресленик деталі «Корпус клапана Dу15»

#### **2.1.3 Аналіз вибору конструкційного матеріалу**

<span id="page-16-0"></span>Оскільки деталь в процесі експлуатації постійно працює в умовах високої вологи, то в якості конструкційного матеріалу обираємо сплав АК12, що відноситься до класу алюмінієвих ливарних сплавів. Сплав має підвищену рідинно текучість та герметичність, що забезпечує одержання щільних герметичних виливків складної форми, які в процесі експлуатації не сприймають значних навантажень.

*Висновок:* Матеріал заготовки сплав АК12 забезпечує сприятливі умови деталі в заданих умовах експлуатації.

Таблиця 2.1 – Хімічний склад у % матеріалу АК12 ГОСТ 1583-93

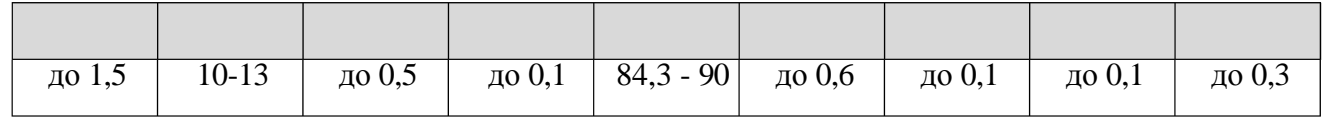

Таблиця 2.2 – Фізико механічні характеристики матеріалу АК12 ГОСТ 1583-93

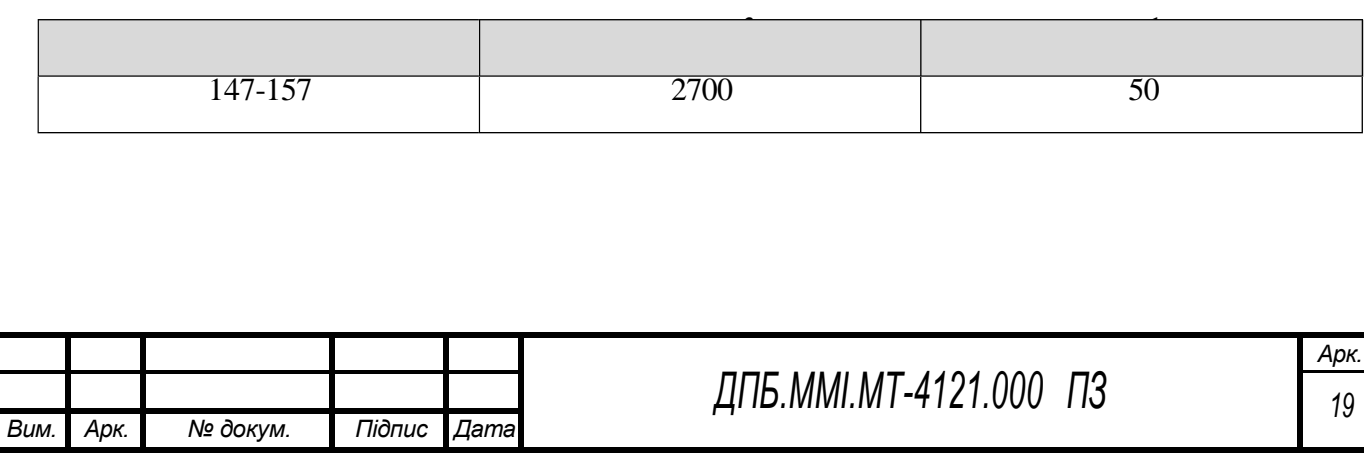

## <span id="page-17-0"></span>**2.2 Визначення типу виробництва та аналіз його впливу на завдання технологічного підготовлення виробництва**

Тип виробництва-це класифікаційна категорія виробництва, що виділяється за ознаками широти номенклатури, регулярності та обсягу випуску виробів. У відповідності до стандартів ГОСТ 3.1108-74 Єдиної системи технологічної документації (ЄСТД) та ГОСТ 14.004-74 Єдиної системи технологічної підготовки виробництва (ЄСТПВ).

Однією з основних характеристик типу виробництва є коефіцієнт закріплення операцій (*Кзо*), який визначається як відношення кількості всіх операцій, що виконуються або повинні виконуватись протягом базового відрізку часу до загальної кількості робочих місць.

*Коефіцієнт закріплення операцій* – це відношення числа всіх різних технологічних операцій, які виконано чи належить виконати протягом місяця, до числа робочих місць. (ДСТУ 2974-95).

*Операція* – це закінчена частина технологічного процесу, що виконується на одному робочому місці, над однією деталлю, одним або кількома інструментами, одним або групою робітників (ДСТУ 2391-94).

*Робоче місце* – це елементарна одиниця виробничої структури, що містить частину простору виробничого підрозділу, яка потрібна для здійснення трудової операції та оснащена матеріально-технічними засобами, використовуваними в процесі праці (ДСТУ 2960-94).

Коефіцієнт закріплення операції розраховується за формулою:

$$
K_{3.0} = \frac{\sum_{i=1}^{n} O\Pi_i}{\sum_{j=1}^{n} PM_j}
$$
 (2.1)

де *Кз.о*. – коефіцієнт закріплення операції, розрахований на місяць; *ОП* – загальна кількість операція, які виконуються на дільниці на протязі місяця; *РМ* – кількість робочих місць на дільниці, які виконують відмінні технологічні операції.

Разом з тим є очевидним, що для визначення коефіцієнта закріплення операцій за формулою (2.1) можливо тільки для наявної дільниці цеху певної структури.

Для попереднього проектування доцільно використовувати аналогові методи визначення типу виробництва. Для цього необхідно визначити масу деталі та річний обсяг випуску.

Масу деталі знаходимо за допомогою програмного продукту SolidWorks попередньо побудувавши тривимірну модель деталі «Корпус клапана Dу15» (рис. 2.3).

У відповідності до виконаних розрахунків визначили, що маса деталі складає *m* = 0,26 кг, а обсяг випуску  $N_p = 3000$  штук на рік.

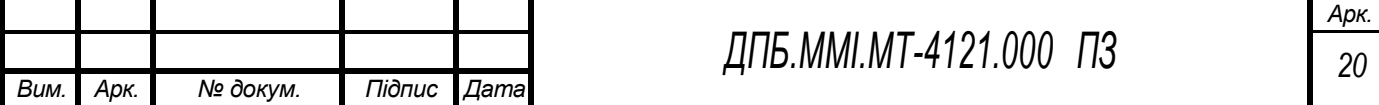

Рисунок 2.3 – Визначення маси деталі в середовищі SolidWorks

Відповідно до вихідних даних тип виробництва визначаємо за даними табл. 2.3.

|                  | Річний обсяг випуску деталей одного найменування, шт |                           |                   |
|------------------|------------------------------------------------------|---------------------------|-------------------|
| Тип виробництва  | легкі, масою                                         | середні,                  | важкі.            |
|                  | до 20кг                                              | масою (2030)кг            | масою більше 30кг |
| Одиничний        | до 100                                               | до 10                     | 15                |
| Малосерійний     | 101500                                               | 11200                     | 6100              |
| Середньосерійний | 5015000                                              | 2011000                   | 101300            |
| Великосерійний   | 500150000                                            | 10015000                  | 3011000           |
| Масовий          | більше 50000                                         | $\overline{6}$ ільше 5000 | більше 1000       |

Таблиця 2.3 – Аналогові дані для визначення типу виробництва

Для маси деталі *m* = 0,26кг та річного обсягу випуску *N<sup>p</sup>* = 3000 штук на рік тип виробництва буде середньосерійним.

*Серійне виробництво* – тип виробництва, що характеризується одночасним виготовленням на підприємстві обмеженої номенклатури однорідної продукції, випуск якої періодично повторюється протягом тривалого періоду (ДСТУ 2960-94).

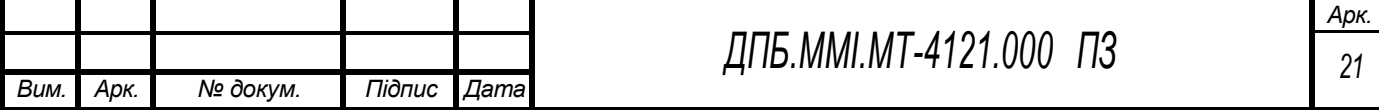

Для середньо серійного типу виробництва встановлено, що коефіцієнт закріплення операцій визначається наступним діапазоном  $10 < K_{30} \leq 20$ . Для подальшого вирішення завдань технологічного підготовлення виробництва, приймаємо величину коефіцієнта закріплення операцій *Kзо* = 11.

Тип виробництва для традиційного машинобудівного виробництва визначає вид верстатного обладнання, інструментального забезпечення, систему верстатних пристроїв та певну систему проектування технологічних процесів. Враховуючи що в сучасному машинобудівному виробництві все більше використовують верстатні системи числового програмного управління (ЧПУ), то вплив типу виробництва на технологічне проектування значно зменшується, оскільки такі верстати мають широкі технологічні можливості, високу гнучкість і забезпечуються спеціалізованими системами пристроїв та системами інструментального забезпечення, а відповідно вимагають проектування операційного технологічного процесу (управляючих програм) незалежно від типу виробництва.

*Висновок:* Технологічне підготовлення виробництва будемо виконувати для середньо серійного типу виробництва з коефіцієнтом закріплення операцій *Kзо* = 11.

#### **2.3 Короткий аналіз технологічності конструкції деталі**

<span id="page-19-0"></span>Технологічність-це властивість виробу, яка забезпечує найбільш просту реалізацію технологічного процесу .

Відпрацювання деталі на технологічність представляє собою комплекс заходів по забезпеченню необхідного рівня технологічності конструкції по встановленим показникам, направлена на підвищення продуктивності праці, зниженню витрат і скорочення часу на виготовлення виробу з забезпеченням належного рівня якості.

Оцінка технологічності може бути двох видів :

- якісна ;
- кількісна.

Якісна оцінка характеризує технологічність конструкції узагальнено на основі досвіду і допускається на усіх етапах проектування як попередня.

Кількісна оцінка технологічності виробу виражається числовими показниками і раціональна у тому випадку коли ці показники значно впливають на технологічність виробу.

Нетехнологічними слід вважати елементи, які на даному етапі або заданих умов виробництва не можуть бути обробленні з використанням наявного обладнання та інструментального забезпечення. Сучасні верстати з ЧПУ практично знімають проблему технологічності конструкції виробу, оскільки їх технологічні можливості в сукупності з

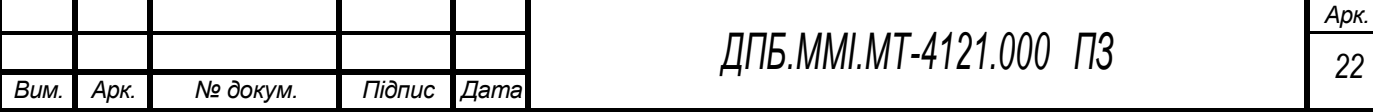

системою керування верстатом практично не мають обмежень на конструктивні особливості деталей машин.

Заготовка деталі «Корпус клапана Dу15» технологічна. Конструкція деталі складається з простих поверхонь, оброблення яких не потребує використання складного спеціального різального інструменту, забезпечує вільний доступ різального та вимірювального інструменту. Достатня жорсткість деталі допускає роботу з використанням високих режимів різання. Технологічний пристрій, що реалізує теоретичну схему базування по загальним технологічним базам забезпечує точне та надійне базування і закріплення в процесі оброблення.

Технологічні можливості верстатів з ЧПК та їх інструментальне забезпечення дозволяє обробляти практично всі конструктивні елементи деталей.

Умови технологічності деталі:

допускається оброблення поверхонь деталі на прохід;

для оброблення використовуються стандартні різальні і вимірювальні інструменти;

 оброблення всіх поверхонь забезпечує зручне підведення стандартного різального інструменту.

*Висновок:* Технологічний процес виготовлення деталі «Корпус клапана Dу15» будемо проектувати для умов багатономенклатурного виробництва з застосуванням верстатів з ЧПК.

#### **2.4 Визначення виду та способу виготовлення заготовки**

<span id="page-20-0"></span>Важливим етапом підготовки до проектування технологічного процесу виготовлення деталей машин, який значною мірою визначає всі наступні рішення, є етап вибору виду та способу виготовлення заготовки. Вибір виду та способу виготовлення заготовки визначає величину припусків для оброблення поверхонь, особливості видалення поверхневих шарів матеріалу на етапі чорнового оброблення, величину залишкових напружень, які будуть вимагати включення в технологічний процес операцій термічного оброблення для їх зменшення та вирівнювання в поперечних перерізах робочих поверхонь.

В сучасному машинобудівному виробництві освоєні технологічні процеси виготовлення заготовок наступними видами:

- литтям;
- пластичним деформуванням;
- відділенням (відрізанням або вирізанням) від стандартного сортового прокату (прутків, плит, листів, складних профілів);
- методами порошкової металургії;

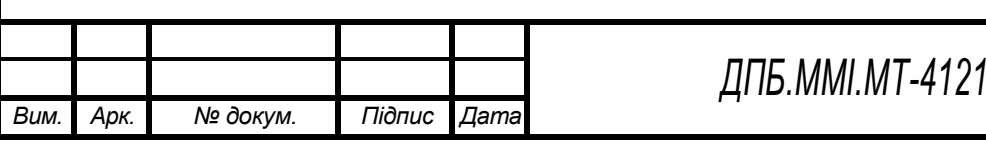

*ДПБ.ММІ.МТ-4121.000 ПЗ*

 комбінованими методами, коли окремі частини заготовки виготовляються литтям, або пластичним деформуванням, а їх з'єднання виконується зварюванням.

Разом з тим, необхідно приймати до уваги, що до теперішнього часу практичну більшість заготовок для машинобудівного виробництва виготовляються литтям або пластичним деформуванням.

Для визначення виду виготовлення заготовки необхідно, в першу чергу, прийняти до уваги фізико-механічні характеристики конструкційного матеріалу, конструктивні особливості деталі та її умови роботи у вузлу. Для виготовлення заготовок деталей машин використовують переважно дві великі групи матеріалів, а саме: конструкційні сталі та чавуни. Відповідно до їх фізико-механічних характеристик для виготовлення заготовок з конструкційних сталей використовують технологічні процеси пластичного деформування, а для заготовок з чавунів технологічні процеси лиття.

Враховуючи, що матеріал для виготовлення деталі визначає конструктор при проектуванні робочого кресленика деталі, то визначення виду виготовлення заготовок не складає великих труднощів, а саме: переважно пластичним деформуванням для сталей, окремих марок алюмінієвих та магнієвих сплавів, титанових сплавів і литтям для чавунів, сталей для лиття, окремих марок алюмінієвих та магнієвих сплавів.

За умов стабільного спеціалізованого виробництва, яке орієнтоване на тривалий випуск певних виробів, необхідно проектувати конструкцію достатньо точної заготовки з урахуванням службового призначення виробу, технологічного процесу механічного оброблення, вимог до характеристик якості робочих поверхонь та виробу в цілому. Необхідно приймати до уваги, що виготовлення заготовок зі стабільними характеристиками якості забезпечує надійну реалізацію технологічного процесу оброблення та зменшення витрат інструментальних матеріалів, оскільки режими різання для таких умов є оптимальними.

Проектування конструкції заготовки передбачає послідовне вирішення наступних завдань:

- проектування розміщення лінії рознімання опоки, штампу або прес-форми;
- визначення поверхонь заготовки, які планується використовувати для базування на перших операціях технологічного процесу оброблення;
- проектування необхідних етапів та послідовності оброблення поверхонь заготовки для досягнення заданих характеристик якості робочих поверхонь (чорнове, напівчистове, чистове та завершальне);
- визначення припусків для запланованих етапів оброблення кожної обробної поверхні;
- урахування технологічних особливостей реалізації процесу виготовлення заготовки, пластичне деформування в закритих або відкритих штампах, необхідні радіуси

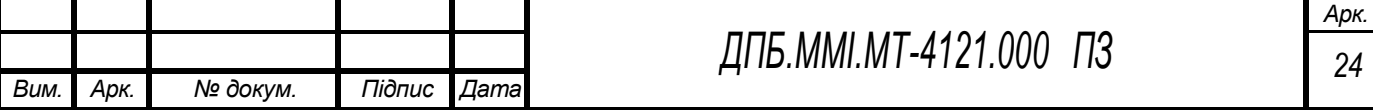

заокруглення поверхонь, необхідні ухили для зовнішніх та внутрішніх поверхонь, економічна точність розмірів даного способу виготовлення та параметри шорсткості поверхонь заготовки.

Узагальнення практичного досвіду виготовлення заготовок в машинобудуванні та результатів наукових досліджень основних технологічних процесів пластичного деформування та лиття дають змогу розробити стандартизований алгоритм обґрунтування виду та способу виготовлення заготовок деталей машинобудівного виробництва. Застосування такого алгоритму дає змогу найбільш простим та надійними способом спроектувати конструкцію заготовки. Вихідним документом для проектування заготовки є кресленик деталі, на якому вказано конструкційний матеріал та відповідний стандарт, який визначає його основні фізико-механічні характеристики, масу деталі та додатково необхідно приймати до уваги обсяг випуску таких деталей.

Відповідно, для обґрунтованого визначення виду та способу виготовлення заготовки необхідно послідовно визначити наступні показники конструкції деталі:

код конструкційного матеріалу (*КМ*) за даними табл.2.4;

Таблиця 2.4 – Узагальнена класифікація конструкційних матеріалів за видами виготовлення заготовок

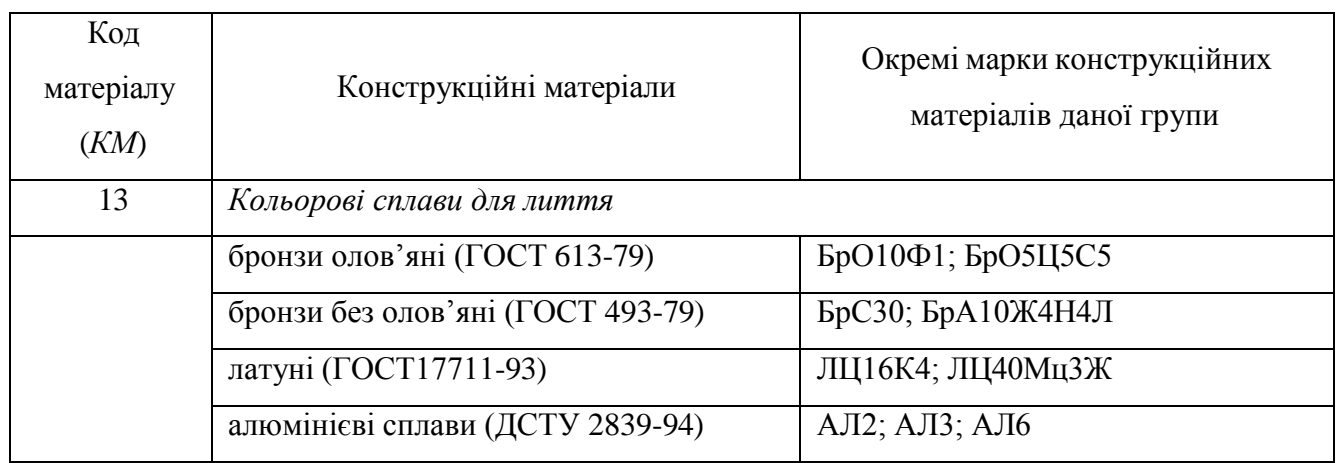

код серійності виготовлення заготовок (*КС*) за даними табл. 2.5;

При проектуванні конструкції заготовки необхідно визначити техніко-організаційні умови виробництва заготовок, для характеристики якого використовують коефіцієнт серійності (*КС*) і його значення визначають за даними табл. 2.5.

код конструкційної форми (*КФ*) за даними табл. 2.6;

Наступним важливим фактором, який необхідно враховувати при проектуванні заготовок є характеристика конструктивної форми деталі, яка визначає геометричні особливості конструкції

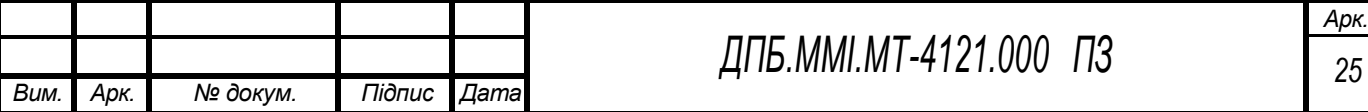

деталі. Конструктивні форми деталей загального машинобудування умовно поділяють на одинадцять груп. За характерними основними конструктивними ознаками визначають код форми (*КФ*), вихідні дані для якого наведено в табл.2.6.

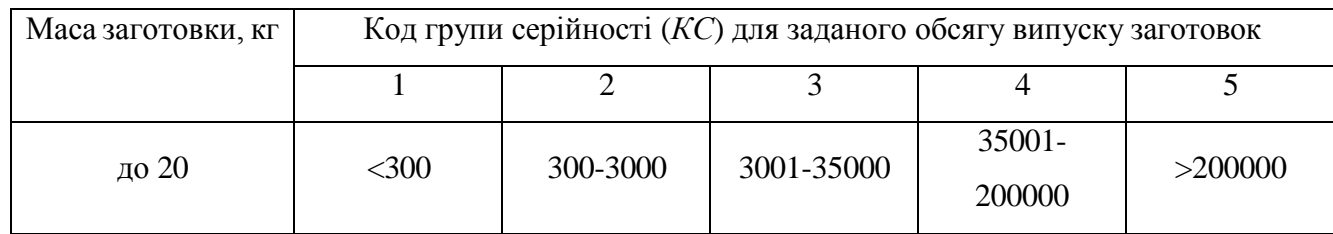

Таблиця 2.5 – Визначення коефіцієнту серійності виготовлення заготовок

Таблиця 2.6 – Конструктивні форми деталей

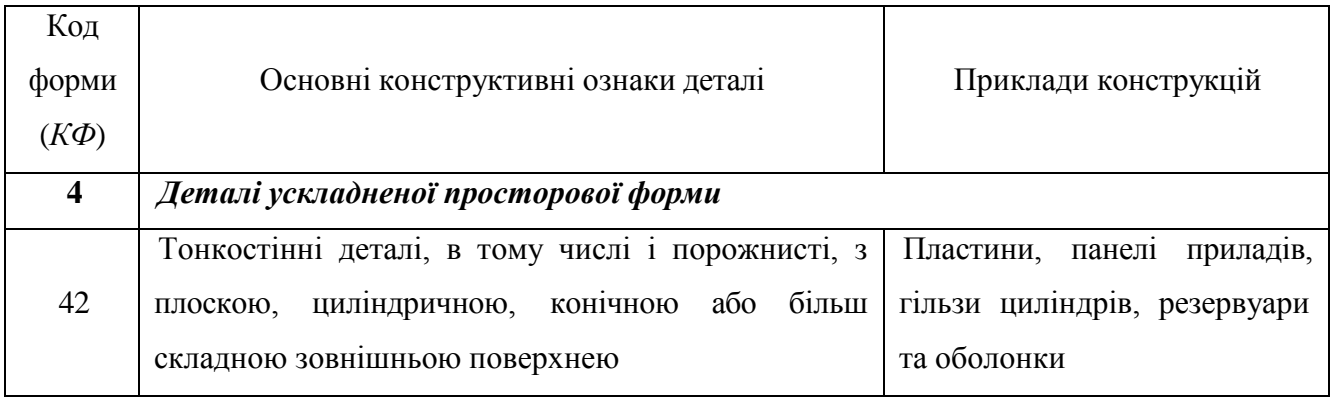

#### код маси заготовок (*КВ*) за даними табл. 2.7.

Кожен спосіб виготовлення заготовок використовує відповідне технологічне обладнання, яке має обмеження за розмірами технологічної зони, габаритними розмірами заготовок, максимальним зусиллям робочого органу та інше. Узагальнюючим показником наведених обмежень є маса заготовки. Для визначення коду маси заготовки (*КВ*) доцільно використовувати рекомендації, які наведено в табл. 2.7.

#### Таблиця 2.7 – Визначення коду маси заготовки

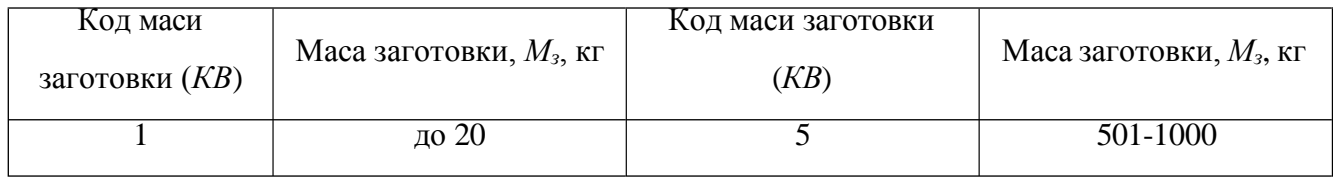

За визначеними характеристиками заготовки, які виражаються чисельними кодами за даними табл. 2.8 визначаються коди доцільних способів виготовлення заготовки.

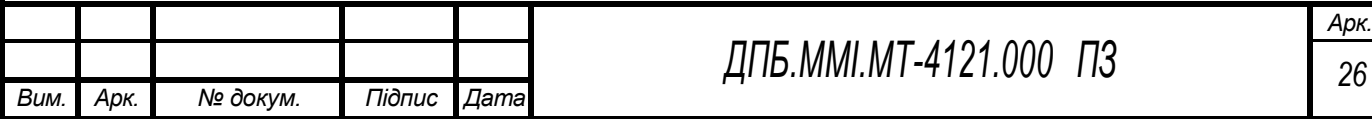

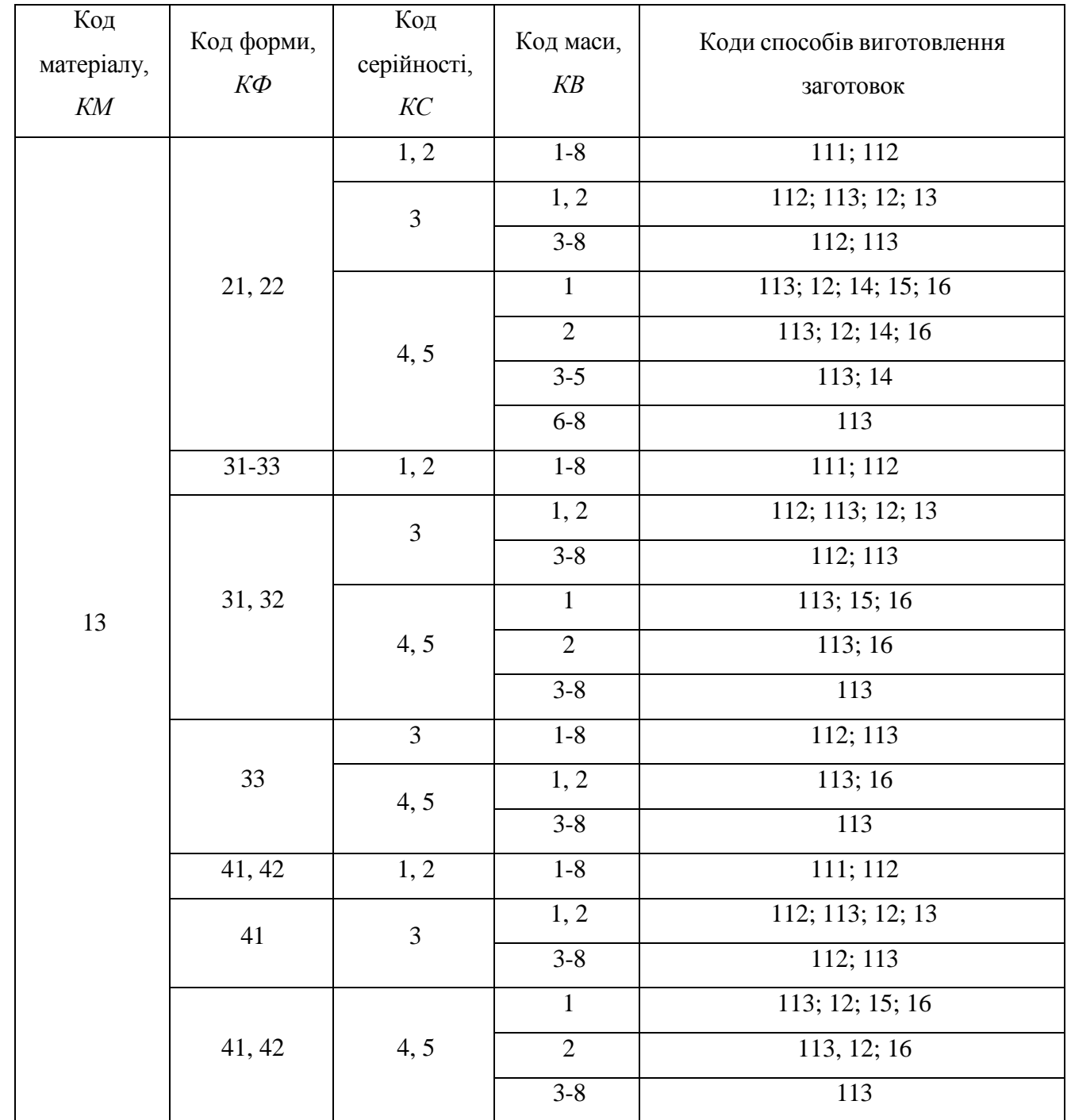

Таблиця 2.8 – Вибір можливих способів виготовлення заготовок

Аналіз рекомендацій, які наведені в табл. 2.8 свідчить про можливість застосовувати декілька способів виготовлення заготовок при однакових сукупностях визначених кодів, що потребує подальшого обґрунтованого прийняття рішень. За результатами узагальнення практичного використання різних видів та способів виготовлення заготовок визначені основні характеристики якості поверхонь, які найчастіше обмежуються точністю розмірів поверхонь та висотних параметрів шорсткості поверхні. Основні характеристики традиційних технологічних

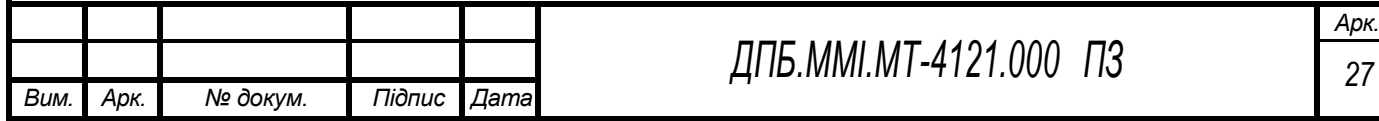

процесів виготовлення заготовок, економічна точність розмірів та параметри шорсткості поверхонь, які виготовлені різними видами та способами наведено в табл. 2.9.

Таблиця 2.9 – Економічна точність розмірів та параметри шорсткості поверхонь заготовки, які виготовлені різними видами та способами

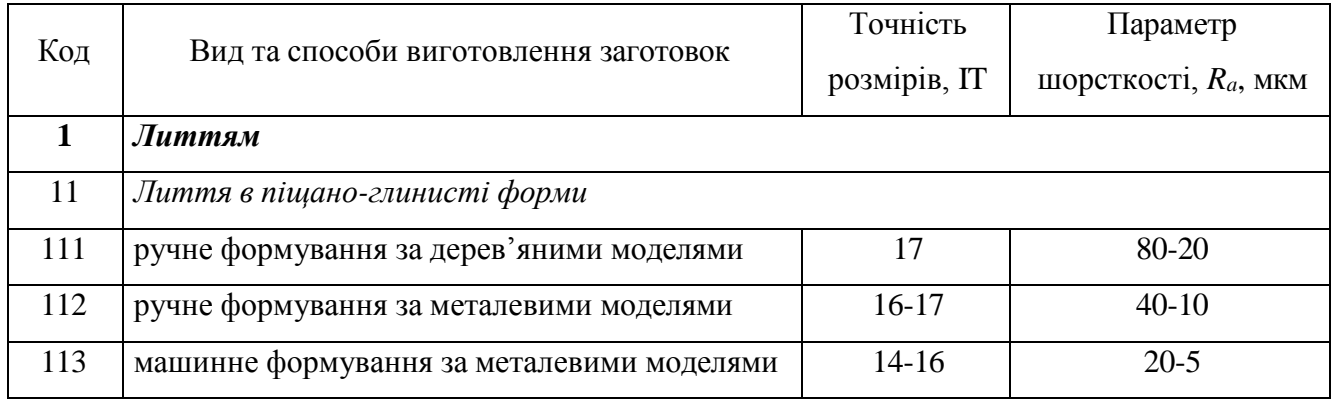

Використовуючи вище подані дані для обґрунтованого визначення виду та способу виготовлення заготовки, маємо наступні показники конструкції деталі:

- код конструкційного матеріалу (*КМ*) 13 (за даними табл.2.4);
- код серійності виготовлення заготовок (*КС) -* 2 (за даними табл. 2.5);
- код конструкційної форми  $(K\Phi)$  42 (за даними табл. 2.6);
- код маси заготовок (*КВ*) -1 (за даними табл. 2.7).

На основі визначених чотирьох показників визначаємо коди способів виготовлення заготовок для даної деталі: такими кодами є 111;112; (за даними табл. 2.8).

Це лиття в піщано-глинисті форми з ручним формуванням за дерев'яними моделями (код 111) та з ручним формуванням за металевими моделями (код 112). Обираємо лиття в піщаноглинисті форми з ручним формуванням за металевими моделями (код 112).

Економічну точність розмірів (IT) та параметри шорсткості поверхонь (*Ra*) заготовки визначаємо за даними табл. 2.9:

Точність розмірів IT (16-17); параметри шорсткості поверхонь *R<sup>a</sup>* =(20-5)мкм.

Ескіз заготовки наведено на рис.2.4, 3-D модель заготовки – на рис. 2.5.

#### **2.5 Обґрунтування вибору баз для технологічного процесу виготовлення деталі**

<span id="page-25-0"></span>Алгоритм обґрунтування вибору технологічних баз передбачає послідовне виконання таких етапів:

обґрунтування вибору загальних технологічних баз (ЗТБ);

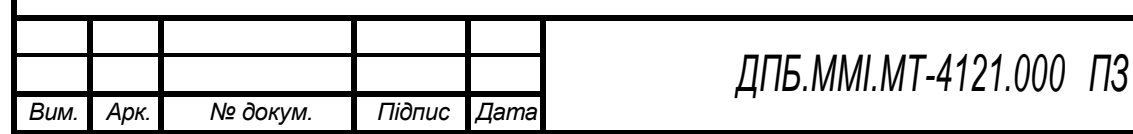

Рисунок 2.4 – Ескіз заготовки Рисунок 2.5 – 3-D модель заготовки

 обґрунтування вибору технологічних баз (ТБ) для перших операцій технологічного процесу (ТП);

### **2.5.1 Обґрунтування вибору загальних технологічних баз**

<span id="page-26-0"></span>Вихідними даними для вибору ЗТБ є робочий кресленик деталі і вузла в який входить задана деталь.

Для обґрунтування необхідно виконати класифікацію поверхонь деталі за службовим призначенням.

Конструкції будь-якої деталі можна представити як сукупність чотирьох видів поверхонь:

- основні конструкторські бази (ОКБ);
- допоміжні конструкторські бази (ДКБ);
- кріпильні поверхні (КП);
- вільні поверхні (ВП);

Класифікація поверхонь деталі за службовим призначенням наведена на рис. 2.6.

Основними конструкторськими базами «Корпусу клапана Dу15» є 2 співвісних отвори О1, О2, та прилегла торцева поверхня О3.

 ОКБ - поверхні деталі, які визначають положення даної деталі в складальній одиниці або вузлу.

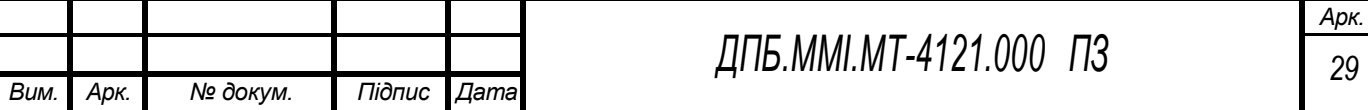

Рисунок 2.6 – Класифікація поверхонь деталі за службовим призначенням

Допоміжними конструкторськими базами є поверхні Д1-Д18.

ДКБ – поверхні деталі, які визначають положення приєднуваних до неї деталей.

 КП - поверхні деталей, які забезпечують фіксацію положення деталей, що приєднуються (К1-К8).

Інші поверхні є вільними поверхнями В1-В37.

ВП – додаткові поверхні деталі, які створюють єдиний геометричний образ деталі.

У відповідності до алгоритму обґрунтування технологічних баз необхідно перевірити можливість використання поверхонь основних конструкторських баз в якості загальних технологічних баз (ЗТБ). Є очевидним, що поверхні основних конструкторських баз можуть бути використані в якості загальних технологічних баз. Теоретична схема базування по загальним технологічним базам наведено на рис. 2.7.

Структурна формула схеми базування по загальним технологічним базам (рис. 2.7) має вид:

$$
CB_{3T5} \Rightarrow Y(3) + \text{IO}(2) + \text{O}(1) \tag{2.2}
$$

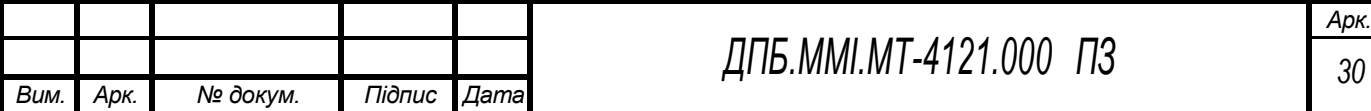

Рисунок 2.7 – Теоретична схема базування Рисунок 2.8 – Теоретична схема базування по загальним технологічним базам по загальним технологічним базам

Конструктивна реалізація такої схеми базування (рис. 2.7) передбачає використання відповідних установочних елементів для реалізації площини *У*(3), подвійна опорна база ПО(2) реалізується коротким циліндричним пальцем, опорна база О(1) реалізується жорстким упором.

Існує ще одна схема базування по ЗТБ, яка наведена на рис. 2.8.

Структурна формула схеми базування по загальним технологічним базам (рис. 2.8) має вид:

$$
CB_{3T5} \Rightarrow \Pi H(4) + O(1) + O(1) \tag{2.3}
$$

Подвійна напрямна ПН(4) та одна опорна бази О(1) (точка 5) реалізуються за допомогою переднього плаваючого центру-грибка та заднього жорсткого центру-грибка. Інша опорна база О(1) (точка 6) реалізується жорстким упором.

Аналізуючи дві попередньо наведені схеми базування по загальним технологічним базам (рис. 2.7 та 2.8), можна зробити такі висновки:

 Подвійна опорна база у схемі базування, що представлена на рис. 2.7 реалізується коротким циліндричним пальцем, для якого необхідний 8-ий квалітет точності отвору О1,

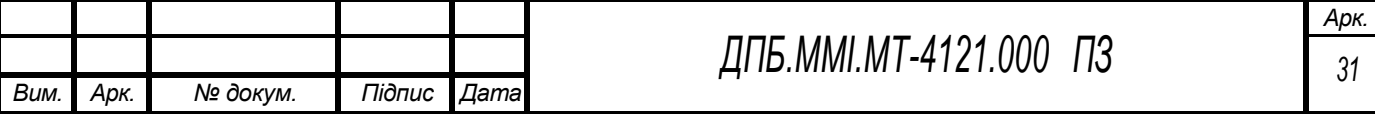

а оскільки за креслеником отвір О1 має 14-й квалітет, то він потребує додаткового оброблення, що ускладнює процес виготовлення деталі.

 У схемі базування, що представлена на рис. 2.8 співвісність отворів О1 та О2 забезпечать перпендикулярність головних отворів корпусу відносно отворів основних конструкторських баз.

Таким чином, для загальних технологічних баз обираємо схему базування представлену на рис. 2.7, оскільки за такої схеми базування буде забезпечене правильне просторове розташування2поверхонь головних отворів відносно поверхонь основних конструкторських баз, та немає необхідності в додатковій обробці отвору О1.

#### **2.5.2 Обґрунтування вибору технологічних баз для перших технологічних операцій**

<span id="page-29-0"></span>На другому етапі вибору технологічних баз необхідно визначити схему базування для перших технологічних операцій. Загальною вимогою до всіх можливих схем базування є забезпечення оброблення комплекту поверхонь загальних технологічних баз.

Обґрунтування технологічних баз для перших операцій є важливою складовою проектування технологічного процесу оброблення заданої деталі і забезпечує виконання ряду важливих технологічних завдань, а саме оброблення поверхонь загальних технологічних баз за першу технологічну операцію та чорнового оброблення поверхонь заготовки, які відкриті для оброблення, зменшення загальної кількості установок заготовки для виконання всього технологічного процесу.

При виборі поверхонь, які входять в комплект технологічних баз у відповідності за їх призначенням та ступенями вільності, яких вони полишають, доцільно враховувати наступні геометричні співвідношення:

 площина установочної бази повинна забезпечувати максимальну площу силового трикутника;

 напрямна база повинна забезпечувати найбільшу відстань розміщення опорних елементів, тобто мати максимальну довжину.

При виборі базових поверхонь для перших технологічних операцій необхідно забезпечити відкритість для оброблення всіх поверхонь загальних технологічних баз та вибрати такі верстати, які можуть здійснювати послідовне оброблення поверхонь ЗТБ для досягнення заданих характеристик якості. За інших умов необхідно приймати до уваги, що повний комплект загальних технологічних баз необхідно обробити за найближчі перші технологічні операції.

Якщо за першу технологічну операцію повний комплект загальних технологічних баз не оброблено, то в комплект технологічних баз для наступних технологічних операцій обов'язково

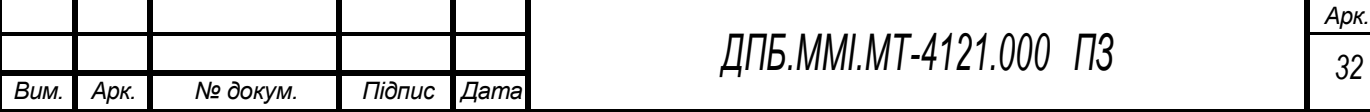

повинні входити попередньо оброблені головні базові поверхні, до яких відносять установочну базу У(3) або подвійну напрямну базу ПН(4).

За результатами наукових досліджень процесів оброблення різанням розроблено такий алгоритм вибору технологічних баз для перших операцій технологічного процесу:

 в якості технологічних баз необхідно приймати необробні поверхні заготовки. Такий вибір базових поверхонь буде забезпечувати після оброблення правильну просторову розташованість необробних поверхонь заготовки відносно обробних;

 якщо всі поверхні заготовки за креслеником деталі є обробними, то в якості технологічних баз необхідно приймати поверхні, які мають найменший припуск.

Такий вибір базових поверхонь буде забезпечувати усунення можливості виникнення браку при подальшому обробленні таких поверхонь;

 якщо відсутні поверхні з мінімальним припуском, а його величина є достатньо рівномірною, то в якості технологічних баз необхідно приймати поверхні заготовки, на яких виникнення браку не допускається;

 в якості технологічних баз необхідно приймати поверхні заготовки, для яких необхідно забезпечити рівномірний припуск для наступних етапів оброблення;

 якщо є декілька можливих конкурентних схем базування по технологічним базам, то в якості технологічних баз, необхідно приймати варіант базування в якому обробна поверхня зв'язана з базовою поверхнею найкоротшими розмірними ланцюгами.

Розглянемо реалізацію наведеного алгоритму для деталі «Корпус клапана Dу15».

Структурна формула схеми базування по технологічним базам (рис. 2.9) має вид:

$$
CB_{TB} \Rightarrow Y(3) + \text{IO}(2) + \text{O}(1) \tag{2.4}
$$

Схема базування (рис. 2.9) включає торцеву поверхню Д5, внутрішню конічну поверхню В6 головного отвору та торцеву поверхню Д17 отвору К7. Конструктивна реалізація такої схеми базування (рис. 2.9) є достатньо складною, оскільки для базування по необробленому отвору необхідно застосувати спеціальну розтискну оправку. Ця оправка реалізує установочну базу У(3) та подвійну опорну базу ПО(2). Опорна база О(1) реалізується жорстким упором. Така схема базування (рис. 2.9) забезпечує оброблення поверхонь загальних технологічних баз, чорнове оброблення одного головного отвору корпусу та отвору К8.

Розглянемо іншу схему базування по технологічним базам (рис. 2.10), структурна формула якої має вид:

$$
CE_{T\!E} \Rightarrow \Pi H(4) + O(1) + O(1) \tag{2.5}
$$

Схема базування (рис. 2.10) включає зовнішні циліндричні поверхні В36, В37 та поверхні восьмигранників В22, В24. Конструктивна реалізація такої схеми базування (рис. 2.10)

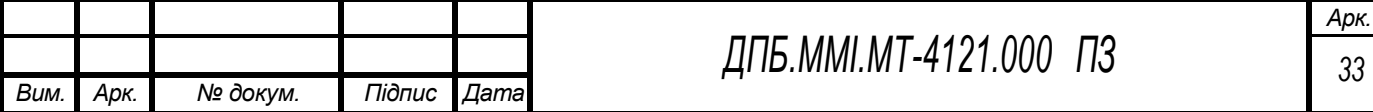

Рисунок 2.9 – Теоретична схема базування по технологічним базам

Рисунок 2.10 – Теоретична схема базування по технологічним базам

передбачає використання двох коротких призм для реалізації подвійної напрямної бази ПН(4), опорні бази О(1) реалізуються жорсткими упорами. Така схема базування (рис. 2.10) забезпечує

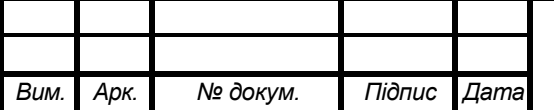

оброблення поверхонь загальних технологічних баз, чорнове та чистове оброблення головних отворів корпусу.

Необхідно приймати до уваги, що кожна схема базування вирішує певні технологічні завдання, тому в залежності від найбільш важливих технологічних завдань і визначається схема базування для перших технологічних операцій.

Оскільки сучасні верстати з ЧПК та багатоцільові верстати мають широкі технологічні можливості реалізації всіх видів оброблення лезовими різальними інструментами, то для даного завдання проектування технологічного процесу виготовлення деталі «Корпус клапан Dу15» технологічним завданням є забезпечення мінімальної кількості установок заготовки в технологічному процесі. Такій умові відповідає схема базування, яка наведена на рис. 2.10 і її доцільно використати в технологічному процесі для першої технологічної операції.

На попередньому етапі проектування технологічного процесу оброблення необхідно визначити типові послідовності оброблення поверхонь. Для всіх обробних поверхонь заготовки визначаємо типові послідовності оброблення з урахуванням, що оброблення будемо виконувати на багатоцільових верстатах з ЧПУ на базі горизонтально-фрезерних обробних центрів. Тому типові послідовності оброблення поверхонь орієнтовані на застосуванні технологічних переходів фрезерування, свердління та розточування. Визначені типові послідовності оброблення наведено в табл. 2.10.

#### **2.6 Проектування типових послідовностей оброблення поверхонь заготовки**

<span id="page-32-0"></span>Типову послідовність оброблення поверхонь заготовки проектуємо на основі рекомендацій, що наведені в «Справочнике технолога-машиностроителя» [7]. Параметри точності IT та шорсткості R<sup>а</sup> для різних видів оброблення обираємо за цим же джерелом. Зводимо все до табл. 2.10.

#### **2.7 Проектування послідовності оброблення поверхонь заготовки**

<span id="page-32-1"></span>Важливим технологічним завданням проектування технологічних процесів є визначення послідовності оброблення поверхонь деталі. Тому вихідним документом для виконання цього етапу є робочий кресленик деталі та класифікація поверхонь деталі за їх службовим призначенням. Визначення послідовності оброблення поверхонь деталі є базою для подальшого проектування технологічних операцій оброблення. Зміст кожної технологічної операції оброблення буде в значній мірі визначатись технологічними можливостями верстату. Тому етап визначення послідовності оброблення поверхонь для заданої деталі є найбільш важливим для подальшого технологічного проектування.

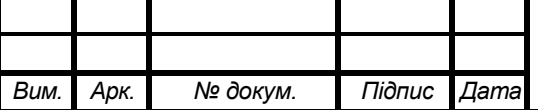

*ДПБ.ММІ.МТ-4121.000 ПЗ*

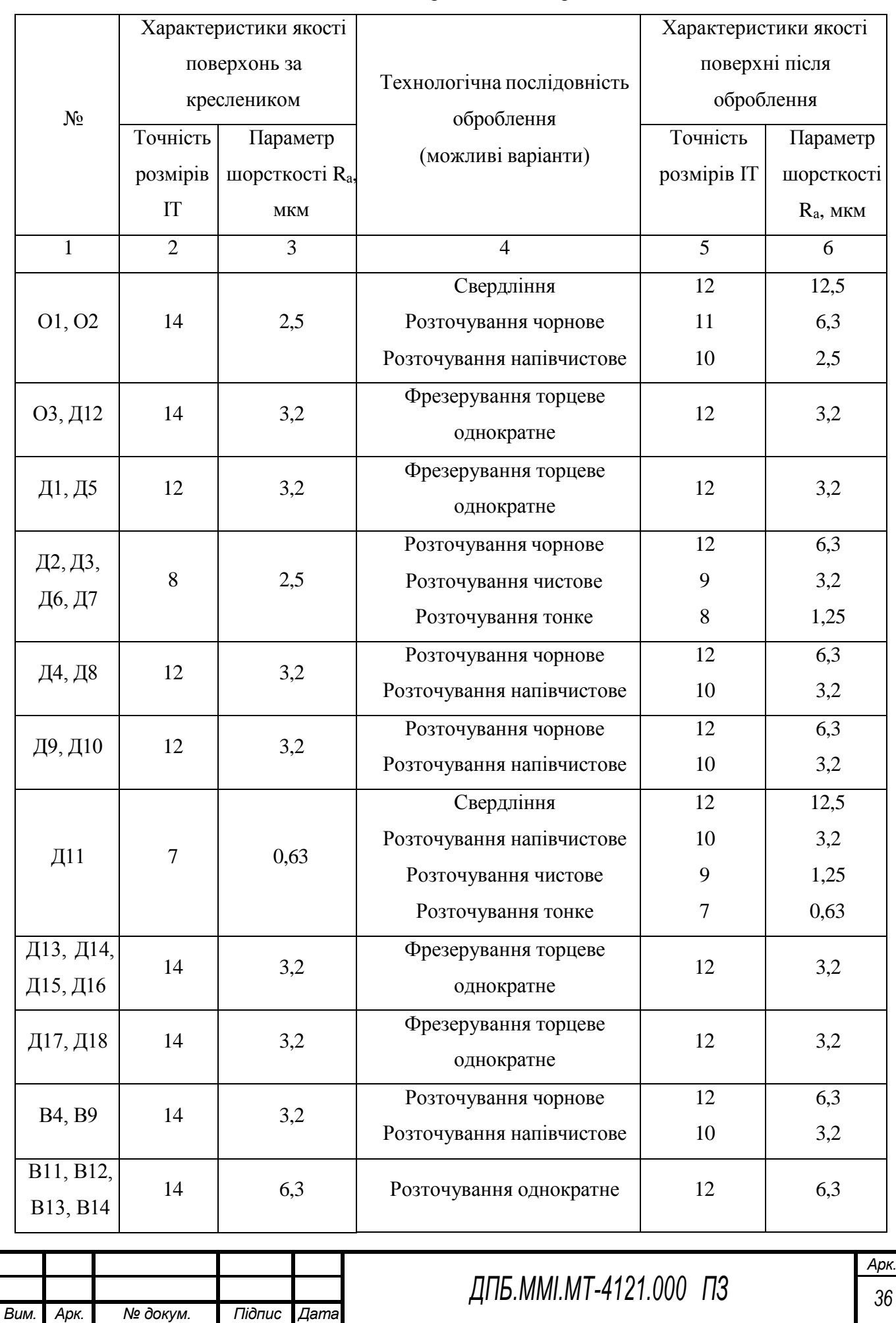

Таблиця 2.10 – Технологічна послідовність оброблення поверхонь заготовки

Продовження таблиці 2.10

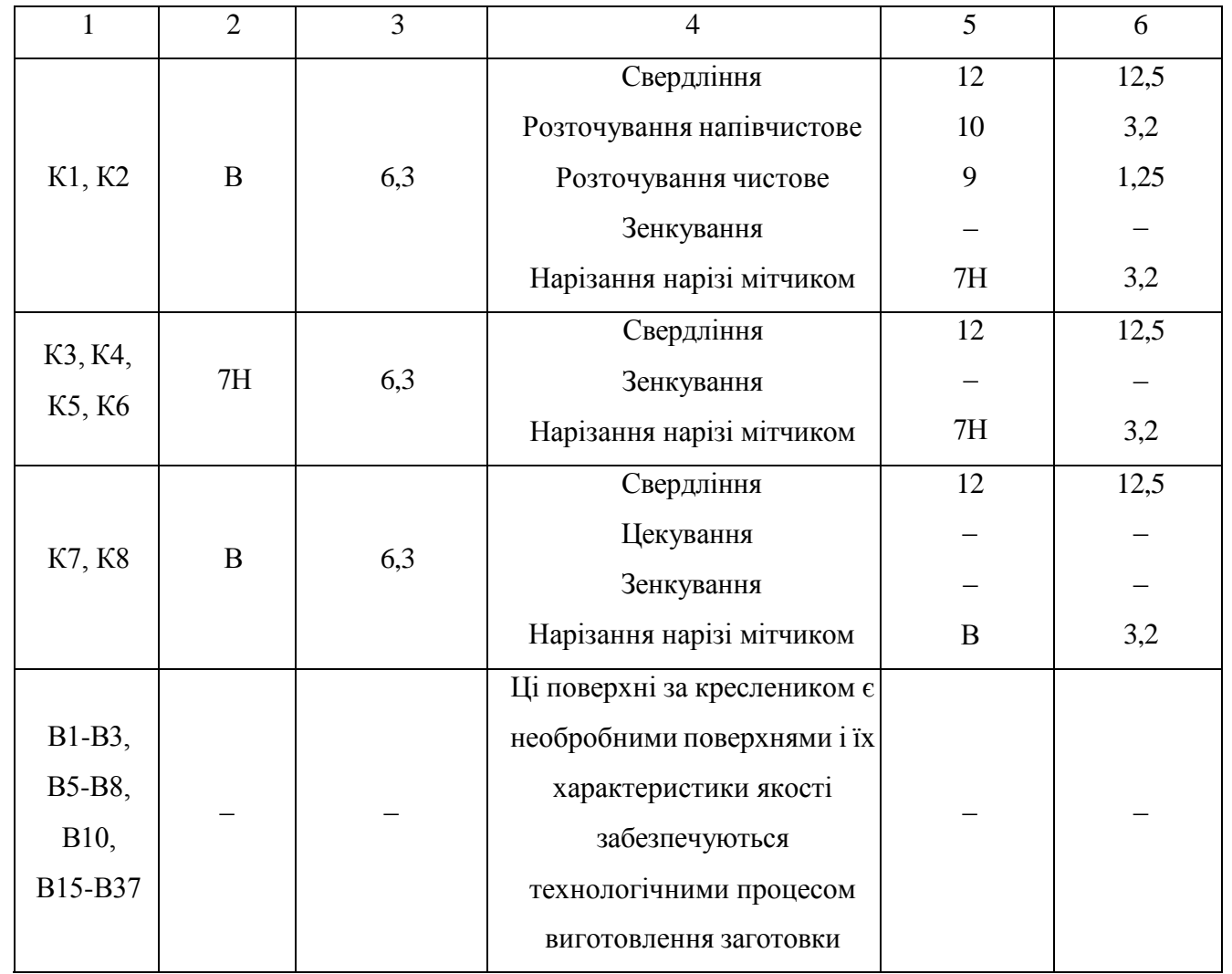

Узагальнений алгоритм визначення послідовності оброблення поверхонь в технологічному процесі розроблено за результатами наукових досліджень, аналізу практичного досвіду застосування ефективних технологічних процесів, які успішно реалізовувались в виробництві і передбачає таку послідовність оброблення поверхонь будь-яких конструкцій деталей:

 Першими обробляються поверхні заготовки, які є базами для виконання наступних етапів оброблення.

 Кожний наступний технологічний перехід або операція повинні підвищувати характеристики якості обробних поверхонь.

 Етап чорнового оброблення заготовки необхідно відокремлювати від наступних етапів оброблення певним проміжком часу, або, для скорочення проміжку часу між етапами оброблення, передбачати застосуванням операцій старіння (природного або штучного) особливо

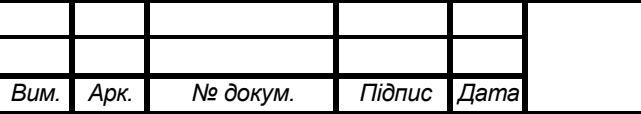

для технологічних процесів оброблення відповідальних, великогабаритних та високо вартісних деталей.

 Для своєчасного виявлення браку на поверхнях, на яких він не допускається, необхідно передбачати оброблення цих поверхонь на перших етапах технологічного процесу, що забезпечить своєчасне виявлення браку та зменшить непродуктивні витрати на оброблення.

 На чорновому етапі оброблення після попереднього оброблення базових поверхонь, першими необхідно обробляти поверхні, при обробленні яких буде видалятись максимальний об'єм матеріалу, або які мають найбільший припуск, а також найбільш відповідальні поверхні.

 Завершальне оброблення найбільш відповідальних поверхонь необхідно виконувати на останніх технологічних операціях або переходах, що забезпечує можливість при завершальному їх обробленні компенсувати всі попередні похибки оброблення, виключає випадкове пошкодження остаточно оброблених поверхонь та забезпечує максимальну тривалість етапу природного старіння.

 При чорновому обробленні поверхонь ступінчастих валів (особливо при недостатній їх жорсткості) першими необхідно обробляти поверхні, які найменше зменшують загальну жорсткість заготовки, а також намагатися забезпечити мінімальну довжину робочих переміщень інструменту при обробленні заданих поверхонь валу.

 Технологічні переходи в технологічній операції необхідно виконувати таким чином, щоб довжина ходу інструменту з найменшим періодом стійкості була мінімальною.

 Поверхні заготовки, до яких встановлені вимоги взаємної просторової розташованості найкраще обробляти за одну установку при незмінній загальній технологічній базі.

 Оброблення складних поверхонь, наприклад нарізання нарізі, оброблення поверхонь методами поверхневого пластичного деформування (обкочування, розкочування, вигладжування), методами плоско вершинного хонінгування, які вимагають спеціального налагодження верстату, необхідно виділяти в окремі технологічні операції.

 При завершальному обробленні точних відповідальних поверхонь на верстатах традиційних конструкцій доцільно не передбачати зміну інструменту, оскільки зміна інструменту може вимагати коригування налагодження верстату.

 Кріпильні поверхні, які передбачені в конструкції деталі, доцільно обробляти після завершального оброблення поверхні, в якій вони виготовляються. Така послідовність виконання технологічних переходів забезпечить перпендикулярність вісі кріпильного отвору до поверхні в якій вони обробляються.

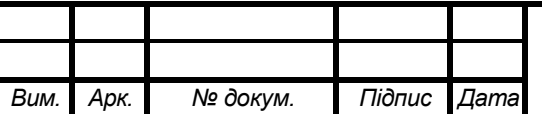

*ДПБ.ММІ.МТ-4121.000 ПЗ*
При обробленні певної кількості отворів однією багатоінструментною наладкою на агрегатних верстатах, доцільно комплектувати наладку інструментами з близьким діапазоном розмірів, що забезпечить підвищення продуктивності оброблення.

Недоцільно комплектувати інструментальну наладку відмінними осьовими інструментами, наприклад, свердлами, зенкерами, розвертками, оскільки ефективні умови роботи кожного з таких інструментів суттєво відрізняються і, в першу чергу, оптимальними значеннями подач. Разом з тим, в теперішній час широко застосовуються конструкції комбінованих різальних інструментів для верстатів з ЧПУ, де можливе управління режимами різання в процесі оброблення складних поверхонь.

 При проектуванні технологічних операцій оброблення на багатоцільових верстатах доцільно планувати таку послідовність та кількість технологічних переходів, яка потребує кількості інструментів, що не перевищує ємність інструментального магазину верстату, або передбачати використання конструкцій комбінованих різальних інструментів.

 В умовах великосерійного виробництва для організації ефективного обслуговування робочих місць доцільно синхронізувати технологічні операції за часом їх виконання для створення вихідних умов автоматизації виконання окремих операцій та всього технологічного процесу.

 Якщо в технологічному процесі механічного оброблення передбачені операції термічного оброблення, то технологічний процес за завданнями, що вирішуються, розділяється на два етапи, до термічного оброблення та після термічного оброблення.

 Фаски на поверхнях необхідно утворювати після завершального лезового оброблення тих поверхонь, де необхідно їх обробляти. Канавки, які розділяють окремі обробні поверхні і призначені для перебігу різальних інструментів при подальшому обробленні поверхонь, наприклад, оброблення нарізі, завершального розточування або шліфування, необхідно обробляти перед виконанням оброблення, яке вони забезпечують. А фаски та канавки, які обробляють на поверхнях, що обробляються методами поверхневого пластичного деформування (ППД) виконуються після виконання ППД.

 В технологічних процесах необхідно передбачати операції контролю, які доцільно розміщувати між окремими етапами оброблення, наприклад перед виконанням особливо відповідальних операції, а також після завершення виконання технологічного процесу.

При проектуванні операційного технологічного процесу виготовлення деталі «Корпус підшипника» враховані всі вимоги наведеного алгоритму.

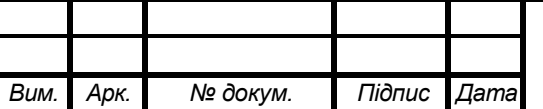

# **2.8 Проектування операційного технологічного процесу виготовлення деталі «Корпус клапана Dу15»**

Проектування операційного технологічного процесу виготовлення деталі корпус вимагає визначення послідовності виконання технологічних переходів на кожній технологічній операції.

## **005 Багатоцільова. Верстат моделі Haas EC-400**

А. Установити, закріпити, зняти

005.01 Фрезерувати торцеву поверхню Д12 остаточно, витримуючи розмір 1.

А1. Повернути стіл на 180°.

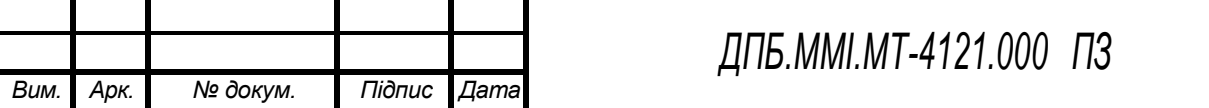

05.02 Фрезерувати торцеву поверхню О3 остаточно, витримуючи розмір 2.

05.03 Центрувати торцеву поверхню О3 остаточно, витримуючи розміри 3, 4, 5, 6, 7. А2. Повернути стіл на 180°.

05.04 Центрувати торцеву поверхню Д12 остаточно, витримуючи розміри 3, 4, 5, 6, 7.

05.05 Свердлити отвір О2 остаточно, витримуючи розміри 8, 9.

А3. Повернути стіл на 180°.

05.06 Свердлити отвір О1 остаточно, витримуючи розміри 8, 9.

05.07 Розсвердлити отвір О1 остаточно, витримуючи розміри 8′, 9.

А4. Повернути стіл на 180°.

05.08 Розсвердлити отвір О2 остаточно, витримуючи розміри 8′, 9.

05.09 Розточити поверхню О2 попередньо, витримуючи розміри 8′′, 9′.

А5. Повернути стіл на 180°.

05.10 Розточити поверхню О1 попередньо, витримуючи розміри 8′′, 9′.

05.11 Розточити канавку В11 остаточно, витримуючи розміри 10, 11, 12, 13, 14.

А6. Повернути стіл на 180°.

05.12 Розточити канавку В13 остаточно, витримуючи розміри 10, 11, 12, 13, 14.

05.13 Розточити послідовно внутрішню фаску та отвір О2 остаточно, витримуючи розміри 16, 8′′′, (15).

А7. Повернути стіл на 180°.

05.14 Розточити послідовно внутрішню фаску та отвір О1 остаточно, витримуючи розміри 16, 8′′′, (15).

05.15 Фрезерувати зовнішню фаску прилеглу до поверхні О3, витримуючи розмір 16.

А8. Повернути стіл на 180°.

05.16 Фрезерувати зовнішню фаску прилеглу до поверхні Д12, витримуючи розмір 16.

А9. Повернути стіл на 90° за годинниковою стрілкою.

05.17 Фрезерувати торцеву поверхню Д1 остаточно, витримуючи розмір 17.

А10. Повернути стіл на 180°.

05.18 Фрезерувати торцеву поверхню Д5 остаточно, витримуючи розмір 18.

05.19 Свердлити отвір Д11 остаточно, витримуючи розміри, 19 (20).

05.20 Розсвердлити отвір Д11 остаточно, витримуючи розміри, 19′, (20).

05.21 Розточити послідовно поверхні Д6, Д7, Д8 попередньо упорним різцем, витримуючи розміри 21, 22, 23, 24, 25, 26.

05.22 Розточити послідовно поверхні В9, Д10 попередньо упорним різцем, витримуючи розміри 27, 20′.

А11. Повернути стіл на 180°.

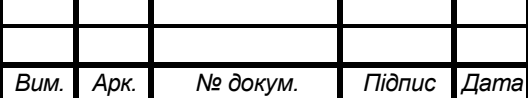

05.23 Розточити послідовно поверхні Д2, Д3, Д4 попередньо упорним різцем, витримуючи розміри 21, 22, 23, 24, 25, 26.

05.24 Розточити послідовно поверхні В4, Д9 попередньо упорним різцем, витримуючи розміри 27, 20′.

05.25 Розточити послідовно поверхні Д2, Д3, Д4 попередньо упорним різцем, витримуючи розміри 21′, 22′, 23, 24′, 25′, 26′.

А12. Повернути стіл на 180°.

05.26 Розточити послідовно поверхні Д6, Д7, Д8 попередньо упорним різцем, витримуючи розміри 21′, 22′, 23, 24′, 25′, 26′.

05.27 Розточити поверхню Д11 попередньо, витримуючи розміри 19′′, (20′).

05.28 Розточити послідовно внутрішню фаску та поверхні Д6, Д7, Д8 остаточно упорним різцем, витримуючи розміри 28, 21′′, 22′′, 23, 24′′, 25′′, 26′′.

05.29 Розточити послідовно поверхні В9, Д10 остаточно упорним різцем, витримуючи розміри 27′, 20′′.

А13. Повернути стіл на 180°.

05.30 Розточити послідовно внутрішню фаску та поверхні Д2, Д3, Д4 остаточно упорним різцем, витримуючи розміри 28, 21′′, 22′′, 23, 24′′, 25′′, 26′′.

05.31 Розточити послідовно поверхні В4, Д9 остаточно упорним різцем, витримуючи розміри 27′, 20′′.

05.32 Розточити поверхню Д11 остаточно, витримуючи розміри 19′′′, (20′′).

### **010 Багатоцільова. Верстат моделі Haas EC-400**

Установ А

А. Установити, закріпити, зняти

А1. Повернути стіл на 90° проти годинникової стрілки.

10.01 Фрезерували поверхню Д18 остаточно, витримуючи розмір 1.

А2. Повернути стіл на 180°.

10.02 Фрезерували поверхню Д17 остаточно, витримуючи розмір 1.

10.03 Центрувати поверхню Д17 остаточно, витримуючи розміри 2, 3, 4, 5, 6, 7.

А3. Повернути стіл на 180°.

10.04 Центрувати поверхню Д18 остаточно, витримуючи розміри 2, 3, 4, 5, 6, 7.

10.05 Свердлити отвір К8 остаточно, витримуючи розміри 8, 1.

А4. Повернути стіл на 180°.

10.06 Свердлити отвір К7 остаточно, витримуючи розміри 8, 1.

10.07 Цекувати отвір К7 остаточно, витримуючи розміри 9, 10.

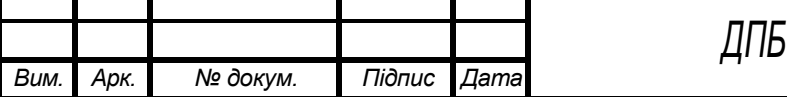

А5. Повернути стіл на 180°.

10.08 Цекувати отвір К8 остаточно, витримуючи розміри 9, 10.

10.09 Зенкувати отвір К8 остаточно, витримуючи розмір 11.

А6. Повернути стіл на 180°.

10.10 Зенкувати отвір К7 остаточно, витримуючи розмір 11.

10.11 Нарізати нарізь К7 остаточно, витримуючи розміри 12, 8.

А7. Повернути стіл на 180°.

10.12 Нарізати нарізь К8 остаточно, витримуючи розміри 12, 8.

А8. Повернути стіл на 90° за годинниковою стрілкою.

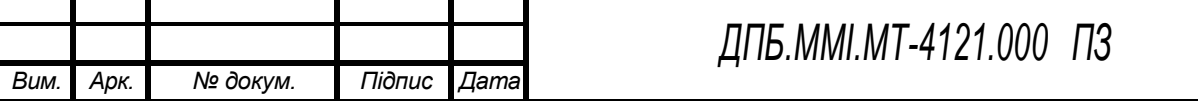

10.13 Фрезерувати торцеву поверхню Д14 остаточно, витримуючи розміри 13, (14).

А9. Повернути стіл на 180°.

10.14 Фрезерувати торцеву поверхню Д13 остаточно, витримуючи розміри 20, (14).

10.15 Свердлити отвір К3 остаточно, витримуючи розміри 15, 16, 17.

А10. Повернути стіл на 180°.

10.16 Свердлити отвір К4 остаточно, витримуючи розміри 15, 16, 17.

10.17 Зенкувати отвір К4 остаточно, витримуючи розмір 18.

А11. Повернути стіл на 180°.

011.18 Зенкувати отвір К3 остаточно, витримуючи розмір 18.

10.19 Нарізати нарізь К3 остаточно, витримуючи розміри 19, 17.

А12. Повернути стіл на 180°.

10.20 Нарізати нарізь К4 остаточно, витримуючи розміри 19, 17.

Установ Б

А. Установити, закріпити, зняти

10.21 Фрезерувати торцеву поверхню Д15 остаточно, витримуючи розміри 13, (14).

А13. Повернути стіл на 180°.

10.22 Фрезерувати торцеву поверхню Д16 остаточно, витримуючи розміри 20, (14).

10.23 Свердлити отвір К6 остаточно, витримуючи розміри 15, 16, 17.

А14. Повернути стіл на 180°.

10.24 Свердлити отвір К5 остаточно, витримуючи розміри 15, 16, 17.

10.25 Зенкувати отвір К5 остаточно, витримуючи розмір 18.

А15. Повернути стіл на 180°.

011.26 Зенкувати отвір К6 остаточно, витримуючи розмір 18.

10.27 Нарізати нарізь К6 остаточно, витримуючи розміри 19, 17.

А16. Повернути стіл на 180°.

10.28 Нарізати нарізь К5 остаточно, витримуючи розміри 19, 17.

10.29 Нарізати нарізь К2 остаточно, витримуючи розміри 21, 22.

А17. Повернути стіл на 180°.

10.30 Нарізати нарізь К1 остаточно, витримуючи розміри 21, 22.

## **015 Мийочна**

## **020 Контрольна**

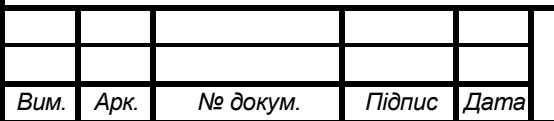

# **2.9 Короткий опис вибору верстатного обладнання**

Рисунок 2.12 – Горизонтально-фрезерний обробляючий центр Haas EC-400

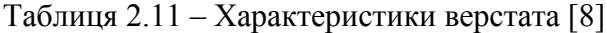

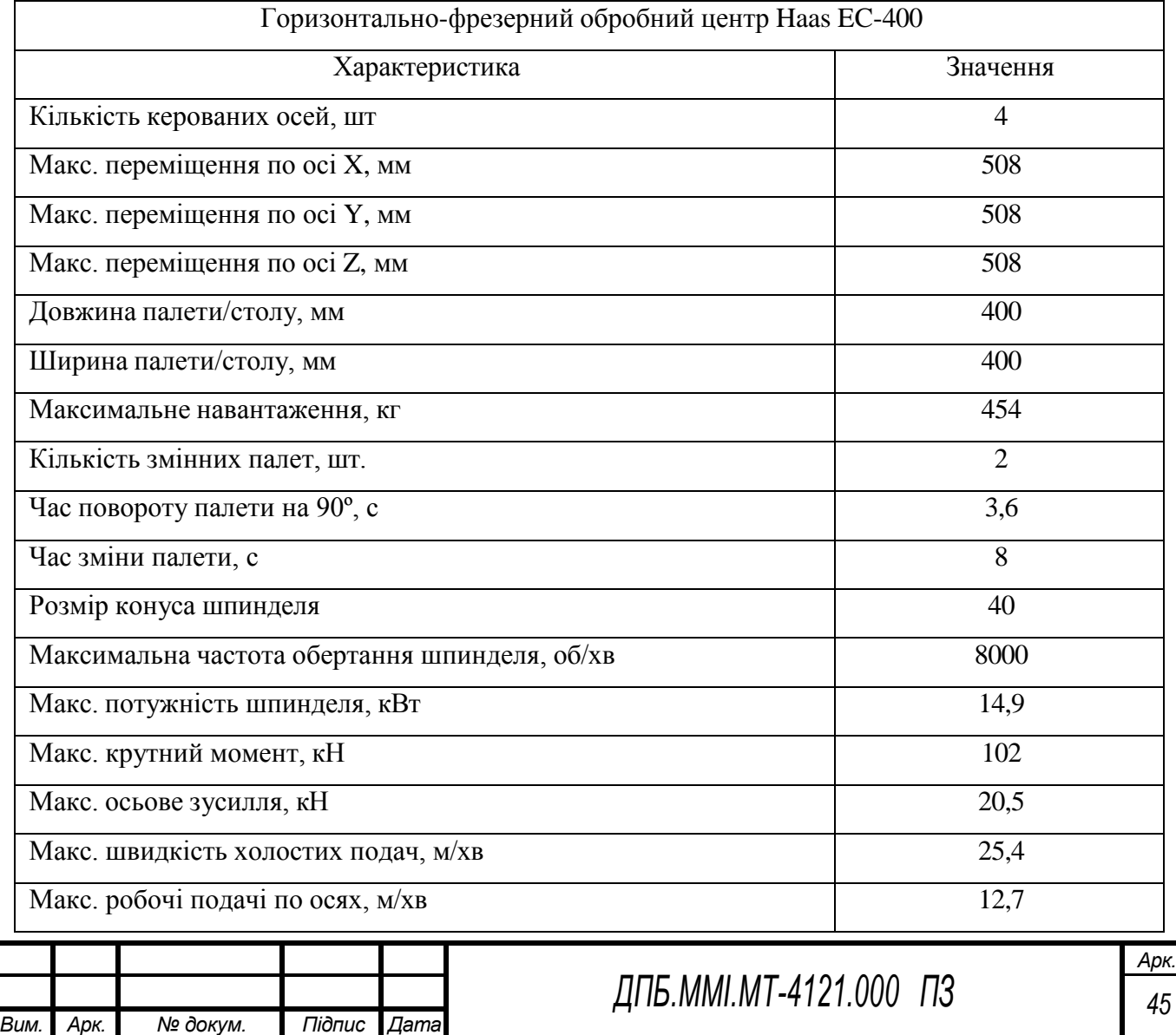

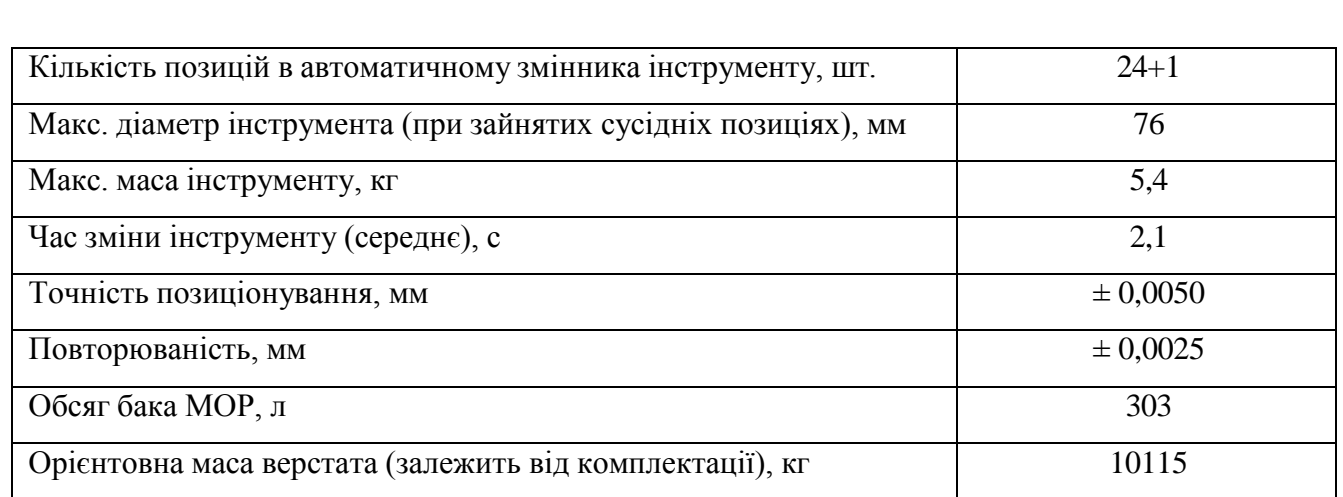

# **2.10 Визначення припусків для технологічних переходів оброблення поверхонь заготовки 2.10.1 Визначення припусків розрахунково-аналітичним методом**

## **2.10.1.1 Розрахунок припусків на отвір 26+0,021 Ra0,63**

Мінімальний припуск для оброблення поверхонь обертання визначається за формулою:

$$
2Z_{i \min} = 2\left( (R + h)_{-} + \sqrt{\frac{\Delta_{\overline{z}} - \pm \varepsilon_{2}}{i+1} \ y_{i}} \right)
$$

де  $R_z$  – висота нерівностей профілю;  $h$  – глибина дефектного поверхневого шару;  $\Delta_z$  – сумарне просторове відхилення поверхні; ε – похибка установки заготовки.

Визначаємо елементи припуску. Середню висоту мікронерівностей *R<sup>z</sup>* і глибину дефектного поверхневого шару *h* визначаємо за [7, с. 182, т. 6]. Сумарне просторове відхилення  $ΔΣ$  заготовки визначаємо за [9, с. 69, т. 4.7]:

$$
\Delta_{\Sigma_{3a2}} = \sqrt{\frac{IT_a^2}{3} + 0,25^2} = \sqrt{\frac{1^2}{3} + 0,25^2} = 0,629 \text{ mm} = 629 \text{ mm},
$$

де *IT<sup>d</sup>* – допуск (мм) на розмір зовнішньої циліндричної поверхні що лежить у призмі.

Сумарне просторове відхилення  $\Delta_{\Sigma}$  після свердління визначаємо за [9, с. 71 т. 4.9]:

$$
\Delta_{\Sigma \text{ ceep\partial} \pi} = \sqrt{(\Delta_{\kappa} \cdot h)_{2} + C_{02}} = \sqrt{(0.9 \cdot 4)_{2} + 25_{2}} = 25 \text{ mKm}
$$

де Δ*<sup>к</sup>* – питоме уведення свердла (мкм/мм); *h* – глибина отвору; *C*<sup>0</sup> – зміщення вісі отвору (мкм). Сумарне просторове відхилення  $\Delta_{\Sigma}$  після чистового розточування [7, с. 189, ф. 38]:

$$
\Delta_{\Sigma\text{ qucm}} = K_y \cdot \Delta_{\Sigma\text{ 3a2}} = 0,04 \cdot 629 = 25 \text{ MKM},
$$

де *K<sup>у</sup>* – коефіцієнт уточнення [7, с. 190, т. 29].

Похибка устаноки визначається за формулою [9, с. 74]:

$$
\mathcal{E}_{y} = \sqrt{\mathcal{E}_{\delta}^{2} + \mathcal{E}_{3}^{2}} ,
$$

де *<sup>б</sup>* – похибка базування на виконуваній операції, *<sup>з</sup>* – похибка закріплення на виконуваній операції.

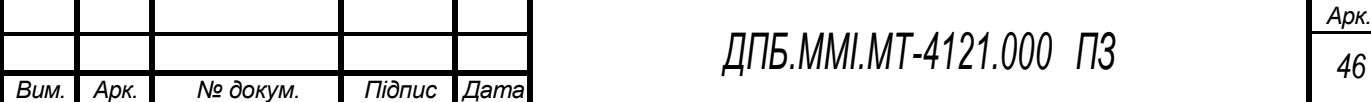

$$
\varepsilon_{\delta} = \frac{IT_a}{2\sin(\alpha/2)} = \frac{1000}{2\sin 60^{\circ}} = 577 \text{ MKM},
$$

де *IT<sup>d</sup>* – допуск на розмір зовнішньої циліндричної поверхні що лежить у призмі. *α* – кут призми.

Похибка закріплення  $\varepsilon$ , при свердлінні дорівнює 135 мкм [9, с. 81, т. 4.13]:

$$
\varepsilon_{\text{y ceep\ddot{o}n}} = \sqrt{577_{2} + 135_{2}} = 593 \text{ MKm}
$$

Похибка установки *<sup>у</sup>* при чистовому розточуванні:

$$
\varepsilon_{\text{y-}uccm} = K_{\text{y}} \varepsilon_{\text{y-}ceep\partial x} = 0,05.593 = 30 \text{ mKm}
$$

Похибка установки *<sup>у</sup>* при тонкому розточуванні:

$$
\varepsilon_{\text{y,mon}} = K_{\text{y}} \varepsilon_{\text{y} \text{ csep\partial} \text{z}} = 0,04 \cdot 593 = 24 \text{ mKm}
$$

Визначаємо розрахункові мінімальні припуски для кожного переходу:

$$
2Z_{ceep\partial x \text{ min}} = 2\left((R + h) + \frac{\Delta}{2 \text{ size}} + \frac{2}{\gamma \text{ ceep}\partial x}\right) = 2\left((400) + \frac{629}{\gamma^2} + \frac{593}{2}\right) = 2.1264 = 2528 \text{ MKM}
$$
  

$$
2Z_{uucm \text{ min}} = 2\left((R_z + h)_{ceep\partial x} + \frac{\Delta_{\gamma \text{ ceep}\partial x} + \mathcal{E}_{\gamma \text{ yucm}}}{\gamma}\right) = 2\left((50 + 70) + \frac{25}{\gamma^2} + \frac{30}{\gamma}\right) = 2.159 = 318 \text{ MKM}
$$
  

$$
2Z_{mou \text{ min}} = 2\left((R_z + h)_{uucm} + \frac{\Delta_{\gamma \text{ uucm}} + \mathcal{E}_{\gamma \text{ yucm}}}{\gamma}\right) = 2\left((25 + 25) + \frac{25}{\gamma^2} + \frac{24}{\gamma}\right) = 2.85 = 170 \text{ MKM}
$$

Визначаємо розрахункові припуски для кожного переходу:

$$
d_{p \text{ mon}} = d_{\text{mon max}} = 26,021 \text{ mm}
$$
  

$$
d_{p \text{ uucm}} = d_{p \text{ mon}} - 2Z_{\text{mon min}} = 26,021 - 0,17 = 25,851 \text{ mm}
$$
  

$$
d_{p \text{ ceep\partial}n} = d_{p \text{ uucm}} - 2Z_{\text{ uucm min}} = 25,851 - 0,318 = 25,533 \text{ mm}
$$
  

$$
d_{p \text{ sa}z} = d_{p \text{ ceep\partial}n} - 2Z_{\text{ ceep\partial}n \text{ min}} = 25,533 - 2,528 = 23,005 \text{ mm}
$$

Визначаємо допуски для кожного переходу за ГОСТ 25346-89:

$$
T_{\text{3d2}} = 1300 \text{ MKm (IT16)}
$$
\n
$$
T_{\text{ceeph}} = 210 \text{ MKm (IT12)}
$$
\n
$$
T_{\text{uucm}} = 52 \text{ MKm (IT9)}
$$
\n
$$
T_{\text{mon}} = 21 \text{MKm (IT7)}
$$

Визначаємо граничні розміри для кожного переходу:

$$
d_{m \text{on max}} = d_{\text{on max}} = 26,021 \text{mm}
$$
  

$$
d_{p \text{ qucm}} = 23,851 \text{mm}, \qquad \text{IPH} = 25,851 \text{mm}
$$
  

$$
d_{p \text{ ceep\partial}n} = 25,533 \text{mm}, \qquad \text{IPH} = 25,53 \text{mm}
$$
  

$$
d_{p \text{ sae}} = 23,005 \text{mm}, \qquad \text{IPH} = 26 \text{mm}
$$
  

$$
d_{m \text{on min}} = d_{\text{oem min}} = 26 \text{mm}
$$

*ДПБ.ММІ.МТ-4121.000 ПЗ Арк. 47 Вим. Арк. № докум. Підпис Дата*

$$
d_{\text{vacm min}} = d_{\text{vacm max}} - T_{\text{ucm}} = 25,851 - 0,052 = 25,799 \text{ mm}
$$

$$
d_{\text{ceepol min}} = d_{\text{ceepol max}} - T_{\text{ceepol}} = 25,53 - 0,21 = 25,32 \text{ mm}
$$

$$
d_{\text{vac min}} = d_{\text{vac max}} - T_{\text{vac}} = 23 - 1,3 = 21,7 \text{ mm}
$$

Визначаємо граничні значення припусків для кожного переходу:

$$
2Z_{\text{mon min}} = d_{\text{mon max}} - d_{\text{qucm max}} = 26,021 - 25,851 = 0,170 \text{ mm}
$$
  
\n
$$
2Z_{\text{qucm min}} = d_{\text{qucm max}} - d_{\text{ceepol }n \text{ max}} = 25,851 - 25,53 = 0,321 \text{ mm}
$$
  
\n
$$
2Z_{\text{ceepol }n \text{ min}} = d_{\text{ceepol }n \text{ max}} - d_{\text{sa }n \text{ max}} = 25,53 - 23 = 2,53 \text{ mm}
$$
  
\n
$$
2Z_{\text{mon max}} = d_{\text{mon min}} - d_{\text{qucm min}} = 26 - 25,799 = 0,201 \text{ mm}
$$
  
\n
$$
2Z_{\text{qucm max}} = d_{\text{uncm min}} - d_{\text{ceepol }n \text{ min}} = 25,799 - 25,32 = 0,479 \text{ mm}
$$
  
\n
$$
2Z_{\text{ceepol }n \text{ max}} = d_{\text{ceepol }n \text{ min}} - d_{\text{sa }n \text{ min}} = 25,32 - 21,7 = 3,62 \text{ mm}
$$

Усі розраховані значення зводимо до табл. 2.12.

Виконуємо перевірку вірності проведених розрахунків:

$$
2Z_{\text{max}} - 2Z_{\text{min}} = T_{\text{3ac}} - T_{\text{dem}}
$$
  
4,3-3,021 = 1,3-0,021  
1,279 = 1,279

Отже, розрахунки виконано вірно.

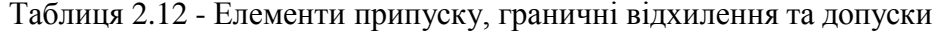

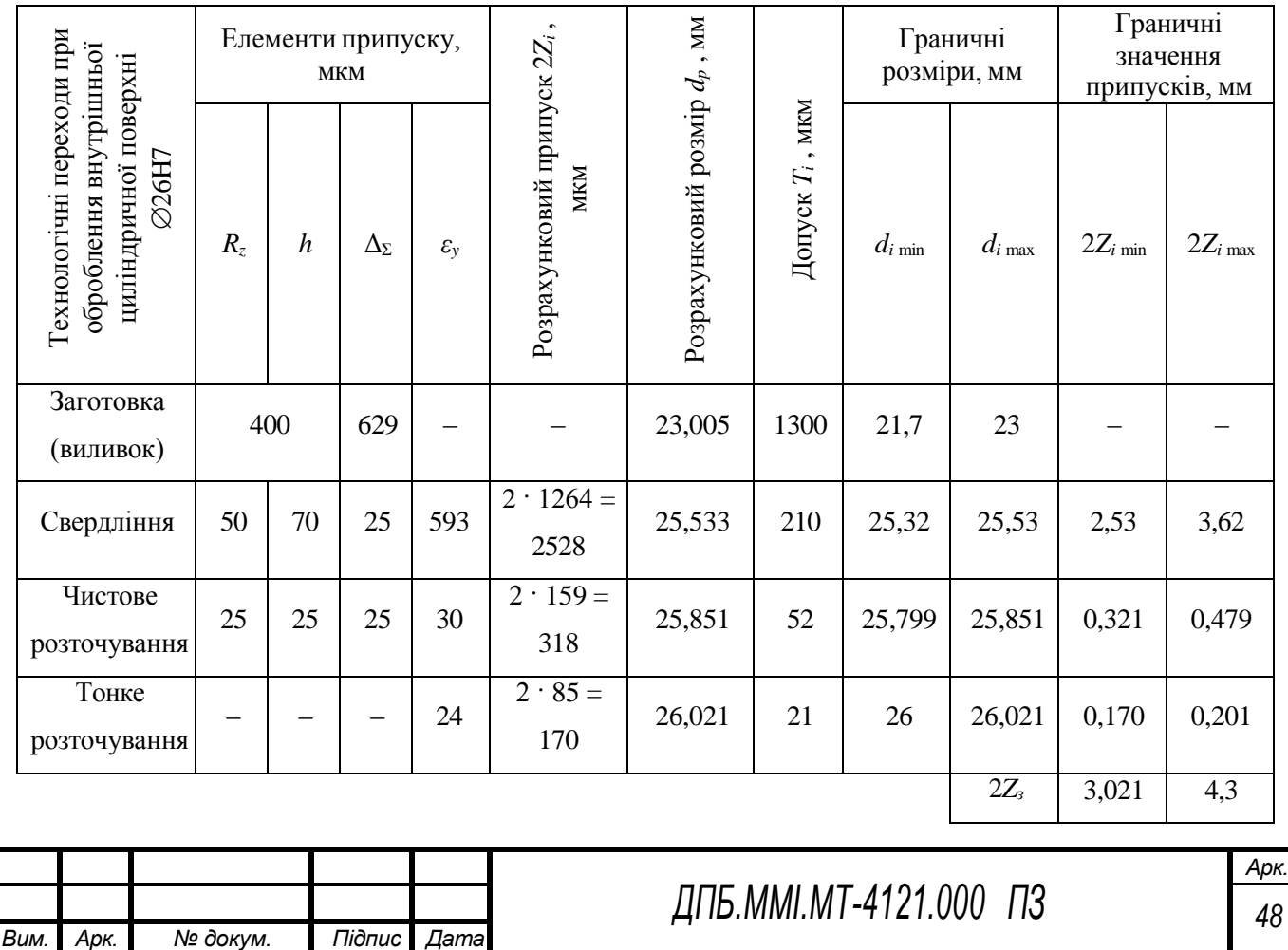

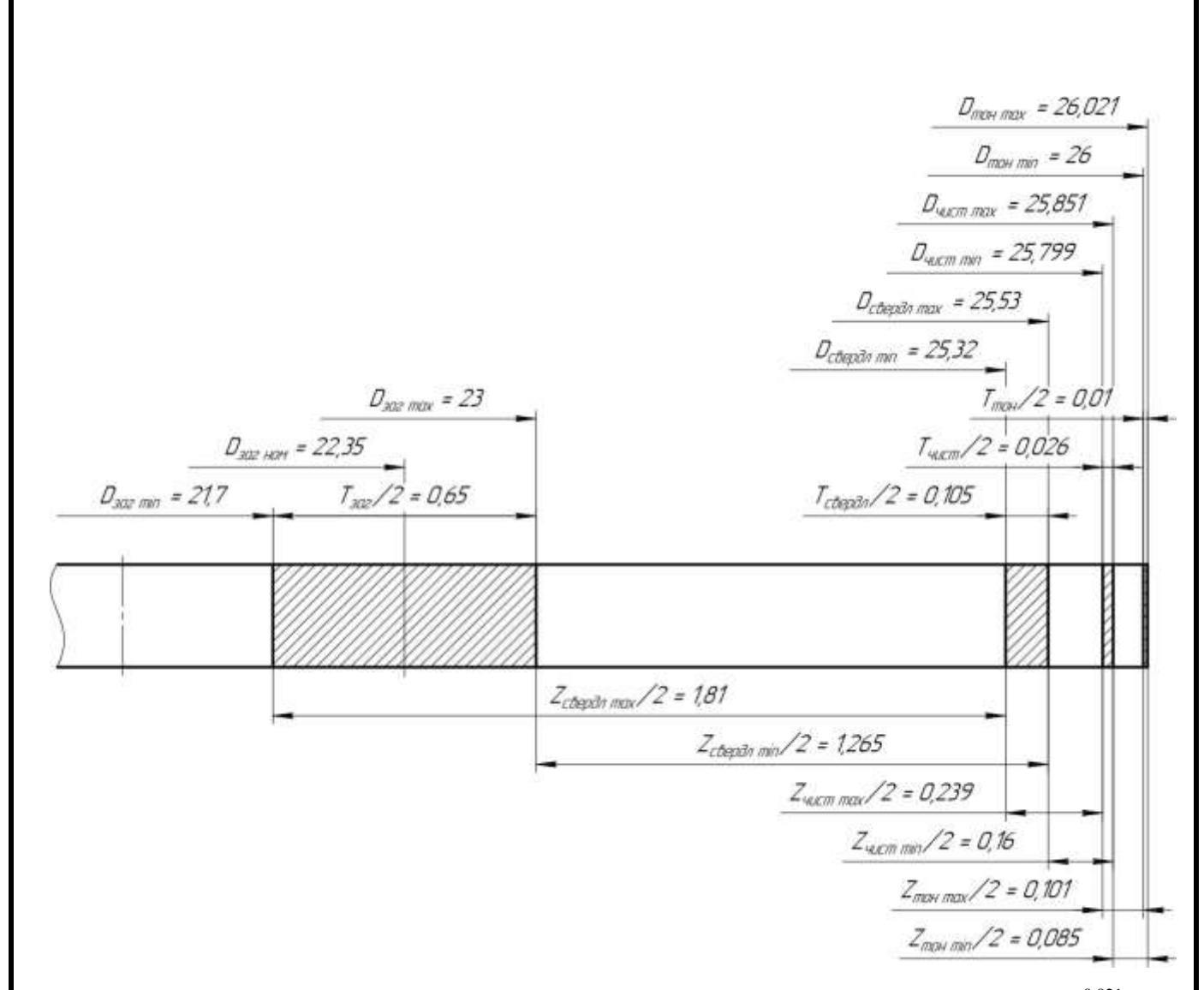

Рисунок 2.13 – Схема розміщення припусків та допусків на оброблення отвору  $\varnothing 26^{+0,021}$ 

## **2.10.1.2 Розрахунок припусків на отвір 53,6+0,046 Ra2,5**

Мінімальний припуск для оброблення поверхонь обертання визначається за формулою:  $2Z_{i_{\text{min}}} = 2((R + h)_{i-1} + \Delta_{\frac{r}{2}} + \frac{\Delta_{\frac{r}{2}}}{2})$ *z*

де  $R_z$  – висота нерівностей профілю;  $h$  – глибина дефектного поверхневого шару;  $\Delta_z$  – сумарне просторове відхилення поверхні; ε – похибка установки заготовки.

Визначаємо елементи припуску. Середню висоту мікронерівностей *R<sup>z</sup>* і глибину дефектного поверхневого шару *h* визначаємо за [7, с. 182, т. 6]. Сумарне просторове відхилення  $Δ_Σ$  заготовки визначаємо за [9, с. 69, т. 4.7]:

$$
\Delta_{\Sigma_{3a2}} = \sqrt{\frac{IT_a^2}{3} + 0.25^2} = \sqrt{\frac{I^2}{3} + 0.25^2} = 0.629 \text{ mm} = 629 \text{ mm},
$$

де *IT<sup>d</sup>* – допуск (мм) на розмір зовнішньої циліндричної поверхні що лежить у призмі.

Сумарне просторове відхилення  $\Delta_{\Sigma}$  після чорнового розточування [7, с. 189, ф. 38]:

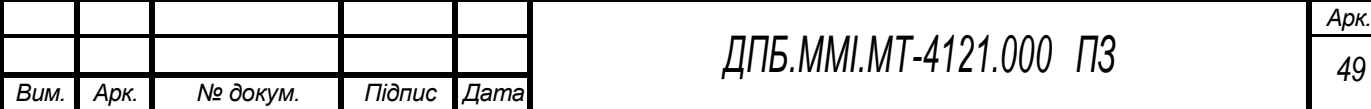

$$
\Delta_{\Sigma\text{ upper}} = K_{y} \cdot \Delta_{\Sigma\text{ 3a2}} = 0,06 \cdot 629 = 38 \text{ MKM},
$$

де *K<sup>у</sup>* – коефіцієнт уточнення [7, с. 190, т. 29].

Сумарне просторове відхилення  $\Delta_{\Sigma}$  після чистового розточування визначається аналогічно:

$$
\Delta_{\Sigma\text{ qucm}} = K_{y} \cdot \Delta_{\Sigma\text{ 3a2}} = 0,04 \cdot 629 = 25 \text{ MKM},
$$

Похибка устаноки визначається за формулою [9, с. 74]:

$$
\mathcal{E}_{y} = \sqrt{\mathcal{E}_{\delta}^{2} + \mathcal{E}_{s}^{2}} \,,
$$

де  $\varepsilon_{\delta}$  – похибка базування на виконуваній операції,  $\varepsilon_{\rm s}$  – похибка закріплення на виконуваній операції.

$$
\varepsilon_{\delta} = \frac{IT_a}{2\sin(\alpha/2)} = \frac{1000}{2\sin 60^{\circ}} = 577 \text{ MKM},
$$

де *IT<sup>d</sup>* – допуск на розмір зовнішньої циліндричної поверхні що лежить у призмі. *α* – кут призми. Похибка закріплення  $\varepsilon$ , при чорновому розточуванні дорівнює 135 мкм [9, с. 81, т. 4.13]:

$$
\varepsilon_{\text{y~uoph}} = \sqrt{577_2 + 135_2} = 593 \text{ MKM}
$$

Похибка установки *<sup>у</sup>* при чистовому розточуванні:

$$
\varepsilon_{y\text{ uucm}} = K_y \varepsilon_{y\text{ uoph}} = 0,05 \cdot 593 = 30 \text{ mKm}
$$

Похибка установки *<sup>у</sup>* при тонкому розточуванні:

$$
\varepsilon_{\text{y,mon}} = K_{\text{y}} \varepsilon_{\text{y,up}} = 0.04 \cdot 593 = 24 \text{ mKm}
$$

Bизначаемо розрахункові мінімальні припуски для кожного переходу:  
\n
$$
2Z_{\text{uopn min}} = 2\left((R + h) + \frac{\Delta_{2} + \varepsilon_{2}}{\frac{2 \text{ sac}}{\Sigma_{3ac}} - \frac{\Delta_{2}}{\nu \text{ upon}}}\right) = 2\left((400) + \frac{629}{\Delta_{2} + 593}\right) = 2 \cdot 1264 = 2528 \text{ MKM}
$$
\n
$$
2Z_{\text{uucm min}} = 2\left((R + h) + \frac{\Delta_{2} + \varepsilon_{2}}{\frac{2 \text{ uopn}}{\Sigma_{3ac}} - \frac{\Delta_{2}}{\nu \text{ upon}}}\right) = 2\left((40 + 50) + \frac{38}{\Delta_{2} + 30}\right) = 2 \cdot 138 = 276 \text{ MKM}
$$
\n
$$
2Z_{\text{mou min}} = 2\left((R + h) + \frac{\Delta_{2} + \varepsilon_{2}}{\frac{2 \text{ ucom}}{\Sigma_{3ac}} - \frac{\Delta_{2}}{\nu \text{ upon}}}\right) = 2\left((25 + 25) + \frac{25}{\Delta_{2} + 24}\right) = 2 \cdot 85 = 170 \text{ MKM}
$$

Визначаємо розрахункові припуски для кожного переходу:

$$
d_{p \text{ mon}} = d_{\text{mon max}} = 53,646 \text{ MM}
$$
  

$$
d_{p \text{ upon}} = d_{p \text{ mon}} - 2Z_{\text{mon min}} = 53,646 - 0,17 = 53,476 \text{ MM}
$$
  

$$
d_{p \text{ upon}} = d_{p \text{ upon}} - 2Z_{\text{oucm min}} = 53,476 - 0,276 = 53,2 \text{ MM}
$$

$$
d_{p\, \text{3a2}} = d_{p\, \text{40pH}} - 2Z_{\text{40pH min}} = 53, 2 - 2, 528 = 50, 672 \text{ MM}
$$

Визначаємо допуски для кожного переходу за ГОСТ 25346-89:

$$
T_{\text{3a2}} = 1900
$$
MKM (IT16)

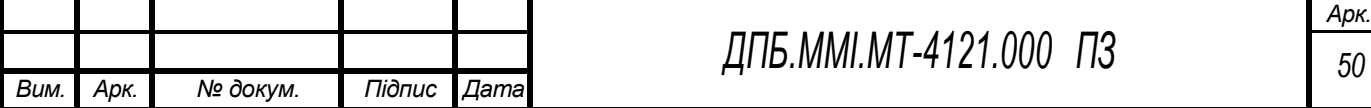

 $T_{\text{uoph}}$  = 300 мкм (*IT*12) *Tчист* 120 мкм (*IT*10)  $T_{m\text{on}} = 46$  MKM (*IT*8)

Визначаємо граничні розміри для кожного переходу:

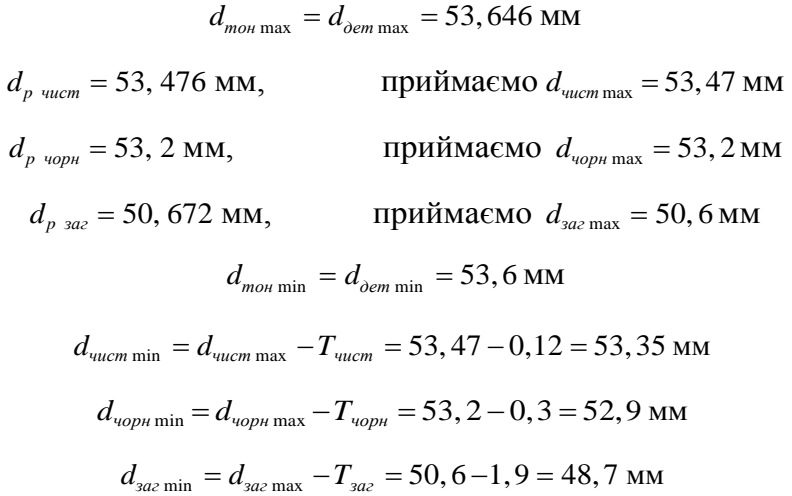

Таблиця 2.13 - Елементи припуску, граничні відхилення та допуски

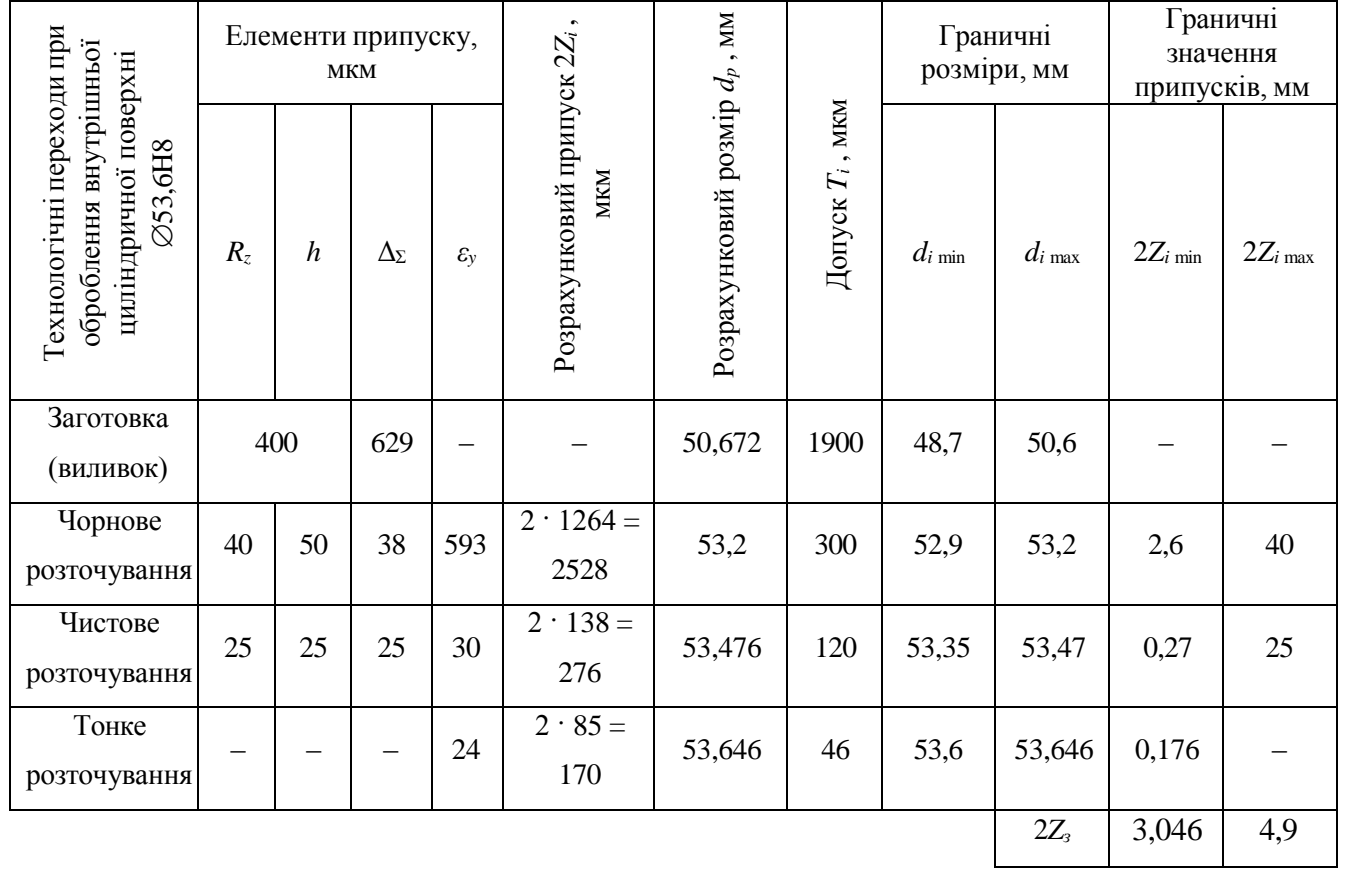

Визначаємо граничні значення припусків для кожного переходу:

 $2Z_{\text{mon min}} = d_{\text{mon max}} - d_{\text{vacmm}} = 53,646 - 53,47 = 0,176$  мм

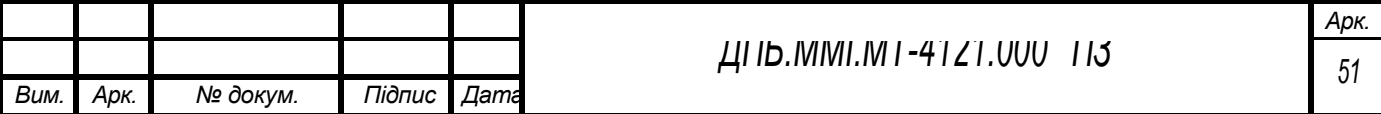

$$
2Z_{\text{uucm min}} = d_{\text{uucm max}} - d_{\text{uppt max}} = 53,47 - 53,2 = 0,27 \text{ mm}
$$
  
\n
$$
2Z_{\text{uppt min}} = d_{\text{uppt max}} - d_{\text{saz max}} = 53,2 - 50,6 = 2,6 \text{ mm}
$$
  
\n
$$
2Z_{\text{mon max}} = d_{\text{mon min}} - d_{\text{uucm min}} = 53,6 - 53,35 = 0,25 \text{ mm}
$$
  
\n
$$
2Z_{\text{uucm max}} = d_{\text{uucm min}} - d_{\text{uocm min}} = 53,35 - 52,9 = 0,45 \text{ mm}
$$
  
\n
$$
2Z_{\text{uucm max}} = d_{\text{uucm min}} - d_{\text{uopt min}} = 53,35 - 52,9 = 0,45 \text{ mm}
$$
  
\n
$$
2Z_{\text{uopt max}} = d_{\text{uopt min}} - d_{\text{saz min}} = 52,9 - 48,7 = 4,2 \text{ mm}
$$

Усі розраховані значення зводимо до табл. 2.13.

Виконуємо перевірку вірності проведених розрахунків:

$$
2Z_{\text{max}} - 2Z_{\text{min}} = T_{\text{3a2}} - T_{\text{0em}}
$$
  
4,9-3,046 = 1,9-0,046  
1,854 = 1,854

Отже, розрахунки вірні.

Рисунок 2.14 – Схема розміщення припусків та допусків на оброблення отвору  $\varnothing$ 53,6<sup>+0,046</sup>

## **2.10.2 Визначення припусків аналоговими методами**

Для остаточно прийнятого способу виготовлення виливка литтям у піщано-глинисті форми з ручним формуванням за металевими моделями згідно з ГОСТ 26645-85 призначаємо:

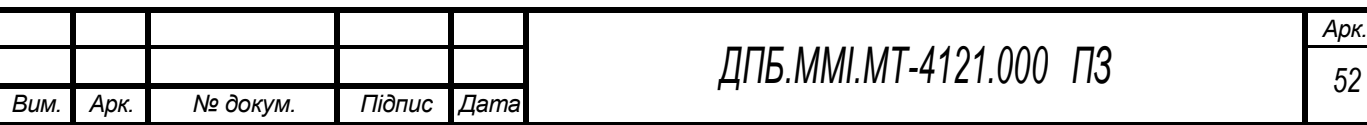

1. Технологічний процес лиття – лиття у піщано-глинисті сирі форми з низько-вологих (до 2,8 %) високоміцних (більше 160кПа або 1,6 кг/см<sup>2</sup>) сумішей високим рівнем ущільнення до твердості не нижчої 90 одиниць; клас розмірної точності виливка 7.

2. При визначенні ступеня жолоблення елементів виливка враховуємо, що виливок має тонкі та довгі елементи; приймаємо ступінь жолоблення елементів виливка – 3;

3. Ступінь точності поверхонь виливка – 10;

4. Шорсткість поверхонь виливків *R<sup>а</sup>* = 12,5 мкм,

5. Клас точності маси виливків – 8;

6. Ряд припусків на оброблення виливка – 4;

Згідно з ГОСТ 26645-85 точність виливка позначається: 7–3–10–8 ГОСТ26645-85.

Таблиця 2.14 – Визначення допусків, припусків та технологічних напусків для лінійних розмірів виливка деталі «Корпус клапана Dу15», (ГОСТ 26645-85)

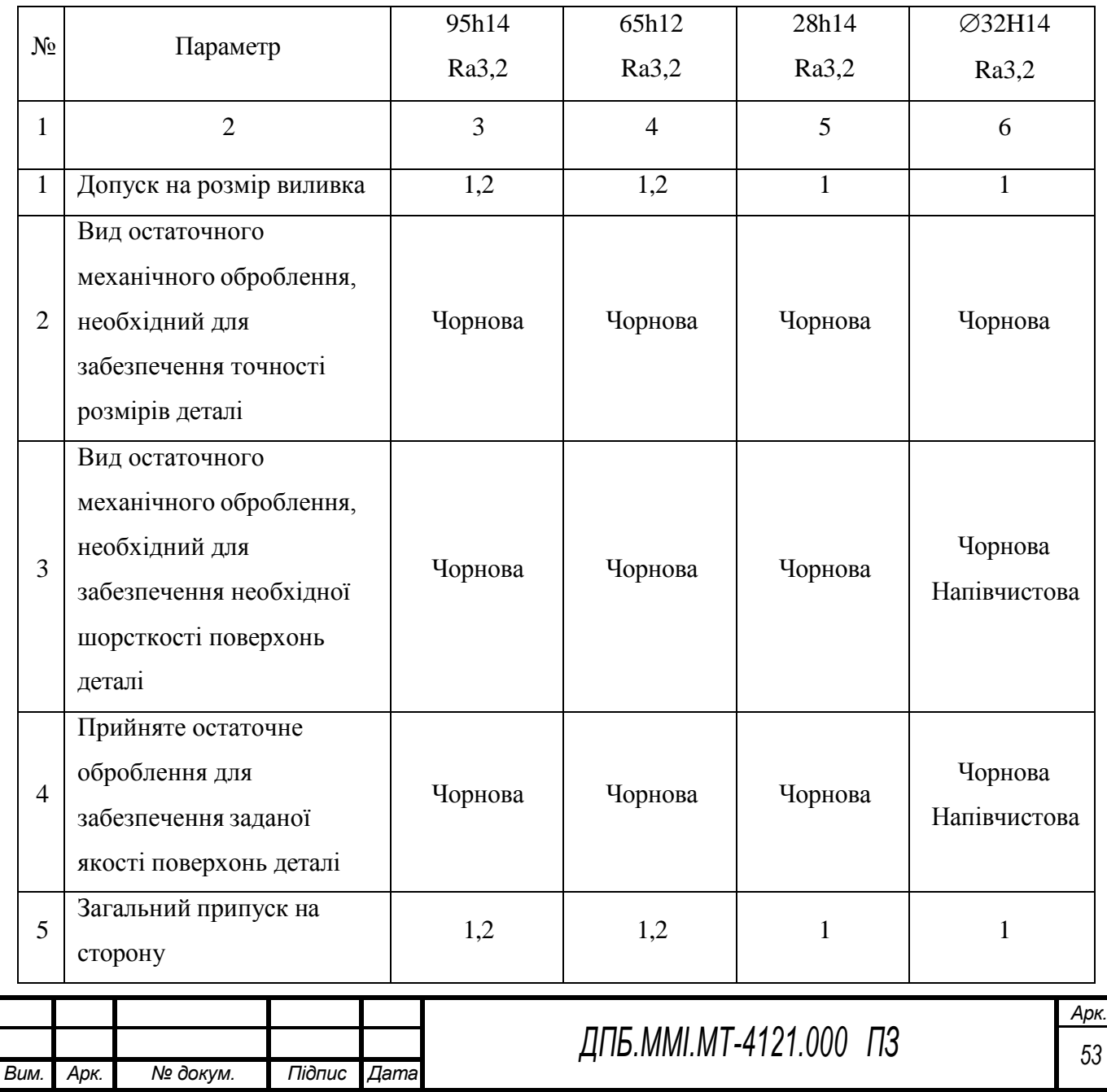

Продовження табл. 2.14

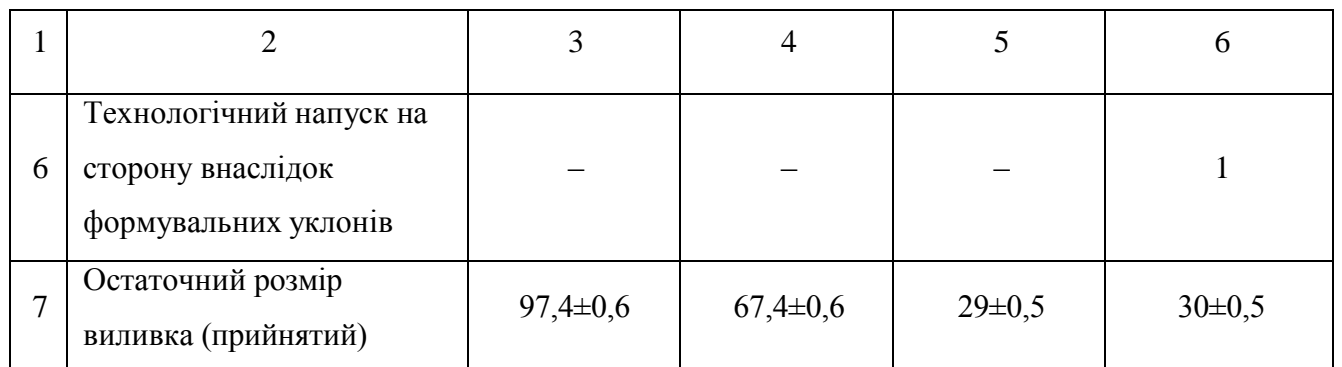

### **2.11 Визначення режимів різання**

## **2.11.1 Визначення режимів різання розрахунково-аналітичним методом**

# **2.11.1.1 Розрахунок режиму різання для послідовного чорнового розточування отворів 53,6+0,046 Ra2,5 та 51,7+0,046 Ra2,5**

Вихідні дані:

- Оброблюваний матеріал – Сплав АК12;

- Устаткування – Горизонтально-фрезерний обробляючий центр Haas EC-400;

- Інструмент – розточувальний різець зі змінною багатогранною пластиною з твердого сплаву ВК8 ( $\varphi = 90^{\circ}$ ;  $\gamma = 30^{\circ}$ ;  $\alpha = 8^{\circ}$ ;  $\lambda = 0^{\circ}$ ;  $r = 1$ ).

Оскільки оброблюється корпусна деталь та сучасні верстати з ЧПК не вносять значних обмежень для встановлення подачі, маємо наступні обмеження, для встановлення подачі:

Обмеження за міцністю змінної пластини:

$$
\[s\]_{n} = \left[\frac{34 \cdot h^{(0.17-x)} \cdot c^{1.35} \cdot (\sin 60^\circ)^{0.8}}{\left[\frac{1}{\sqrt{D}} \cdot (\sin \varphi)^{0.8} \cdot Kp\right]}\right]_{\frac{1}{2}}
$$

де *h* – глибина різання, *h* = 1,5 мм;

 $c$  - товщина пластини,  $c = 4$  мм;

*Ср* – коефіцієнт, що враховує умови оброблення, *Ср* = 40;

*x*, *y* – показники ступеня, ;  $x = 1$ ;  $y = 0.75$ ;

*K*<sub>p</sub> – поправочний коефіцієнт,  $K_p = K_{mp} \cdot K_{\varphi p} \cdot K_{\varphi p} \cdot K_{\varphi p} \cdot K_{\varphi p}$ ;

*Kmp* – коефіцієнт, що враховує матеріал заготовки;

*Kφp* , *Kγp* , *Kλp* , *Krp* – коефіцієнті, що враховують геометричні параметри різальної частини інструменту, *Kφp* = 0,89, *Kγp =* 1, *Kλp =* 1, *Krp =*0,93;

 $K_p = 1.0,89 \cdot 1.1 \cdot 0,93 = 0,83$ 

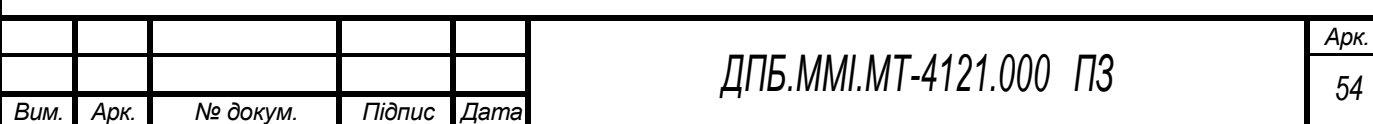

$$
\begin{bmatrix} s \end{bmatrix}_{n} = \begin{bmatrix} 34 \cdot 1, 5^{(0,17-1)} \cdot 4^{1,35} \cdot 0,866^{0.8} \\ 40 \cdot 1^{0.8} \cdot 0,83 \end{bmatrix}_{n}^{\frac{1}{75}} = 6,85 \text{ (MM/06)}
$$

Обмеження за шосткістю поверхні:

$$
\[s\]_u = \sqrt{4Ra \cdot 8r_e}
$$

де *r<sup>в</sup>* - радіус вершини змінної пластини;

*Ra* - шорсткість поверхні;

$$
\[s\]_u = \sqrt{4 \cdot 2, 5 \cdot 10^{-3} \cdot 8 \cdot 1} = 0,28 \ (\text{mm} / \text{of})
$$

За розрахованними значеннями остаточно обираємо подачу: *S* = 0,25 мм/об;

Швидкість різання при розточуванні визначається за формулою:

$$
V = \frac{C_V}{T^{m} t^x S^y} K_v \cdot 0.9 \text{ (m/xB)}
$$

де *С<sup>V</sup>* – коефіцієнт, що враховує умови оброблення, *С<sup>V</sup>* = 485 [10]

*x*, *y*, *m* – показники ступеня; *x* = 0,12; *y* = 0,25; *m* = 0,28;

*S* - подача, *S* = 0,25 мм/об;

*T* - період стійкості, *T* = 60 хв;

*t* - глибина різання , *t* = 1,5 мм;

*KV* – поправочний коефіцієнт,  $K_V = K_{\mu\nu} K_{\mu\nu} K_{\nu} K_{\varphi\nu} K_{\nu\nu}$ 

*Kмv* – коефіцієнт, що враховує матеріал заготовки; *Kмv= 1*;

 $K_{nv}$  – коефіцієнт, що враховує характер поверхні заготовки,  $K_{nv} = 0.9$ ;

*Kіv* – коефіцієнт, що враховує матеріал інструмента, *Kіv =* 2,7;

*Kφv* – коефіцієнт, що враховує вплив кута *φ*; *Kφv* = 0,7

*Krv* – коефіцієнт, що враховує вплив радіуса *r* заокруглення вершини інструмента; *Krv* = 0,94

$$
K_{V} = 1.0, 9.2, 7.0, 7.0, 94 = 1, 60
$$

Тоді:

$$
V = \frac{485}{60^{0.28} \cdot 1, 5^{0.12} \cdot 0, 25^{0.25}} \cdot 1, 6 \cdot 0, 9 = 299 \text{ m/XB}
$$

Визначаємо розрахункову частоту обертання шпинделя:

$$
n = \frac{1000 \cdot V_i}{\pi \cdot D} = \frac{1000 \cdot 299}{3,14 \cdot 53} = 1797 \text{ of/xB}
$$

Приймаємо: *n* = 1800 об/хв.

Уточнюємо дійсну швидкість різання:

$$
V_{\phi} = \frac{\pi \cdot D \cdot n}{1000} = \frac{3,14 \cdot 53 \cdot 1800}{1000} = 300 \text{ m/s}
$$

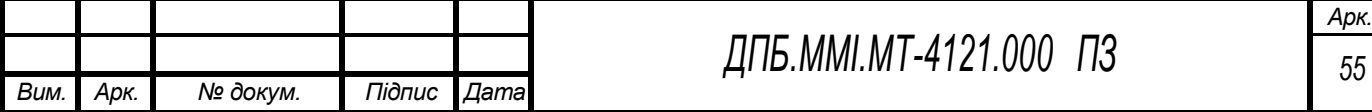

Визначаємо головну складову сили різання:

$$
P_z = 10C_p h^x S^y V^n K_p
$$

де *Ср* – коефіцієнт, що враховує умови оброблення, *Ср* = 40;

*x*, *y*, *n* – показники степеня, *x* = 1; *y* = 0,75; *n* = 0;

*K<sub>p</sub>* – поправочний коефіцієнт,  $K_v = K_{\text{MP}} \cdot K_{\text{QP}} \cdot K_{\text{YP}} \cdot K_{\text{PP}} \cdot K_{\text{PP}}$ ;

 $K_{\text{MP}}$  – коефіцієнт, що враховує матеріал заготовки;  $K_{\text{MP}} = 1$ ;

*Kφp* , *Kγp* , *Kλp* , *Krp* – коефіцієнті, що враховують геометричні параметри різальної частини інструменту,  $K_{\varphi p} = 0.94$ ;  $K_{\gamma p} = 1.1$ ;  $K_{\lambda p} = 1$ ;  $K_{\gamma p} = 0.93$ ;

$$
K_p = 1.0,94.1,1.1.0,93 = 0,96
$$

Тоді:

$$
P_z = 10 \cdot 40 \cdot 1, 5^1 \cdot 0, 25^{0.75} \cdot V^0 \cdot 0, 96 = 204 \text{ H}
$$

Визначаємо потужність різання:

$$
N = \frac{P_z \cdot V}{1000 \cdot 60} = \frac{204 \cdot 300}{1000 \cdot 60} = 1,02 \text{ kBr}
$$

Визначаємо час оброблення:

$$
T_o = \frac{L}{S_{xx}} = \frac{l_{x,i} + l_{\text{episanna}} + l_{\text{nepeóizy}}}{S_o \cdot n} = \frac{16 + 1 + 0}{0,25.1800} = 0,038 \text{ XB}
$$

Результати розрахунків заносимо в таблицю 2.15.

Таблиця 2.15 – Режими різання для послідовного чорнового розточування отворів  $\varnothing$ 53,6<sup>+0,046</sup> Ra2,5 та  $\varnothing$ 51,7<sup>+0,046</sup> Ra2,5

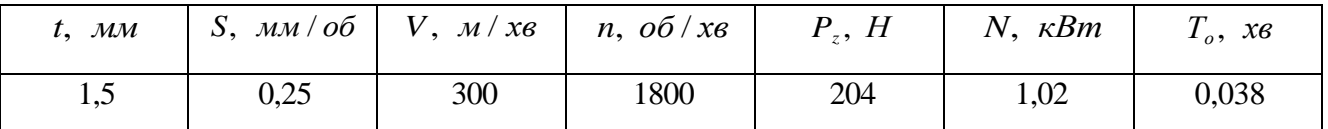

**2.11.1.2 Розрахунок режиму різання для свердління центрального отвору 12 Ra12,5** Вихідні дані:

- Оброблюваний матеріал – Сплав АК12;

- Устаткування – Горизонтально-фрезерний обробляючий центр Haas EC-400;

- Інструмент – свердло спіральне із твердого сплаву  $\varnothing$ 12.

Подача яка допускається міцністю різальних кромок свердла визначається за емпіричною формулою:

$$
\left[S\,\right]_{p\kappa} = C_s \cdot D_{0,6}
$$

де *С<sup>s</sup>* –коефіцієнт пропорціональності. *С<sup>s</sup> =* 0,125

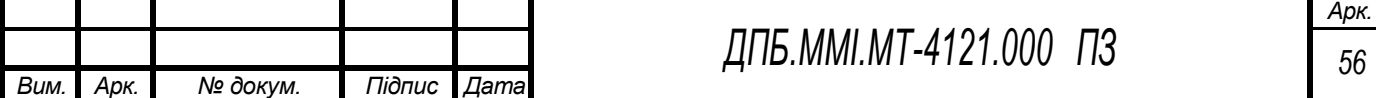

Тоді

$$
\left[S\right]_{p\kappa} = 0,125.12^{0.6} = 0,56 \text{ (mm/06)}
$$

Рекомендована подача при свердлінні отвору в суцільному матеріалі алюмінію свердлом із твердого сплаву  $\emptyset$ 12 становить 0,12 мм/об [10, с. 277, т. 25].

Для подальших розрахунків приймаємо *S* = 0,12 мм/об

Швидкість різання при свердлінні визначається за формулою:

$$
V = \frac{C_V D^q}{T^m S^y} K_v
$$

де *С<sup>V</sup>* – коефіцієнт, що враховує умови оброблення, *С<sup>V</sup>* = 36,3

*q*, *y*, *m* – показники ступеня; *q* = 0,25; *y* = 0,55; *m* = 0,125;

*S* - подача, *S* = 0,12 мм/об;

*T* - період стійкості, *T* = 60 хв;

*t* - глибина різання , *t* = 6 мм;

*K*<sub>*V*</sub> – поправочний коефіцієнт,  $K_V = K_{\mu\nu} K_{i\nu} K_{i\nu}$ 

*Kмv* – коефіцієнт, що враховує матеріал заготовки; *Kмv =* 1;

 $K_{iv}$  – коефіцієнт, що враховує матеріал інструмента,  $K_{iv} = 1$ ;

 $K_{hv}$  – коефіцієнт, що враховує глибину отвору;  $K_{hv} = 1$ 

$$
K_v = 1 \cdot 1 \cdot 1 = 1
$$

Тоді:

$$
V = \frac{36,3.12^{0.25}}{60^{0.125} \cdot 0.12^{0.55}} \cdot 1 = 130 \text{ m/XB}
$$

Визначаємо розрахункову частоту обертання шпинделя:

$$
n = \frac{1000 \cdot V}{\pi \cdot D} = \frac{1000 \cdot 130}{3,14 \cdot 12} = 3450 \text{ of/XB}
$$

Приймаємо: *n* = 3450 об/хв.

Визначаємо крутний момент:

$$
M_{\scriptscriptstyle\kappa p} = 10 C_M D_{q} S_{y} K_p
$$

де *С<sup>р</sup>* – коефіцієнт, що враховує умови оброблення, *С<sup>р</sup>* = 0,005;

*q*, *y* – показники ступеня, *q* = 2; *y* = 0,8;

*Kp* – коефіцієнт, що враховує фактичні умови оброблення. В даному випадку *K<sup>p</sup> = Kмp*

 $K_{\text{MP}}$  – коефіцієнт, що враховує матеріал заготовки;  $K_{\text{MP}} = 1$ ;  $M_{\kappa p} = 10 \cdot 0,005 \cdot 12$ <sub>2</sub>  $\cdot 0,12$ <sub>0,8</sub>  $\cdot 1 = 1,32$  H $\cdot$ M

Визначаємо осьову складову сили різання:

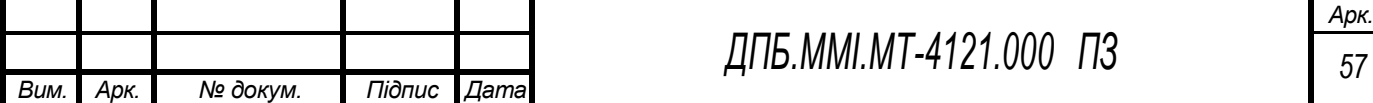

$$
P_{o} = 10C_{p}D^{q}S^{y}K_{p}
$$

де *С<sup>р</sup>* – коефіцієнт, що враховує умови оброблення, *С<sup>р</sup>* = 9,8;

*q*, *y* – показники ступеня, *q* = 1; *y* = 0,7;

*Kp* – коефіцієнт, що враховує фактичні умови оброблення. В даному випадку *K<sup>p</sup> = Kмp*

*Kмp* – коефіцієнт, що враховує матеріал заготовки; *Kмp =* 1;

$$
P_{o} = 10.9,8.12^{1}.0,12^{0.7}.1 = 267 \text{ H}
$$

Визначаємо потужність різання:

$$
N = \frac{M_{\kappa p} \cdot n}{9750} = \frac{1,32 \cdot 3450}{1000 \cdot 60} = 0,076 \text{ kBr}
$$

Визначаємо час оброблення:

$$
T_o = \frac{L}{S_{xg}} = \frac{l_{x,i} + l_{\text{episanna}} + l_{\text{nepeóizy}}}{S_o \cdot n} = \frac{4 + 3 + 3}{0.12 \cdot 3450} = 0.024 \text{ XB}
$$

Результати розрахунків заносимо в таблицю 2.16.

Таблиця 2.16 – Режими різання для для свердління центрального отвору  $\varnothing$ 12 Ra12,5

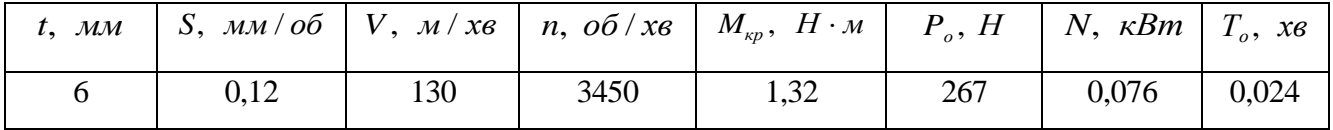

## **2.11.2 Визначення режимів різання аналоговими методами**

Таблиця 2.17 – Режими різання на технологічних переходах

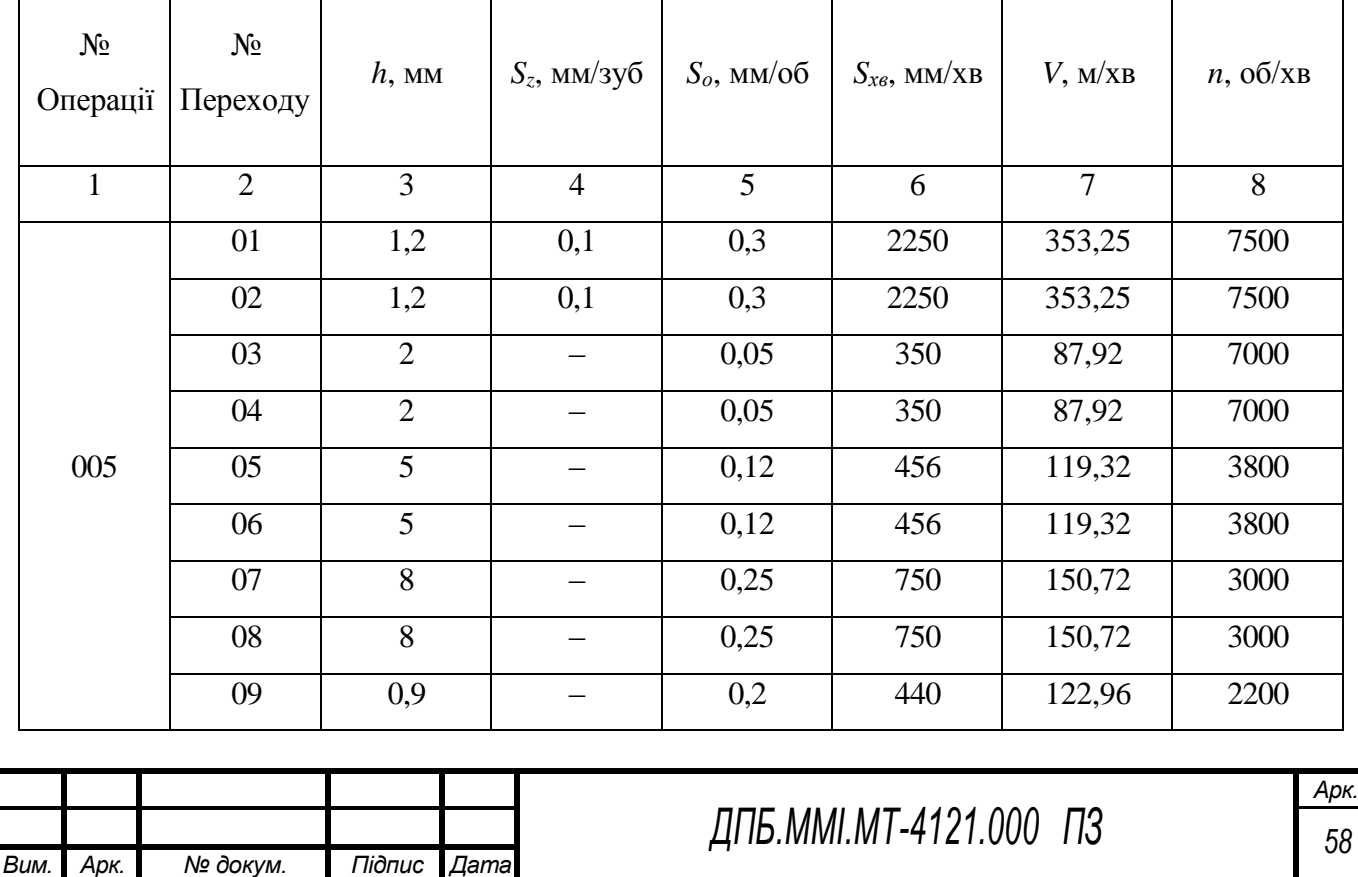

## Продовження табл. 2.17

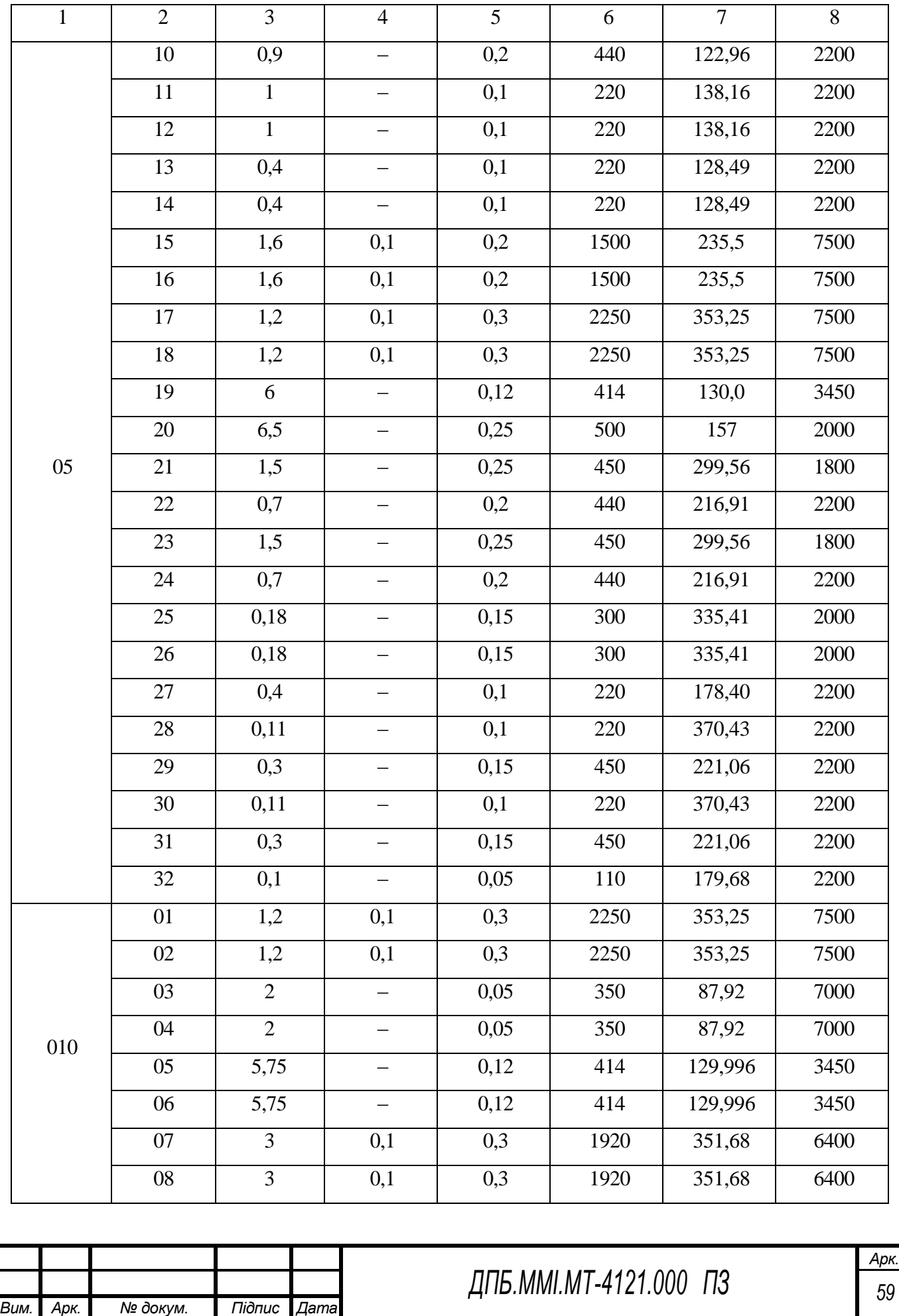

## Продовження табл. 2.17

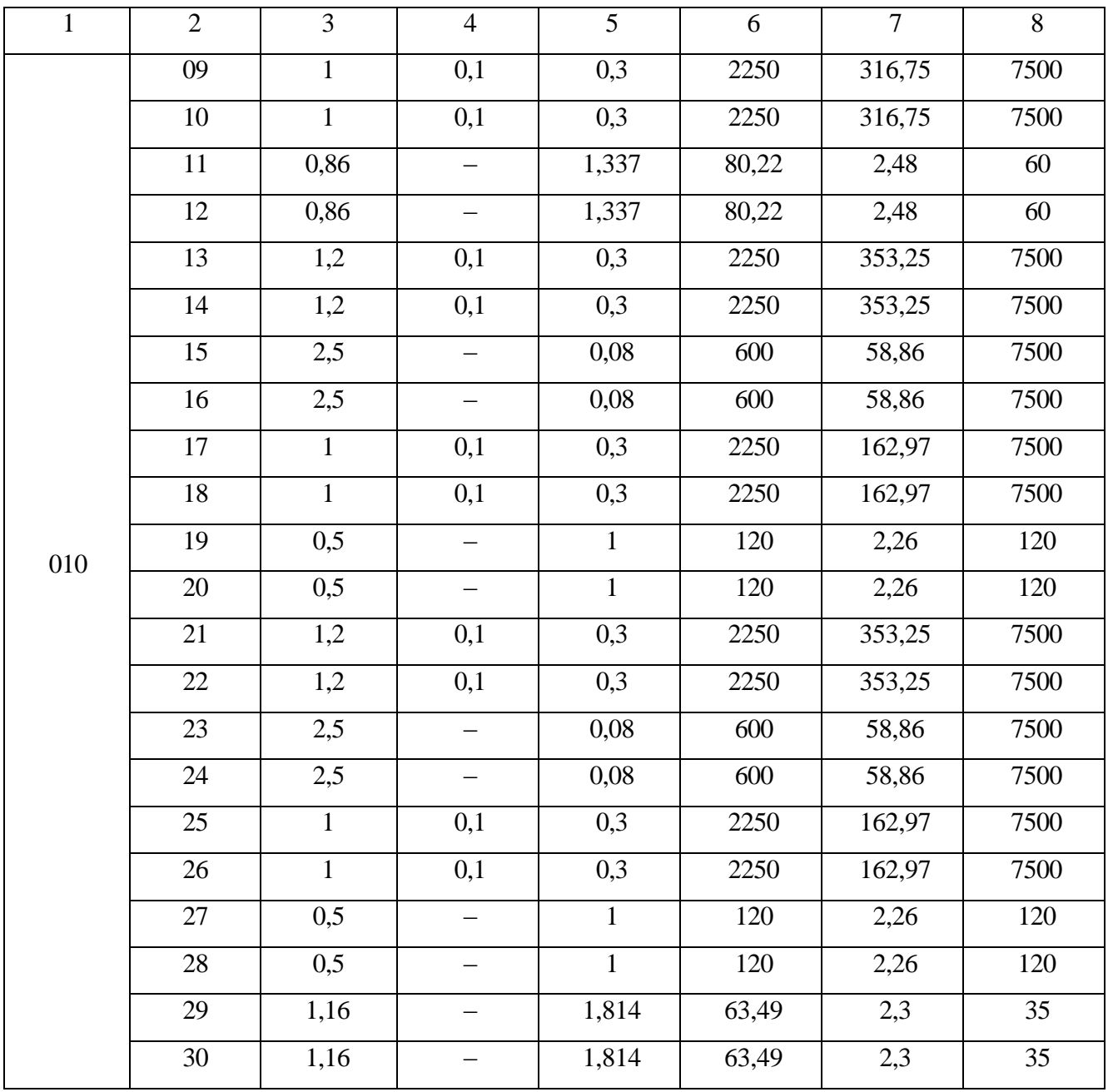

## **2.12 Нормування технологічних операцій**

## **2.12.1 Розрахунок поштучного часу для операції 005**

Визначимо норму часу, що приходиться на операцію 005 «Багатоцільова з ЧПУ» при обробленні деталі «Корпус клапана Dу15».

Норма часу штучного визначається за наступною формулою:

$$
T_{\rm uun} = T_{\rm on} + T_{\rm off} + T_{\rm ex}
$$

де *Твл* - час на власні потреби робітника, хв;

*Тобс* - час на обслуговування робочого місця, хв;

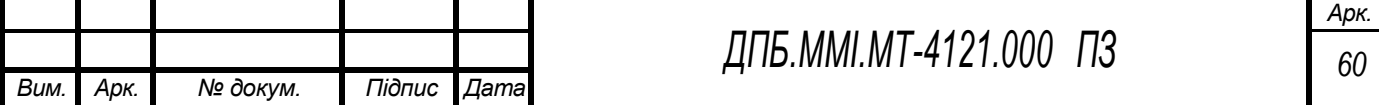

*Топ* - оперативний час оброблення, хв;

$$
T_{\rm on}=T_{\rm o}+T_{\rm on}
$$

де *Т<sup>о</sup>* - основний час оброблення, хв;

*Тдоп* - допоміжний час роботи, хв, визначається за формулою:

$$
T_{\text{ion}} = T_{\text{ycm}} + T_{\text{yn}} + T_{\text{mu}} + T_{\text{in}} + T_{\text{cm}}
$$

де *Т уст* - час на установку та зняття деталі, хв; *Туст* 0,5 хв;

*Туп* - час на прийом керування обладнання, хв, *Т уп* 0,5 хв;

 $T_{\text{g}_{\text{U}M}}$  - час на контрольні виміри, хв,  $T_{\text{g}_{\text{U}M}} = 0.5$  хв;

 $T_{i}$ - час на зміну інструменту,  $T_{i} = 0.05$  хв;

*Тст* - час на поворот столу на 90º, *Тст* 0,06 хв;

Допоміжний час для всієї операції:

$$
T_{\text{don}} = 0.5 + 0.5 + 0.5 + 13 \cdot 0.05 + 1.5 = 3,65 \text{ x}
$$

Основний час оброблення для всієї операції: *Т<sup>о</sup>* 3 хв

Отже, оперативний час складає:

$$
T_{on} = 3 + 3,65 = 6,65 \text{ XB}
$$

Час на обслуговування робочого місця  $T_{\text{osc}}$  та час на власні потреби  $T_{\text{BJ}}$  приймають у відсотках від оперативного часу:

$$
T_{\text{o6c}} = 0,06 \cdot T_{\text{on}} = 0,06 \cdot 6,65 = 0,4 \text{ } \text{XB}
$$

$$
T_{\text{a7}} = 0,04 \cdot T_{\text{on}} = 0,04 \cdot 12,5 = 0,27 \text{ } \text{XB}
$$

Підставивши дані в формулу *Тшт* , отримаємо:

$$
T_{\text{num}} = 6,65 + 0,4 + 0,27 = 7,32 \text{ XB}
$$

Визначимо норму штучно-калькуляційного часу за наступною формулою:

$$
T_{\text{num}-\kappa} = T_{\text{num}} + \frac{T_{n.s}}{n}
$$

де *Тп*.*з* - підготовчо-заключний час, хв; n – кількість деталей в партії, шт;

Норма підготовчо-заключного часу визначається за формулою:

$$
T_{n3} = T_{op} + T_{na} + T_{no},
$$

де *Торг* – норма часу на організаційну підготовку, хв; *Тнал* – норма часу на налагодження верстата, пристосування, інструменту, програмних пристроїв, хв; *Тпо* – норма часу на пробне оброблення, хв. Приймаємо *Торг* =10 хв, *Тнал* =30 хв, *Тпо* =15 хв. Отже:

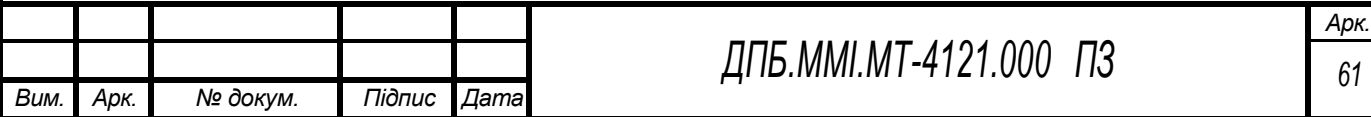

$$
T_{n_3} = 10 + 30 + 15 = 55 \text{ XB}
$$

Розмір партії деталей n можна визначити за формулою:

$$
n=\frac{N\cdot t}{F}\,,
$$

де *N* – річний обсяг випуску, шт; *t* – кількість днів, на які потрібно забезпечити запас деталей; *F* – кількість робочих днів за рік. Приймаємо *t*= 10 днів, *F* = 250 днів. Отже:

$$
n = \frac{3000 \cdot 10}{250} = 120(u\text{m}).
$$

Отже:

$$
T_{\text{num-x}} = 7,32 + \frac{55}{120} = 7,78 \text{ XB}
$$

### **2.12.2 Нормування аналоговими методами**

Норми часу для всіх інших операцій призначаємо аналоговим методом [12], [13] та зводимо дані в табл. 2.18.

Таблиця 2.18 – Нормування операцій аналоговим методом

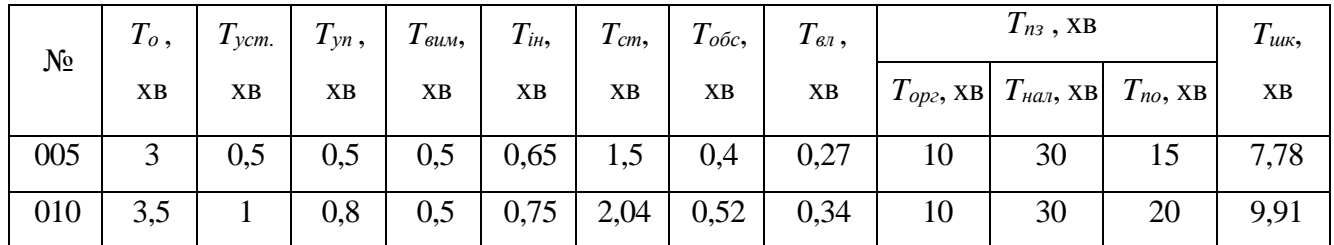

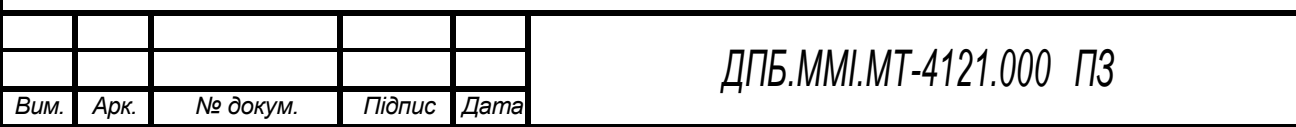

### **3 ПРОЕКТУВАННЯ ВЕРСТАТНИХ ПРИСТРОЇВ**

**3.1 Розроблення і розрахунок верстатних пристроїв**

#### **3.1.1 Вихідні дані для розроблення конструкцій верстатних пристроїв**

#### **3.1.1.1 Вихідні дані для розроблення конструкції верстатного пристрою для операції 005**

Пристрій призначений для базування і закріплення заготовки на операції 005. Передбачається встановлення пристрою на стіл багатоцільового верстату з ЧПК HAAS EC-400. Пристрій одномісний з ручним затиском.

Прийнята схема базування для операції 005 передбачає базування по двом зовнішнім циліндричним поверхням та двом взаємно перпендикулярним площинам. Така схема базування (рис. 3.1) позбавляє заготовку 6 ступенів вільності.

Матеріал заготовки – сплав АК12.

Рисунок 3.1 – Схема базування заготовки у пристрої

#### **3.1.1.1 Вихідні дані для розроблення конструкції верстатного пристрою для операції 010**

Пристрій призначений для базування і закріплення заготовки на операції 010. Передбачається встановлення пристрою стіл багатоцільового верстату з ЧПК верстат HAAS EC-400. Пристрій одномісний з ручним затиском.

Прийнята схема базування для операції 010 передбачає базування по площині та прилеглим до неї точним отвором. Така схема базування (рис. 3.2) позбавляє заготовку 5 ступенів вільності. Для позбавлення 6-го ступеня вільності передбачено жорсткий упор.

Матеріал заготовки – сплав АК12.

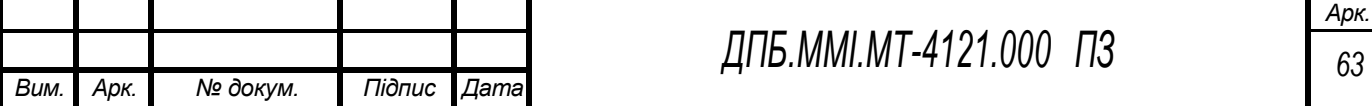

Рисунок 3.2 – Схема базування заготовки у пристрої

### **3.1.2 Послідовність розроблення конструкцій верстатних пристроїв**

У відповідності до відомих алгоритмів, розроблення конструкцій пристроїв проводять наступним чином: опрацьовують варіанти схем установки заготовок в пристрої і для технічної реалізації кращої із них вибирають конструкції установочних елементів пристрою; розроблюють розрахункову схему сил і моментів, що діють на заготовку під час обробки, розраховують силу для надійного закріплення заготовки; розроблюють схему затискного механізму і визначають його основні параметри; вибирають конструкції інших елементів пристрою; розроблюють ескіз загального виду (принципову схему); виконують розрахунки пристрою на точність; розраховують на міцність (жорсткість) найслабші та найбільше навантажені ланки пристрою.

# **3.2 Теоретичні та методичні основи проектування верстатних пристроїв 3.2.1 Розрахунок похибок базування**

### **3.2.1.1 Розрахунок похибки базування для операції 005**

Базування заготовки здійснюється у двох коротких призмах з кутом α = 120º по зовнішніх циліндричних поверхнях  $\emptyset$ 62±0,5. Похибка базування виникає за рахунок «плавання» горизонтальної осі заготовок з різним діаметром.

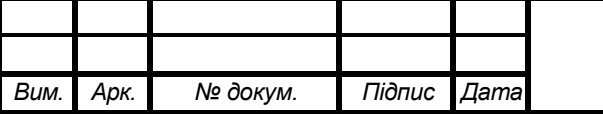

Рисунок 3.3 – Схема визначення похибки базування

Визначаємо похибку базування згідно схеми, що зображена на рис. 2.2:

$$
\varepsilon_{\delta} = H_{\text{max}} - H_{\text{min}} = BO_1 - BO_2 = \frac{A_1O_1}{\sin(\alpha/2)} - \frac{A_2O_2}{\sin(\alpha/2)} = \frac{A_1O_1 - A_2O_2}{\sin(\alpha/2)} = \frac{D_{\text{max}} - D_{\text{min}}}{\sin(\alpha/2)} = \frac{IT_d}{2\sin(\alpha/2)}
$$

Таким чином:

$$
\varepsilon_{\rm c} = \frac{IT_{\rm d}}{2\sin(\alpha/2)} = \frac{1}{2\sin 60^{\circ}} = 0,577 \text{ mm}
$$

#### **3.2.1.2 Розрахунок похибки базування для операції 010**

Базування заготовки здійснюється на площину, короткий циліндричний палець та жорсткий упор. Похибка базування виникає за рахунок зазору між внутрішньої поверхнею заготовки і зовнішньою поверхнею пальця. Такою виникає похибка за рахунок допуску на поверхню до якою встановлено жорсткий пор.

Похибка базування від плоскопаралельного зміщення буде рівна максимальному зазору між внутрішньої поверхнею заготовки і зовнішньою поверхнею пальця:

$$
\varepsilon_{\delta} = S_{\text{max}}
$$

$$
\varepsilon_{\delta} = ES - ei
$$

де *ES* – верхнє відхилення отвору, *ei* – нижнє відхилення пальця.

$$
\varepsilon_{\delta} = 0.046 - (-0.03) = 0.076
$$
mm

Похибка базування від кутового зміщення (рис. 3.4):

$$
\varepsilon = \left. \operatorname{arctg} \left( \frac{IT}{l} \right) \right\},\
$$

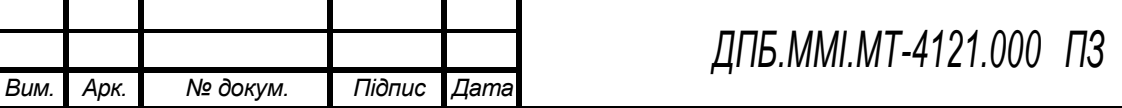

*Арк. 65* де *IT* – допуск на площину до якої встановлено упор, *l*.

$$
\varepsilon_{\delta} = \operatorname{arctg}\left(\frac{1}{37}\right) = 1^{\circ}30'
$$

Рисунок 3.4 – Схема визначення похибки базування

### **3.2.2 Послідовність проектного розрахунку верстатного пристрою**

Методика проектного розрахунку верстатних пристроїв включає в себе виконання наступних етапів:

1. Підготовку вихідних даних для проектування;

2. Розроблення компоновки пристрою;

3. Розрахунок пристрою на точність;

4. Розрахунок необхідної сили затиску;

5. Розрахунок силових механізмів;

Не дивлячись на лінійність викладеної методики, процес проектування і розрахунку часто таким не являється. Проектний розрахунок пристроїв це – ітераційний процес, в якому повернення до попередніх етапів може відбуватися, наприклад, для уточнення схеми установки, зміни вимог до елементів пристрою тощо.

# **3.3 Розрахунок затискних систем верстатних пристроїв 3.3.1 Розрахунок необхідної сили затиску Q**

### **3.3.1.1 Розрахунок необхідної сили затиску Q для операції 005**

Під час свердління отвору 10 у восьмиграннику може відбутися зсув заготовки із призмі у напрямку осьової сили різання. Схема дії сил зображена на рис. 3.5. Вагою заготовки нехтуємо, оскільки вона незначна.

Умова рівноваги заготовки:

$$
\sum P = 0
$$

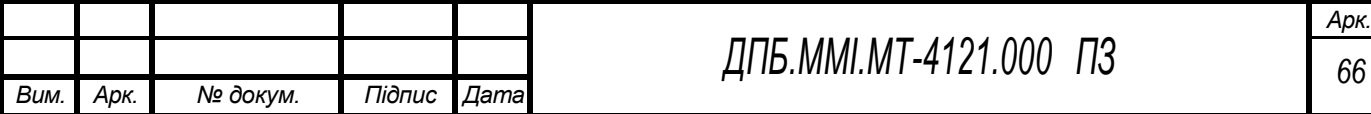

Рисунок 3.5 – Розрахункова схема

$$
kP_o = F_{\text{meq}} + 2F_{\text{meq}}.
$$

Умова рівноваги заготовки:

$$
\sum P = 0
$$
  

$$
kP_o = F_{mep_1} + 2F_{mep_2}
$$

де *k* – коефіцієнт надійності закріплення; *P<sup>0</sup>* – осьова сила при свердлінні; *Fтер1, Fтер2* – сили тертя між заготовкою та прихватом, між заготовкою і призмою відповідно.

$$
F_{\substack{mep_1}} = Qf_1;
$$
  $F_{\substack{mep_2}} = Nf_2;$   $N = \frac{Q}{4\sin(\alpha/2)}$ 

де *f1, f2* – коефіцієнт тертя між заготовкою та прихватом, між заготовкою і призмою відповідно; α – кут призми.

$$
kP_o = Qf_1 + 2 \frac{Q}{4\sin(\alpha/2)} f_2 = Q \left( f_1 + \frac{f_2}{2\sin(\alpha/2)} \right)
$$
  

$$
Q = \frac{kP_o}{f_1 + \frac{f_2}{2\sin(\alpha/2)}} = \frac{2,5.222}{0,18 + \frac{0,18}{2\sin 60^\circ}} = 1955 \text{ H}
$$

Таким чином, сила затиску *Q*, що необхідна для усунення зсуву заготовки із призми у напрямку осьової сили різання становить 1955 Н.

Під час свердління центрального отвору 12 під дією осьової сили різання може відбутися зсув заготовки вздовж призми. Схема дії сил зображена на рис. 3.6.

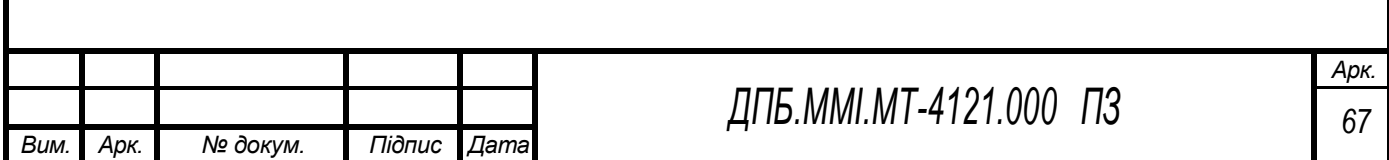

Рисунок 3.6 – Розрахункова схема

Умова рівноваги заготовки:

$$
\sum P = 0;
$$
  
\n
$$
kP_o = F_{m e q} + 4F_{m e p_2};
$$
  
\n
$$
F_{m e p_1} = Qf_1; \quad F_{m e p_2} = \frac{Q}{4}f_2;
$$
  
\n
$$
kP_o = Qf_1 + 4\frac{Q}{4}f_2 = Q(f_1 + f_2)
$$
  
\n
$$
Q = \frac{kP_o}{f_1 + f_2} = \frac{2, 5 \cdot 267}{0, 18 + 0, 18} = 1854 H
$$

Таким чином, сила затиску *Q*, що необхідна для усунення зсуву заготовки вздовж призми становить 1854 Н.

Під час послідовного чорнового розточування отворів  $\varnothing$ 53,6<sup>+0,046</sup> та  $\varnothing$ 51,7<sup>+0,046</sup> під дією головної складової сили різання може відбутися проворот заготовки у призмі. Схема дії сил зображена на рис. 3.7.

Умова рівноваги заготовки:

$$
\sum M_{o} = 0;
$$
  

$$
kM_{pis} = F_{mep} r_s + 4F_{mep} r_s ;
$$

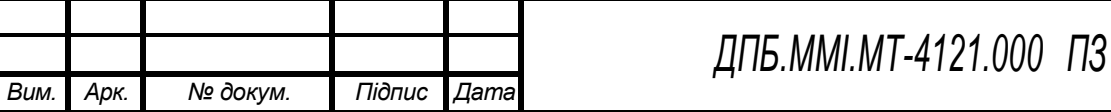

*Арк. 68* Рисунок 3.7 – Розрахункова схема

$$
F_{\text{mep}_1} = Qf_1; \quad F_{\text{mep}_2} = Nf_2; \quad N = \frac{Q}{4\sin(\alpha/2)}
$$
  
\n
$$
kM_{\text{pis}} = Qfr_{s_1} + 4 \frac{Qf_2}{4\sin(\alpha/2)} r_{s_2} = Q \left( r_{s_1}f_1 + \frac{r_{s_2}f_2}{\sin(\alpha/2)} \right)
$$
  
\n
$$
Q = \frac{kM_{\text{pis}}}{r_{s_1}f_1 + \frac{r_{s_2}f_2}{\sin(\alpha/2)}}
$$
  
\n
$$
M_{\text{pis}} = P_zr_0 = 204 \cdot 26 = 5304 \text{ H} \cdot \text{mm}
$$
  
\n
$$
Q = \frac{2,5 \cdot 2028}{29,5 \cdot 0,18 + \frac{31 \cdot 0,18}{3} = 1128 \text{ H}
$$

$$
\sin 60^{\circ}
$$

Таким чином, сила затиску *Q*, що необхідна для усуненні провороту заготовки у призмі становить 431 Н.

Для подальших розрахунків приймає найбільше значення сили затиску *Q*, що становить 1955 Н.

### **3.3.1.2 Розрахунок необхідної сили затиску Q для операції 010**

Під час свердління отвору  $\varnothing$ 11,5 може відбутися проворот заготовки навколо осі пальця. Схема дії сил зображена на рис. 3.8. Вагою заготовки нехтуємо, оскільки вона незначна.

Осьова сила при свердлінні:

$$
P_{o} = 10C_{p}D^{q}S^{y}K_{p} = 10.9,8.11,5^{1}.0,12^{0.7}.1 = 255 \text{ H}
$$

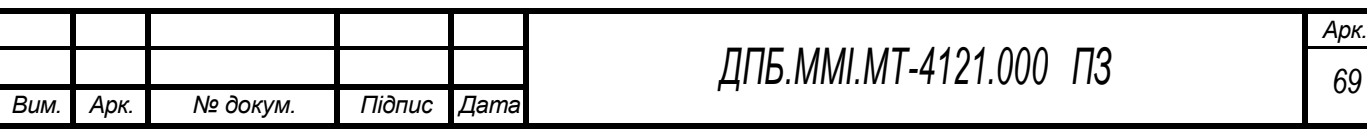

Рисунок 3.8 – Розрахункова схема

Умова рівноваги заготовки:

$$
\sum M_o = 0;
$$
  
\n
$$
kP_o l_1 = M_{mep} + M_{mep_2};
$$
  
\n
$$
M_{mep_1} = F_{mep1} l_2; \quad F_{mep1} = Qf;
$$
  
\n
$$
M_{mep_2} = \frac{1}{3} Qf \frac{D^3 - d^3}{D^2 - d^2};
$$
  
\n
$$
kP_o l_1 = Qf l_2 + \frac{1}{3} Qf \frac{D^3 - d^3}{D^2 - d^2};
$$
  
\n
$$
Q = \frac{kP_o l_1}{1 - D^3 - d^3}
$$
  
\n
$$
f l_2 + \frac{1}{3} f \frac{D^3 - d^3}{D^2 - d^2}
$$
  
\n
$$
Q = \frac{2, 5 \cdot 255 \cdot 28}{0, 18 \cdot 29, 4 + \frac{1}{3} \cdot 0, 18 \cdot \frac{62^3 - 55, 6^3}{62^2 - 55, 6^2}} = 1686 \text{ H}
$$

Таким чином, сила затиску *Q*, що необхідна для усуненні провороту заготовки становить 1686 Н. Приймаємо це значення для подальших розрахунків.

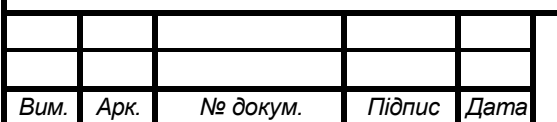

*ДПБ.ММІ.МТ-4121.000 ПЗ*

*Арк. 70*

### **3.3.2 Розрахунок силових механізмів пристроїв**

### **3.3.2.1 Розрахунок силових механізмів пристрою для операції 005**

Оскільки заготовка затискається прихватом, який затискають дві гайки, то осьове зусилля, що створюється силою затиску однією гайки:

$$
W = \frac{Q}{2} = \frac{1955}{2} = 977,5 \text{ H}
$$

Сила, що прикладається робітником для затиску гайки визначається за формулою:

$$
P_{po6.} = \frac{W \cdot r_{cep.} \cdot tg(\psi + \varphi_{36.}) + M_{mep.}}{l},
$$

де *rсер* – середній радіус різьби; *ψ* – кут підйому різьби; *φ*зв – кут тертя в різьбовому профілі; *Mтер* – момент тертя між гайкою та прихватом; *l* – довжина ключа.

$$
\psi = \arctg\left(\frac{t}{\pi \cdot d}\right) = \arctg\left(\frac{1,75}{\pi \cdot 10,863}\right) = 2.9^{\circ},
$$

де *t* – крок різьби; *dсер* – середній діаметр різьби.

$$
\varphi_{\scriptscriptstyle 36.} = \arctg \left( \frac{f_{\scriptscriptstyle p{\scriptscriptstyle 136}}\delta}{\cos(\alpha+2)} \right) = \arctg \left( \frac{0.18}{\cos 30^{\circ}} \right) = 11.7^{\circ},
$$

де *fрізьб* – коефіцієнт тертя між різьбою гайки та гвинта; α – кут профілю різьби

$$
M_{\text{mep.}} = \frac{1}{3} \cdot Q \cdot f \cdot \frac{D^3 - d^3}{D^2 - d^2} = \frac{1}{3} \cdot 977, 5 \cdot 0, 18 \cdot \frac{25^3 - 13, 6^3}{25^2 - 13, 6^2} = 1747 \text{ H} \cdot \text{mm},
$$

де *f* – коефіцієнт тертя між гайкою та прихватом; *D*, *d* – зовнішній та внутрішній діаметри бурта

гайки відповідно

$$
P_{\text{po6.}} = \frac{977, 5 \cdot 5,4315 \cdot \text{tg} 14, 6^{\circ} + 1747}{180} = 17,4 \text{ H}
$$

Таким чином, Сила, що прикладається робітником для затиску гайки становить 17,4 Н.

### **3.3.2.2 Розрахунок силових механізмів пристрою для операції 010**

Оскільки заготовка затискається прихватом, який затискають дві гайки, то осьове зусилля, що створюється силою затиску однією гайки:

$$
W = \frac{Q}{2} = \frac{1686}{2} = 843 \text{ H}
$$

Сила, що прикладається робітником для затиску гайки визначається за формулою:

$$
P_{po6.} = \frac{W \cdot r_{cep.} \cdot tg(\psi + \varphi_{36.}) + M_{mep.}}{t},
$$

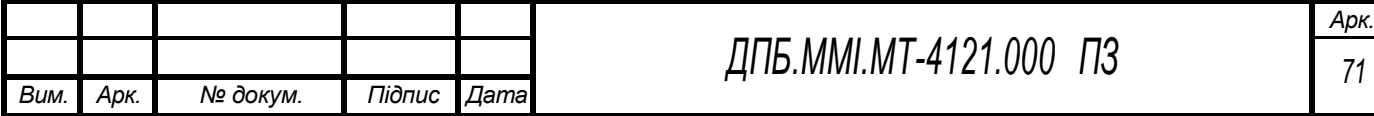

де *rсер* – середній радіус різьби; *ψ* – кут підйому різьби; *φ*зв – кут тертя в різьбовому профілі; *Mтер* – момент тертя між гайкою та прихватом; *l* – довжина ключа.

$$
\psi = \arctg\left(\frac{t}{\pi \cdot d}\right) = \arctg\left(\frac{1,75}{\pi \cdot 10,863}\right) = 2,9^{\circ},
$$

де *t* – крок різьби; *dсер* – середній діаметр різьби.

$$
\varphi_{_{36.}} = \arctg \left( \frac{f_{_{p136}}}{\cos(\alpha/2)} \right) = \arctg \left( \frac{0.18}{\cos 30^{\circ}} \right) = 11.7^{\circ},
$$

де *fрізьб* – коефіцієнт тертя між різьбою гайки та гвинта; α – кут профілю різьби

$$
M_{\text{mep.}} = \frac{1}{3} \cdot Q \cdot f \cdot \frac{D^3 - d^3}{D^2 - d^2} = \frac{1}{3} \cdot 843 \cdot 0,18 \cdot \frac{25^3 - 13,6^3}{25^2 - 13,6^2} = 1508 \text{ H} \cdot \text{mm},
$$

де *f* – коефіцієнт тертя між гайкою та прихватом; *D*, *d* – зовнішній та внутрішній діаметри бурта

гайки відповідно

$$
P_{\text{po6.}} = \frac{843.5,4315 \cdot \text{tg}14,6^{\circ} + 1508}{180} = 15 \text{ H}
$$

Таким чином, Сила, що прикладається робітником для затиску гайки становить 15 Н.

## **4 ЕКОНОМІЧНИЙ РОЗДІЛ**

### **4.1 Розрахунок собівартості деталі**

Собівартість продукції – один з найважливіших показників діяльності підприємства, так як комплексно характеризує ступінь використання усіх ресурсів підприємства і значною мірою визначає кінцеві результати його діяльності – прибуток та рентабельність.

Розрахунок собівартості виробу передбачає складання калькуляції згідно з «Типовим положенням планування, обліку і калькулювання собівартості (робіт, послуг) у промисловості» [13].

### **4.1.1 Сировина та матеріали**

Витрати на придбання матеріалів обчислюються на підставі норм їх витрат і цін з урахуванням транспортно-заготівельних затрат:

$$
C_{M} = k_{ms} \cdot q_{M} \cdot H_{M} = 1,08 \cdot 0,4 \cdot 100 = 43,2(zpH / um),
$$

де q<sup>m</sup> – норма витрат матеріалу на одиницю продукції, *q<sup>m</sup>* = 0,4 кг/шт; *Ц<sup>м</sup>* – ціна 1 кг матеріалу, *Ц<sup>м</sup>* = 100 грн; *kmз* – коефіцієнт, який враховує транспортно-заготівельні витрати. Приймаємо для розрахунку *kmз*=1,08.

Результати розрахунків зводимо в таблицю 4.1.

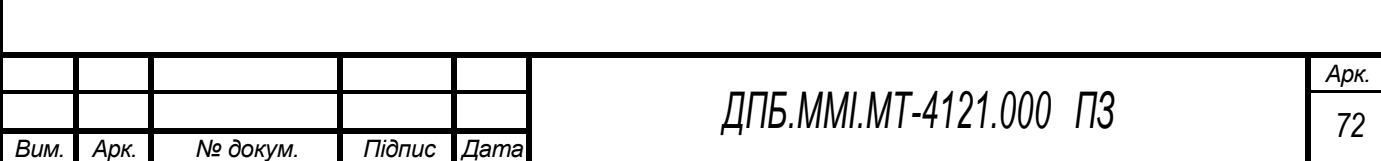

### Таблиця 4.1 – Витрати на матеріали

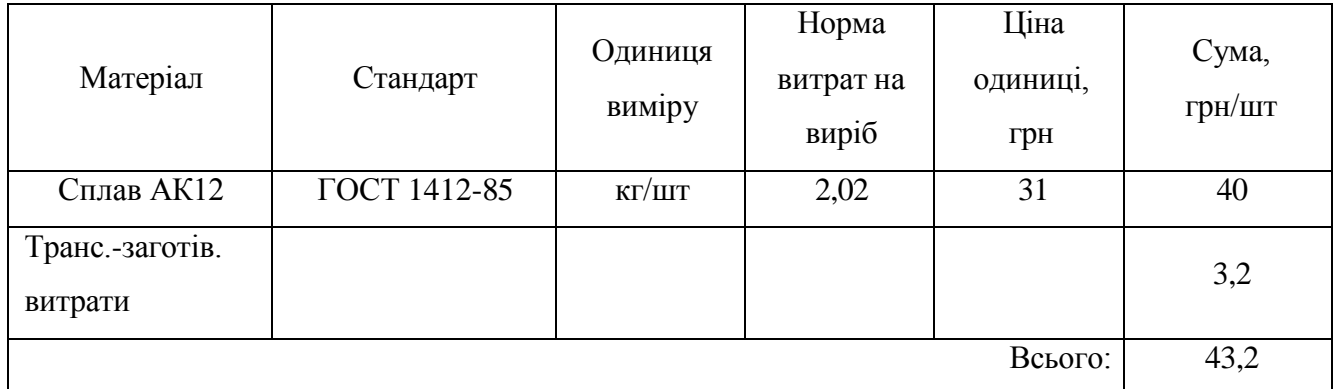

### **4.1.2 Зворотні відходи**

Залишки сировини, матеріалів, напівфабрикатів та інших видів матеріальних ресурсів вираховуються із загальної суми матеріальних витрат:

 $C_e = q_e \cdot I l_e = 0,14 \cdot 25 = 3,5(\text{zph}/\text{um}),$ 

де *q<sup>в</sup>* – кількість зворотних на одиницю продукції, *q<sup>в</sup>* = 0,14 кг/шт; *Ц<sup>в</sup>* – ціна одиниці зворотних відходів, *Ц<sup>в</sup>* = 25 грн/кг.

## **4.1.3 Паливо та енергія на технологічні цілі**

До цієї статі відносяться витрати на всі види палива й енергії, що безпосередньо використовуються в процесі виробництва продукції.

Витрати на електроенергію та технологічні цілі Сен на рік розраховуються за формулою:

 $C_{e} = I\!I_{e} \cdot n_{o} \cdot N_{s} \cdot T_{p} \cdot k_{e} \cdot k_{en} = 1,68 \cdot 1 \cdot 14,9 \cdot 2000 \cdot 0,8 \cdot 0,85 = 34043,52(\text{zph}),$ 

де *Цен* – тарифи за одну кВт-год електроенергії, *Цен* = 1,68 грн;

*nоі* – кількість встановленого обладнання і-го виду, де електроенергія використовується як технологічна, *nоі* = 1;

*Nвi* – встановлена потужність обладнання і-го виду, *Nвi* =14,9 кВт;

*Трi* – річний корисний фонд часу роботи обладнання, *Трi* = 2000 годин;

 $k_{\text{ggi}}$  – коефіцієнт використання електрообладнання за часом,  $k_{\text{gg}} = 0.85$ ;

*kвпі* – коефіцієнт використання електрообладнання за потужністю, *kвп* = 0,8.

Розподіл цих витрат на одиницю продукції *Свно* розраховується за формулою:

$$
C_{e\nu} = C_{e\nu} / Q = 34043,52 / 3000 = 11,35(zp\mu / um),
$$

де *Q* – обсяг виробництва, *Q* = 3000шт.

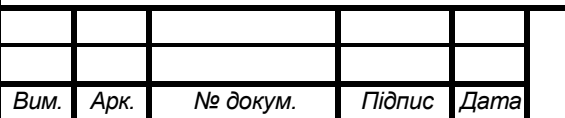

# *ДПБ.ММІ.МТ-4121.000 ПЗ*

### **4.1.4 Основна заробітна плата**

Витрати за цією статтею розраховуються за кожним видом робіт (операцій) залежно від норми часу та погодинної тарифної ставки робітників:  $C = \sum_{n=0}^{\infty} C_t$  *t* = 100  $\cdot \frac{(67.92 + 91)}{67.92 + 91}$  = 5,3(*грн*/*шт*),

$$
C = \sum_{i=1}^{n} C_i t^2 - 100
$$
  
3000  
3000

де *Сті* – погодинна тарифна ставка для і-го виду робіт (операцій), грн; *tші* – норма часу для і-го виду робіт (операцій), н-годин. Приймаємо  $C_m$  = 100 грн для оператора верстатів з ЧПК, який обслуговує чотирьохосьовий обробляючий центр. Норми часу було розраховано у п. 2.11.2.

### **4.1.5 Додаткова заробітна плата**

Витрати за цією статтею визначаються у відсотках до основної заробітної плати. Приймаємо норматив додаткової заробітної плати у розмірі 30%:

$$
C_{3.0} = C_{3.0} \cdot 0.3 = 5.3 \cdot 0.3 = 1.59(\text{zph}/\text{um}).
$$

### **4.1.6 Нарахування на заробітну плату**

Відповідно до Закону України «Про збір та облік єдиного внеску на загальнообов'язкове державне соціальне страхування» підприємства, установи та організації є платниками єдиного внеску. Єдиний внесок нараховується на суму нарахованої заробітної плати за видами виплат, які включають основну та додаткову заробітну плату, інші заохочувальні та компенсаційні виплати, у тому числі в натуральній формі, що визначаються відповідно до Закону України «Про оплату праці» та суму винагороди фізичним особам за виконання робіт (надання послуг) за цивільноправовими договорами.

Норматив єдиного внеску на загальнообов'язкове державне соціальне страхування складає 38,11% (для 45 класу професійного ризику виробництва):

$$
C_{cmp} = (C_{3.0} + C_{3.0}) \cdot 0,3811 = (5,3+1,59) \cdot 0,3811 = 2,63 (zpH / um).
$$

# **4.1.7 Відшкодування зносу спеціальних інструментів і пристроїв цільового призначення та інші спеціальні витрати**

Витрати на відшкодування зносу спеціальних інструментів і пристроїв С<sub>ін</sub> визначаються, виходячи з їх кількості, строків служби, або норм витрат:

$$
C_{i\mu} = (\sum_{i=1}^{n} 3_{i\mu_i})/Q = 60000/3000 = 20(\text{zpt}/\text{um}),
$$

де *Зіні* – вартість спеціальних інструментів, пристроїв, і-го виду, грн.

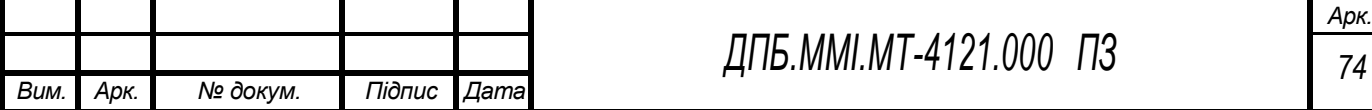
# **4.1.8 Витрати на утримання та експлуатацію устаткування**

Розподіл цих витрат на одиницю продукції проводиться, виходячи з величини витрат за годину роботи устаткування і тривалості його роботи:

$$
C_{y} = C'_{y} \cdot k_{npi} \cdot T_{u_i} = 318,46 \cdot 1,0 \cdot 2000 / 3000 = 212,3(zpH / um),
$$

де *С´<sup>у</sup>* – планова собівартість однієї приведеної машино-години устаткування прийнятого за базове, грн;

*knpi* – коефіцієнт приведення витрат на експлуатацію і-ої групи устаткування;

*Тмі* – кількість машино-годин роботи устаткування і-ої групи, необхідних для виготовлення відповідного виробу.

$$
C_y = \frac{C_{yp}}{T_p} = \frac{636923,52}{2000} = 318,46(zp),
$$

де *Т´<sup>р</sup>* – річний фонд робочого часу роботи устаткування, прийнятого за базове, годин; *С´ур* – річні витрати на утримання та експлуатацію устаткування прийнятого за базове, грн.

$$
C'_{yp} = C'_{ya} + C'_{y,en} + C'_{p,y} = 600000 + 34043,52 + 2880 = 636923,52(zp),
$$

де *С´у.а* – річні амортизаційні відрахування, грн:

$$
C'_{y} = U_y \cdot \frac{a}{100} = 3000000 \cdot \frac{20}{100} = 600000 (zpn),
$$

де *Ц<sup>у</sup>* – ціна устаткування, прийнятого за базове, грн; а – норма амортизації. Приймаємо для розрахунку а=20%.

*С´у.ен* – річні витрати на електроенергію, *С´у.ен* =34043,52 грн,

*С´р.у* – річні витрати на ремонт устаткування, прийнятого за базове таінші витрати:

$$
C'_{p.y} = k'_{p.c.} \cdot I'_{p.c.} = 36 \cdot 80 = 2880 \, (zpn),
$$

де *k´p.c*. – коефіцієнт ремонтної складності устаткування, прийнятого за базове;

*Ц´р.с*. – середня величина витрат на одиницю ремонтної складності устаткування, прийнятого за базове, грн.

# **4.1.9 Загальновиробничі витрати**

Ці витрати включаються у собівартість одиниці продукції пропорційно витратам на основну заробітну плату та на утримання та експлуатацію устаткування:

$$
C_{36} = k_{36} \cdot (C_{3.0} + C_{\rm y}) = 0,03 \cdot (5,3+212,3) = 6,53(zpH / um),
$$

де *kзв* – норматив загальновиробничих витрат:

$$
k_{\text{se}} = \frac{C_{\text{se},p}}{C_{\text{s.o.}p} + C_{\text{y.p}}} = \frac{20000}{31800 + 636923,52} = 0,03
$$

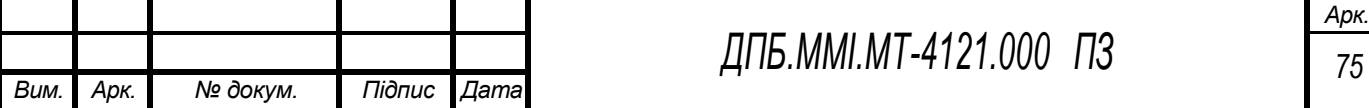

де *Сзв.р* – річні загальновиробничі витрати, грн; *Сз.о.р* – річний фонд основної заробітної плати робітників, зайнятих виробництвом продукції, грн;

*Су.р* – річні витрати на утримання та експлуатацію устаткування, грн.

# **4.1.10 Загальногосподарські витрати**

Ці витрати розподіляються між різними видами продукції аналогічно тому, як розподіляються загальновиробничі витрати:

$$
C_{32} = k_{32} \left( C_{3.0} + C_{y} \right) = 0,8 \cdot (5,3 + 212,3) = 174,08 \left( \frac{2}{\mu} \right) \cdot \mu m,
$$

де  $k_{32}$  – норматив загальногосподарських витрат,  $k_{32} = 0.8$ .

#### **4.1.11 Інші виробничі витрати**

Норматив інших виробничих витрат приймається 0,05 від виробничих витрат:

 $C_{\text{in}} = 0.05 \cdot L I_{\text{sup}} = 0.05 \cdot 6.53 = 0.3(\text{rph/III}).$ 

#### **4.1.12 Позавиробничі витрати**

Норматив комерційних витрат прийнято рівним 0,05 від виробничих витрат:

 $C_{\text{no}$ 3.8u\text{m}}.. = 0,05 $\cdot$  $C_{\text{g.c.}}$  = 0,05 $\cdot$  6,53 = 0,3(*грн*/ *шт*).

Результати розрахунків собівартості одиниці продукції зводимо в таблицю 4.2.

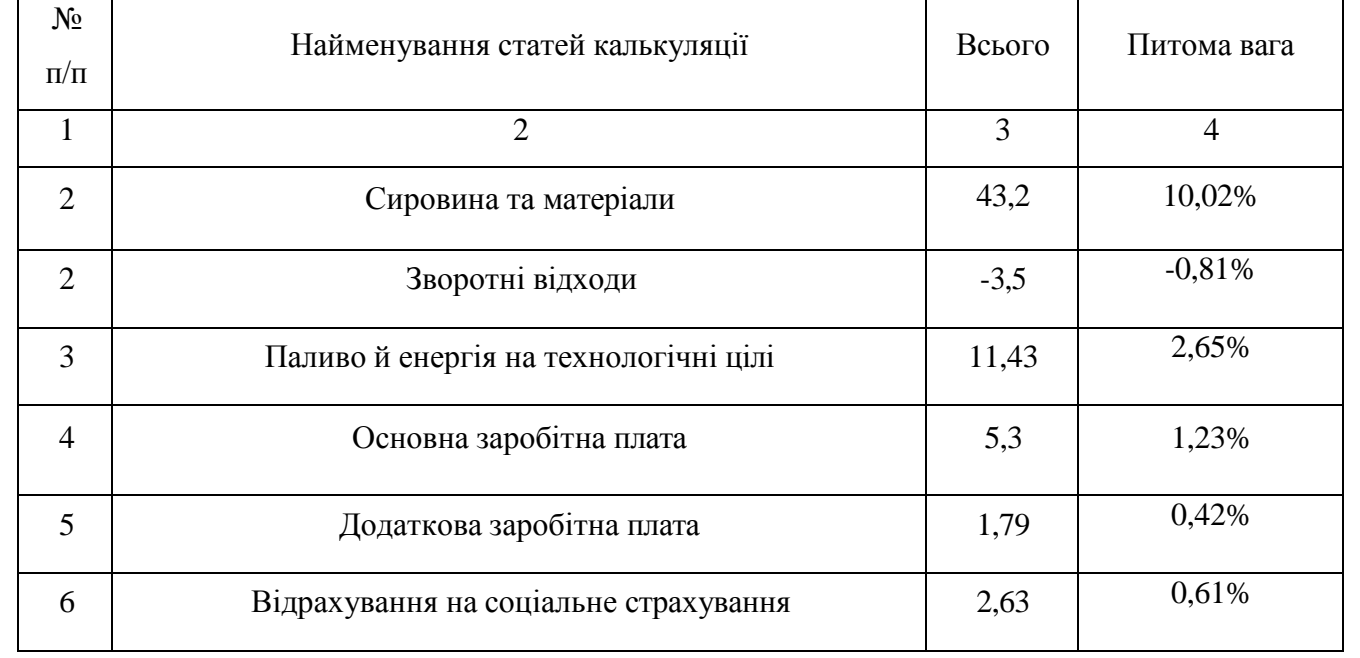

Таблиця 4.2 – Калькуляція собівартості продукції

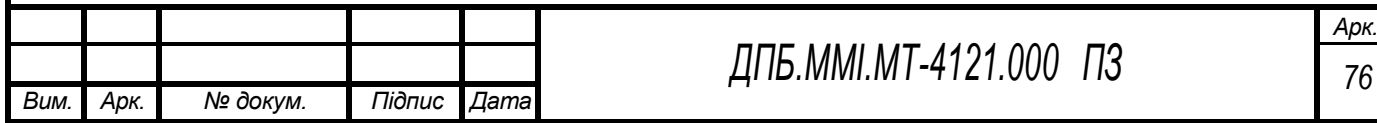

Продовження табл. 4.2

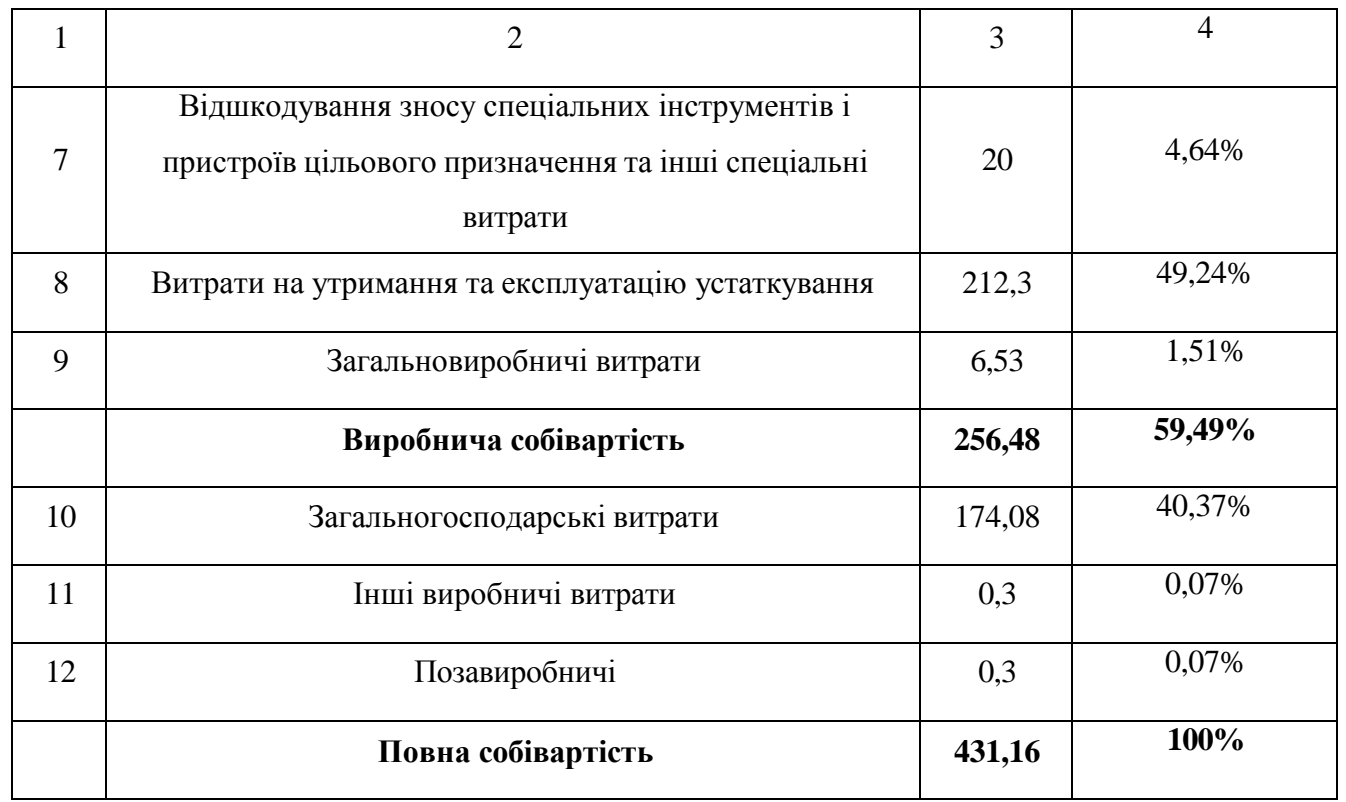

Отже, повна собівартість виготовлення деталі «Корпус клапана Dу15» складає 431,16 грн.

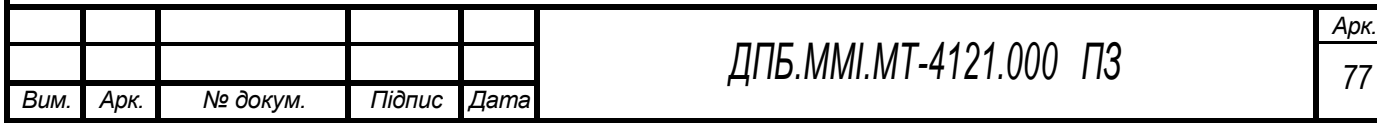

## **5 ОХОРОНА ПРАЦІ**

#### **5.1 Електробезпека**

Електробезпека – система організаційних і технічних заходів і засобів, що забезпечують захист людей від шкідливої і небезпечної дії електричного струму, електричної дуги, електричного поля і статичної електрики (ГОСТ 12.1.009176.ССБТ. Электробезопасность. Термины и определения).

# **5.1.1 Електротравматизм та дія електричного струму на організм людини**

Аналіз виробничого травматизму показує, що кількість травм, спричинених дією електричного струму, є незначною і становить близько 1%. Однак із загальної кількості смертельних нещасних випадків частка електротравм становить 20-40% і посідає одне з перших місць. Щороку в Україні від електричного струму гине приблизно 1500 осіб.

Основними причинами електротравматизму на виробництві є:

• випадкове доторкання до неізольованих струмопровідних частин електроустаткування;

• робота без надійних захисних засобів та запобіжних пристосувань;

• доторкання до незаземлених корпусів електроустановок, що опинилися під напругою внаслідок пошкодження чи пробою ізоляції;

• недотримання правил будови, улаштування, безпечної експлуатації електроустановок та правил експлуатації електрозахисних засобів тощо.

Проходячи через організм людини, електричний струм справляє на нього термічну, електролітичну, механічну та біологічну дію.

Термічна дія струму спричинює опіки окремих ділянок тіла, нагрівання кровоносних судин, серця, мозку та інших органів, через які проходить струм, що призводить до виникнення в них функціональних розладів.

Електролітична дія струму характеризується розкладом (електролізом) крові та інших органічних рідин, що викликає суттєві порушення їх фізико-хімічного складу.

Механічна дія струму загрожує ушкодженнями (розриви, розшарування тощо) різноманітних тканин організму внаслідок електродинамічного ефекту.

Біологічна дія струму на живу тканину спричиняє небезпечне збудження клітин та тканин організму, що супроводжується мимовільним судомним скороченням м'язів. Таке збудження може призвести до суттєвих порушень і навіть повного припинення діяльності органів дихання та кровообігу.

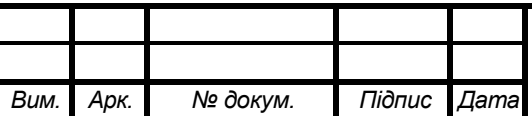

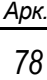

# **5.1.2 Допустимі значення струмів і напруг**

Допустимі значення струмів і напруг наведені в таблиці 5.1.

Таблиця 5.1 – Гранично допустимі значення напруги дотику та сили струму, що проходить через тіло людини

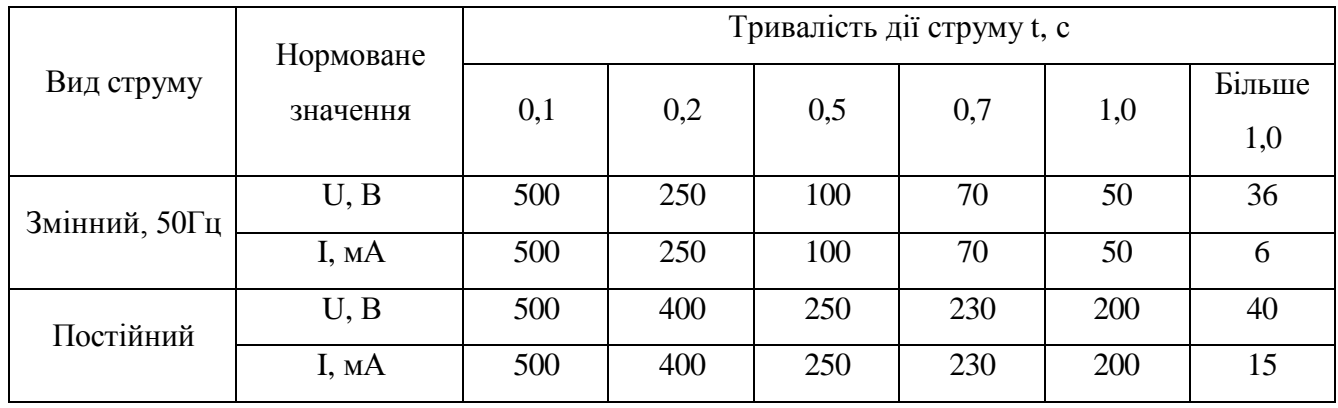

У разі виконання роботи в умовах високої температури (понад 25 °С) і відносної вологості повітря (понад 75 %) значення табл. 3.8 необхідно зменшити у три рази.

Гранично допустимі значення сили струму (змінного та постійного), що проходить через тіло людини при тривалості дії понад 1 с нижчі за пороговий невідпускаючий струм, тому за таких значень людина, доторкнувшись до струмовідних частин установки, здатна ще самостійно звільнитися від дії електричного струму.

# **5.1.3 Класифікація приміщень за ступенем небезпеки ураження електричним струмом**

Відповідно до правил улаштування електроустановок, приміщення за небезпекою електротравм поділяються на три категорії:

• без підвищеної небезпеки;

- з підвищеною небезпекою
- особливо небезпечні;

Категорія приміщення визначається наявністю в приміщенні чинників підвищеної або особливої небезпеки електротравм.

До чинників підвищеної небезпеки відносяться:

- температура в приміщенні, що впродовж доби перевищує 35 °С;
- відносна вологість більше 75%, але менше насичення;
- струмопровідна підлога металева, бетонна, цегляна, земляна тощо;
- струмопровідний пил;

• можливість одночасного доторкання людини до неструмовідних частин електроустановки і до металоконструкцій, що мають контакт з землею.

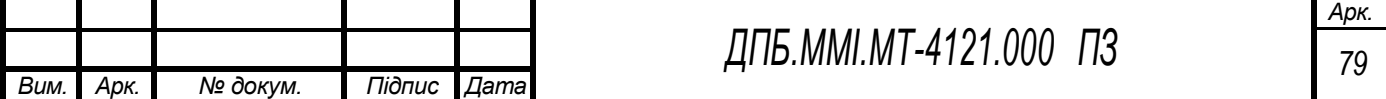

До чинників особливої небезпеки електротравм відносяться:

• відносна вологість, близька до насичення (до 100%);

• агресивне середовище, що порушує ізоляцію.

Якщо в приміщенні відсутні чинники підвищеної і особливої небезпеки, то воно відноситься до приміщень без підвищеної небезпеки електротравм.

При наявності в приміщенні одного з чинників підвищеної небезпеки, таке приміщення відноситься до приміщень підвищеної небезпеки електротравм.

При наявності в приміщенні одночасно двох чинників підвищеної небезпеки або одного чинника особливої небезпеки, приміщення вважається особливо небезпечним.

З наведеного видно, що класифікація приміщень за небезпекою електротравм враховує тільки особливості цих приміщень, стан їх середовища і не враховує електротехнічних параметрів електроустановок.

Категорія приміщень є одним з основних чинників, які визначають вимоги щодо виконання електроустановок, безпечної їх експлуатації, величини напруги, заземлення (занулення) електроустановок. Умови поза приміщеннями прирівнюються до особливо небезпечних.

# **5.1.4 системи засобів і заходів безпечної експлуатації електроустановок**

# **5.1.4.1 Технічні стани та способи захисту при нормальних режимах роботи**

#### **електроустановок**

#### *Ізоляція струмовідних частин*.

Забезпечується шляхом покриття їх шаром діелектрика для захисту людини від випадкового доторкання до частин електроустановок, через які проходить струм. Розрізняють робочу, додаткову, подвійну та посилену ізоляцію.

Робочою називається ізоляція струмовідних частин електроустановки, яка забезпечує її нормальну роботу та захист від ураження струмом.

Додатковою називається ізоляція, яка застосовується додатково до робочої і у випадку її пошкодження забезпечує захист людини від ураження струмом.

Подвійною називається ізоляція, яка складається з робочої та додаткової. Наприклад, додаткова ізоляція досягається шляхом виготовлення корпусів та рукояток електроустаткування із діелектричних матеріалів (пластмасові корпуси ручних електрифікованих інструментів, побутових електропристроїв тощо).

Посиленою називається покращена робоча ізоляція.

*Забезпечення недоступності неізольованих струмовідних частин.*

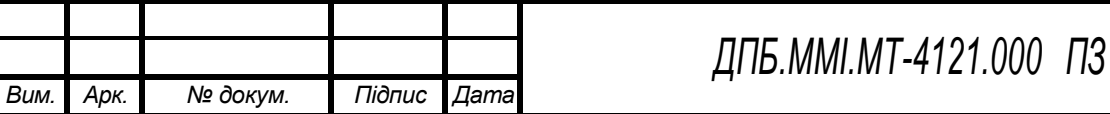

Передбачає застосування захисних огороджень, блокувальних пристроїв та розташування неізольованих струмовідних частин на недосяжній висоті чи в недоступному місці.

Захисні огородження можуть бути суцільними та сітчастими. Суцільні огородження (корпуси, кожухи, кришки і т. ін.) застосовуються в електроустановках з напругою до 1000 В, а сітчасті (огорожі, бар'єри) - до і вище 1000 В. Вони повинні встановлюватись на відстані до струмопровідних частин не менше за припустиму.

*Попереджувальні сигналізація, знаки та написи.*

Є пасивними засобами захисту, які не усувають небезпеки ураження, а лише інформують про й наявність. Попереджувальна сигналізація може бути світловою (лампочки, світлодіоди і т. ін.) та звуковою (зумери, дзвінки, сирени). На виробництві широко використовують світлову сигналізацію для попередження про наявність напруги на тих чи інших частинах електроустаткування. Наприклад, при подачі напруги на електроустаткування на пульті керування загоряється сигнальна лампочка «Мережа».

# *Вирівнювання потенціалів*

Є способом зниження напруг дотику та кроку між точками електричного кола, до яких можливе одночасне доторкання людини або на яких вона може одночасно стояти. Вирівнювання потенціалів досягається шляхом штучного підвищення потенціалу опорної поверхні ніг до рівня потенціалу струмовідної частини, а також при контурному заземленні.

# **5.1.4.2 Технічні способи та засоби захисту при переході напруг на нормально неструмовідні частини електроустановок**

# *Захисне заземлення*

Застосовують у мережах з напругою до 1000 В з ізольованою нейтраллю та в мережах напругою вище 1000 В з будь-яким режимом нейтралі джерела живлення.

Захисне заземлення - це навмисне електричне з'єднання зі землею або з її еквівалентом металевих частин електроустановки, які нормально не перебувають під напругою, але можуть опинитись під нею в аварійних режимах роботи. Призначення захисного заземлення полягає в тому, щоб у випадку появи напруги на металевих конструктивних частинах електроустановки (наприклад, унаслідок замикання на корпус фази при пошкодженні її ізоляції) забезпечити захист людини від ураження електричним струмом у разі її доторкання до таких частин. Це досягається шляхом зниження до безпечних значень напруг дотику та кроку.

*Захисне занулення.*

Застосовується в чотирьохпровідних мережах напругою до 1000 В з глухозаземленою нейтраллю. Відповідно до правил улаштування електроустановок, занулення корпусів електроустановок використовується в тих випадках, що й захисне заземлення.

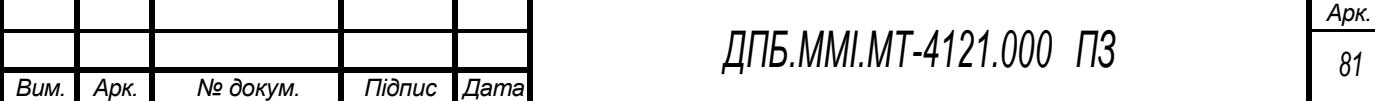

а – схема доторкання людини до заземленого корпуса, який опинився під напругою; б – еквівалентна електрична схема Рисунок 5.1 – Схема захисного заземлення

a  $\overline{6}$ 

Занулення - це навмисне електричне з'єднання з нульовим захисним проводом металевих частин електроустановки, які нормально не перебувають під напругою, але можуть опинитися під нею в аварійних режимах роботи.

Нульовий захисний провід - це провід, який з'єднує частини, що підлягають зануленню, з глухозаземленою нейтральною точкою обмотки джерела струму або її еквівалентом.

При зануленні (рис. 5.2) у випадку замикання фазного проводу мережі на корпус 1 електроустановки виникає однофазне коротке замикання, тобто замикання між фазним та нульовим проводами. Внаслідок цього електроустановка автоматично вимикається апаратом захисту від струмів короткого замикання 2 (перегорає плавка вставка запобіжника замкненої фази чи спрацьовує автоматичний вимикач). Таким чином, забезпечується захист людей від ураження електричним струмом.

Рисунок 5.2 – Схема захисного занулення

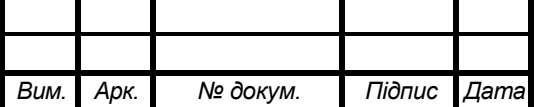

# **5.2 Пожежна безпека**

Забезпечення пожежної безпеки - це один із важливих напрямків щодо охорони життя та здоров'я людей, національного багатства і навколишнього середовища. Незважаючи на значний поступ у науково-технічній сфері, людству ще не пощастило знайти абсолютно надійних засобів щодо забезпечення пожежної безпеки. Більше того, статистика свідчить, що при зростанні чисельності населення на 1 % кількість пожеж збільшується приблизно на 5 %, а збитки від них зростають на 10 %. І сьогодні, коли людство увійшло в третє тисячоліття своєї багатовікової історії, питання пожежної безпеки залишаються актуальними. Кожних п'ять секунд на земній кулі виникає пожежа, а в Україні - кожних 10 хв. Протягом однієї доби в Україні виникає 120- 140 пожеж, в яких гинуть 6-7, отримують травми 3-4 людини; вогнем знищується 32-36 будівель, 4-5 одиниць техніки. Щодобові збитки від пожеж становлять близько 500 тис. грн.

Часто збитки від пожеж поділяють на прямі та побічні.

Прямі збитки - це втрати, пов'язані зі знищенням або пошкодженням вогнем, водою, димом і внаслідок високої температури основних фондів та іншого майна підприємств (установ), а також громадян, якщо ці втрати мають прямий причинний зв'язок з пожежею. Побічні збитки це втрати, пов'язані з ліквідацією пожежі, а також зумовлені простоєм виробництва, перервою у роботі, зміною графіка руху транспортних засобів та іншою вигодою, втраченою внаслідок пожежі. Як правило, побічні збитки перевищують прямі в 3-4 рази.

# **5.2.1 Поняття про пожежу. Класифікація пожеж**

Пожежа - це неконтрольоване горіння поза спеціальним вогнищем, що поширюється в часі та просторі. Слід зазначити, що пожеж безпечних не буває. Якщо вони і не створюють прямої загрози життю та здоров'ю людини (наприклад, лісові пожежі), то завдають збитків довкіллю, призводять до значних матеріальних втрат.

Під час пожежі відбуваються певні хімічні та фізичні явища:

- хімічна реакція горіння;
- виділення і передача тепла;
- виділення і поширення продуктів горіння;
- газовий обмін.

Характер і масштаби горіння під час пожежі залежать від таких чинників: агрегатного стану горючих матеріалів (найбільш вибухопожежонебезпечними е газоподібні горючі речовини); особливостей розміщення пожежного навантаження (розосереджене в приміщенні та займає більшу частину площі, зосереджене в одній або декількох ділянках приміщення та займає меншу частину площі); об'ємно-планувальних особливостей об'єкта пожежі; метеорологічних умов.

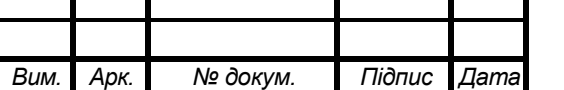

Вищезазначені чинники зумовлюють особливості газового обміну та димоутворення, температурний режим та види теплообміну.

#### **5.2.2 Вогнестійкість будівель та споруд**

Поширення пожежі у будівлях та спорудах значною мірою залежить від вогнестійкості будівельних конструкцій.

Вогнестійкість конструкції - здатність конструкції зберігати несучі та (або) огороджу вальні функції в умовах пожежі.

За вогнестійкістю всі будівлі та споруди поділяють на вісім ступенів (п'ять основних та три додаткових), які характеризуються межами вогнестійкості основних будівельних конструкцій та межами поширення вогню по цих конструкціях. Найвищу вогнестійкість мають будівлі та споруди І ступеня, будівельні конструкції в яких виготовлені з негорючих матеріалів відповідної товщини (наприклад, цегляний будинок), а найнижчу - V ступеня, виготовлені з горючих матеріалів (наприклад, дерев'яний будинок).

Виходячи з категорії пожежовибухонебезпечності, для цеху обробки деталі «Корпус задній пневматично-гідравлічного підсилювача зчеплення» обираємо будівлю зі ступенем вогнестійкості ІІІа – будинки переважно з каркасною конструктивною схемою. Елементи каркаса – з металевих незахищених конструкцій. Огороджувальні конструкції - з негорючих листових матеріалів з негорючим утеплювачем або утеплювачем груп низької та помірної горючості. Відповідно до ступеню вогнестійкості будівлі, максимально допустима висота будівлі цеху – 30 м. Для виробництва заданої деталі обираємо одноповерховий цех. Для одноповерхової будівлі категорії Д, зі ступенем вогнестійкості ІІІа, максимально допустима площа поверху між протипожежними стінками є необмежена.

Межа вогнестійкості конструкції - показник вогнестійкості конструкцій, який визначається часом (як правило, в годинах) від початку вогневого випробовування за стандартного температурного режиму до настання одного з нормованих для цієї конструкції граничних станів з вогнестійкості.

Межі вогнестійкості основних будівельних конструкцій представлені в табл. 5.2.

На ділянці обладнаний пожежний щит з набором інструментів і ємністю з піском. Для забезпечення гасіння пожежі в початковій стадії його виникнення на внутрішній водогінній мережі цеху встановлені пожежні крани. Ділянка постачена пожежною сигналізацією. Для гасіння електроустаткування передбачені вогнегасники ОУ-8, ОУ-5, УН-2Н, ОХП-10.

Максимальна відстань від найвіддаленішої точки дільниці категорії Д до евакуаційного виходи в будівлі зі ступенем вогнестійкості ІІІа не повина перевищувати 100м. Мінімальна ширина шляхів евакуації – не менше 1 м, дверей – 0,8 м.

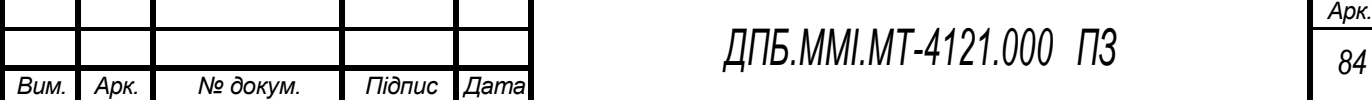

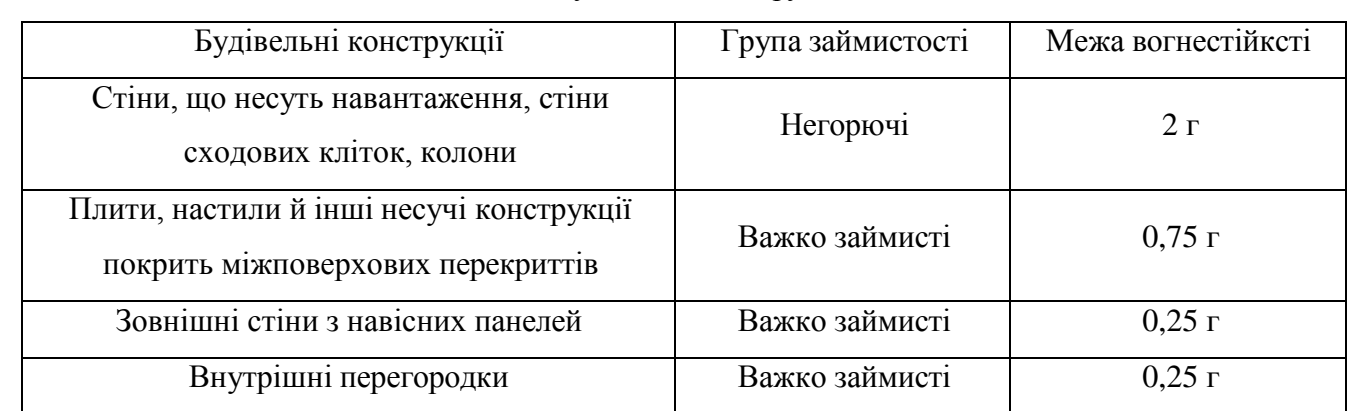

Таблиця 5.2 – Межівогнестійкостіосновнихбудівельнихконструкцій

Згідно з Правилами улаштування електроустановок (ПУЕ) дільниця цеху на якій відбувається оброблення даної деталі належить до сухого типу приміщення.

За ступенем пожежної небезпеки згідно з ПУЕ вказане приміщення відноситься до класу П-І — це приміщення, де є горючі рідини з температурою спалаху парів понад 61°С.

Дільниця цеху відноситься до вибухонебезпечна зона класу 2 - простір, у якому вибухонебезпечне середовище за нормальних умов експлуатації відсутнє, а якщо воно виникає, то рідко і триває недовго.

# **5.3 Освітлення приміщення ділянки**

Збереження зору людини, стан його центральної нервової системи і безпека на виробництві значною мірою залежить від умов освітлення.

Правильне освітлення ділянки має велике значення для безпеки і високопродуктивної роботи. Освітлення забезпечує можливість нормальної виробничої діяльності. Раціонально встановлена освітленість сприяє росту продуктивності праці і підвищенню якості продукції, що випускається.

Оскільки дільниця цеху має висоту 6 метрів, то для освітлення виробничого приміщення застосуємо світильники типу ЛСМ 02 з люмінесцентними лампами низького тиску ЛД 80 Вт.

Додатком до основного освітлення, застосуємо місцеве, що створюється світильника ми і концентрує світловий потік безпосередньо на робочому місці.

Проектом передбачені два види освітленості: природний і штучний.

Природне освітлення здійснюється бічним світлом через вікна. Враховуючи, що зорова робота відноситься до середньої точності то коефіцієнт природного освітлення при боковому природному освітленні має значення 2.

Необхідна нормована освітленість для комбінованого штучного висвітлення 2000 лк, для загального — 200 лк.

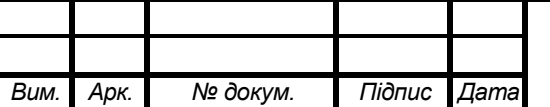

Освітлення потребує систематичного догляду, правильної експлуатації освітлювальної установки та контролю освітленості на робочих місцях не менше одного разу на рік.

Для автоматичного контролю освітленості на робочих місцях встановлюються фото діоди ФД, які вказують на недостатню освітленість.

## **5.4 Безпека верстатних пристроїв**

За ГОСТ 12.2.029-88 до верстатних пристроїв висуваються такі вимоги:

• зовнішні елементи конструкцій не повинні мати гострих крайок, кутів, та інших небезпечних нерівностей, якщо їх наявність не є технологічною необхідністю

• елементи верстатних пристроїв не повинні заважати роботі верстату, обмежувати доступ до органів керування, створювати небезпеку для верстатника.

• конструкція верстатного пристрою повинна забезпечувати надійне та зручне з'єднання із верстатом, змінними елементами. Спосіб з'єднання повинен виключати можливість самовільного ослаблення кріплення та зміщення пристрою в процесі експлуатації..

•пристрої масою більш ніж 15 кг повинні мати елементи кріплення, що дозволяє механізувати його монтаж та переміщення.

• конструкція пристрою повинна гарантувати безпеку від защемлення частин тіла при ручній зміні заготовок. Допустимі зазори між затисни елементом і заготовкою не повинні перевищувати 5 мм.

• зусилля закріплення заготовки повинні перевищувати сили різання не менш ніж в 2,5 разів.

Пристрої, спроектовані в даному дипломному проекті задовольняють цим умовам

# **5.5 Безпека під час роботи з персональним комп'ютером**

Сьогодні діяльність більшості працівників сучасних професій у виробничій сфері пов'язана з використанням комп'ютерної техніки. Працюючи з комп'ютером, людина потрапляє під вплив різноманітних факторів: електромагнітних полів (діапазон радіочастот: ВЧ, УВЧ і СВЧ), інфрачервоного та іонізуючого випромінювання, шуму і вібрацій, статичної електрики.

Нині в багатьох установах, підприємствах часто застосовують застарілу техніку. Вимоги щодо безпеки праці на сьогодні є чинними.

Робота з комп'ютером вимагає значної розумової напруги і супроводжується нервовоемоційним навантаженням операторів, високою напругою зорової роботи і досить значним навантаженням на м'язи рук під час роботи з клавіатурою ПК. Велике значення має раціональна конструкція і розташування елементів робочого місця, що є важливим для підтримки оптимальної робочої пози в процесі праці.

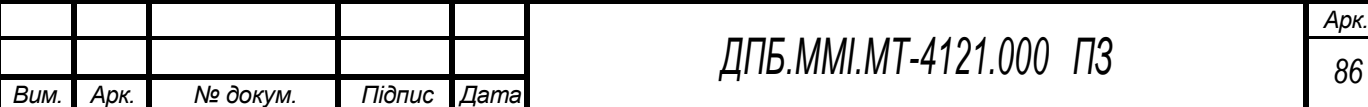

У процесі роботи з комп'ютером необхідно дотримуватись правильного режиму роботи і відпочинку. В протилежному випадку в персоналу спостерігається незадоволеність роботою, головний біль, роздратування, порушення сну, втома і больові відчуття в очах, попереку, у ділянці шиї та рук.

Залежно від розміщення вікон у приміщенні, де встановлені комп'ютери, рекомендується таке забарвлення його стін і підлоги:

• вікна орієнтовані на південь — стіни зелено-блакитного або світло-блакитного кольору; підлога — зелена;

• вікна орієнтовані на північ — стіни світло-оранжевого або оранжево-жовтого кольору; підлога — червоно-оранжева;

• вікна орієнтовані на схід — стіни жовто-зеленого кольору; підлога — зелена або червоно-оранжева;

• вікна орієнтовані на захід — стіни жовто-зеленого або блакитно-зеленого кольору; підлога — зелена або червоно-оранжева.

Обчислювальна техніка є джерелом тепловиділення, що може спричинити підвищення температури і зниження відносної вологості у приміщенні. У приміщеннях, де встановлені комп'ютери, потрібно дотримуватись необхідних параметрів мікроклімату (табл. 5.3):

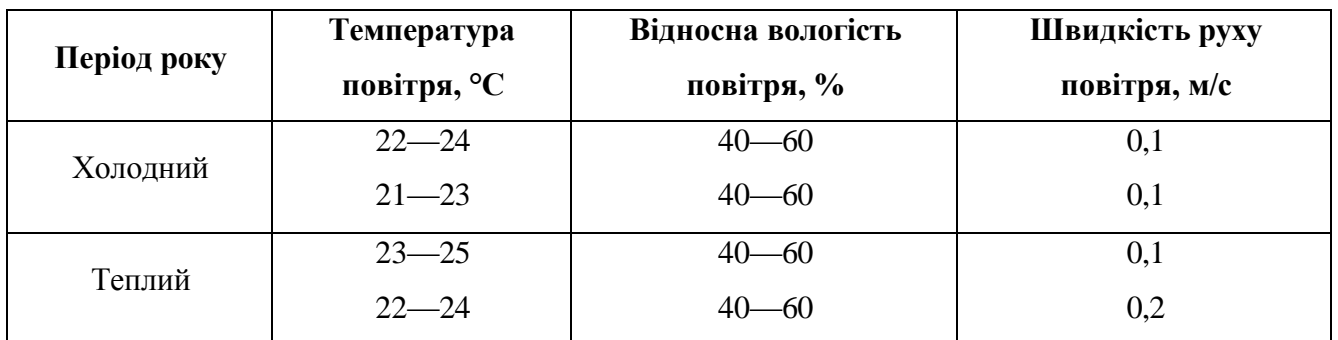

Таблиця 5.3 – Нормативні параметри мікроклімату для приміщень з ПК

Об'єм приміщень, в яких провадиться робота за комп'ютером, не повинен бути меншим як 20 м<sup>3</sup> на людину із урахуванням максимальної кількості одночасно працюючих.

Для подачі у приміщення повітря використовують системи механічної вентиляції і кондиціонування, а також природну вентиляцію.

Рівень шуму на робочому місці операторів-програмістів не має перевищувати 35—45 дБ, а в залах обробки інформації на обчислювальних машинах — 56—70 дБ. Для зниження рівня шуму стіни і стеля приміщення, де встановлені комп'ютери, мають бути облицьовані звукопоглинаючими матеріалами.

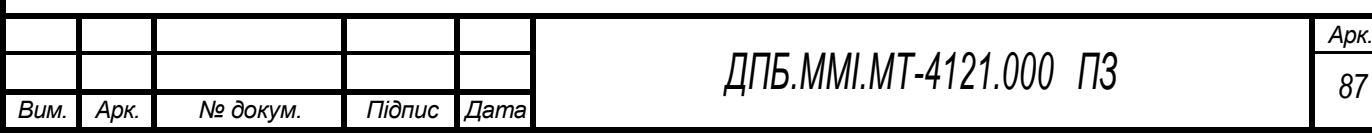

# **Література**

- 1. «Технологія машинобудування 2». Методичні рекомендації до виконання лабораторних робіт за напрямом підготовки бакалаврів 6.050502 «Інженерна механіка» подальшої спеціальності 7.05050201/8.05050201 «Технологія машинобудування» / Укладачі: Петраков Ю.В., Фролов В.К. – К.: КПІ, 2015. – 65 с. (електронне видання).
- 2. Фролов В.К., Трибрат К.О. Комп'ютерна програма «Adjustment of Lathe by Test-details «ALTD». Свідоцтво про реєстрацію авторського права на твір № 72348 від 22.06.2017. Заявка № 72914 від 03.04.2017. Міністерство економічного розвитку і торгівлі України. Бюлетень «Авторське право та суміжні права» № 48. Каталог державної реєстрації № 22.
- 3. Фролов В.К., Трибрат К.О. Комп'ютерна програма «Adjustment of Lathe by Etalon-details «ALED». Свідоцтво про реєстрацію авторського права на твір № 74720 від 14.11.2017. Заявка № 75475 від 14.09.2017. Міністерство економічного розвитку і торгівлі України. Бюлетень «Авторське право та суміжні права» № 48. Каталог державної реєстрації № 22.
	- 4. «Технологія машинобудування 1». Методичні рекомендації до виконання лабораторних робіт за напрямом підготовки бакалаврів 6.050502 «Інженерна механіка» подальшої спеціальності 7.05050201/8.05050201 «Технологія машинобудування» / Укладачі: Петраков Ю.В., Фролов В.К. – К.: КПІ, 2015. – 101 с. (електронне видання).
	- 5. Фролов В.К., Трибрат К.О. Комп'ютерна програма «Wear of Cutting Tools «WCT». Свідоцтво про реєстрацію авторського права на твір № 70253 від 03.02.2017. Заявка № 70799 від 06.12.2016. Державна служба інтелектуальної власності України. Бюлетень «Авторське право та суміжні права» № 43. Каталог державної реєстрації № 21.
	- 6. Фролов В.К., Трибрат К.О. Комп'ютерна програма «Overall Machining Uncertainty «OMU». Свідоцтво про реєстрацію авторського права на твір № 76266 від 25.01.2018. Заявка № 76904 від 28.11.2017. Міністерство економічного розвитку і торгівлі України. Бюлетень «Авторське право та суміжні права» № 48. Каталог державної реєстрації № 22.
	- 7. Справочник технолога-машиностроителя. В 2-х т. С74 Т. 1/Под ред.. А. Г. Косиловой и Р. К. Мещерякова. – 4-е узд., перераб. и доп. – М.: Машиностроение, 1986. 656с., ил.
	- 8. Веб сайт HAAS [електронний ресурс]. URL: <https://www.haascnc.com/>
	- 9. Горбацевич А. Ф., Шкред В. А. Курсовое проектирование по технологии машиностроения: Учебное пособие для вузов. 5-е издание, стереотипное. Перепечатка с четвертого издания 1983 г. – М.: ООО ИД «Альянс», 2007. – 256 с.
	- 10. Справочник технолога-машиностроителя. В 2-х т. С74 Т. 2/Под ред.. А. Г. Косиловой и Р. К. Мещерякова. – 4-е узд., перераб. и доп. – М.: Машиностроение, 1986. 496с., ил.asdasd
	- 11. Горошкин А. К. Приспособления для металлорежущих станков: Справочник. М.: Машиностроение, 1979. – 383с.

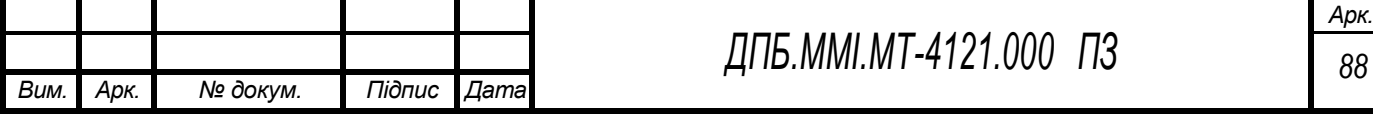

- 12. Общемашиностроительные нормативы режимов резания для технического нормирования работ на металлорежущих станках. – М.: Машиностроение, 1974. – 894 с.
- 13. Общемашиностроительные нормативы времени вспомогательного, на обслуживание рабочего места и подготовительно-заключительного для технического нормирования станочных работ. Серийное производство. – М.: Машиностроение, 1974. – 493 с.
- 14. Типове положення з планування, обліку і калькулювання собівартості продукції (робіт, послуг) у промисловості. Постанова КМ України від 26.04.2006, №473. ("Закон і бізнес" №41; 42; 43 за 2006 р.)
- 15. «Методичні вказівки до самостійної роботи студентів» з дисципліни «Економіка організації та планування виробництва» для студентів напряму підготовки 6.050502 «Інженерна механіка», 6.050503 «Машино-будування» [Електронний ресурс] / Укл.: С.М. Савченко, Т.Є. Моісеєнко, – К., 2014. – 29 с.
- 16. Основи охорони праці/В. Ц. Жидецький, В. С. Джигирей, О. В. Мельников Вид. 2-е, стериотипне. — Львів: Афіша, 2000. — 348 с.
- 17. Основи охорони праці: Підручник. 3-е видання / К.Н. Ткачук, М.О. Халімовський, В.В. Зацарний та ін. – К.: Основа, 2011. – 474 с.
- 18. Katalog narzędzi. URL: <http://www.abplanalptools.pl/>
- 19. D'ANDREA Tools. URL: <http://www.dandrea.com/>

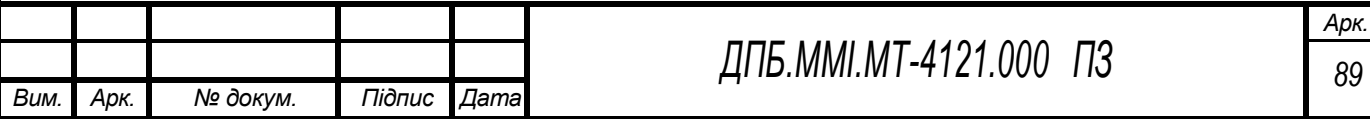